# Package 'tidyterra'

April 23, 2024

<span id="page-0-0"></span>Title 'tidyverse' Methods and 'ggplot2' Helpers for 'terra' Objects

Version 0.6.0

Description Extension of the 'tidyverse' for 'SpatRaster' and 'SpatVector' objects of the 'terra' package. It includes also new 'geom\_' functions that provide a convenient way of visualizing 'terra' objects with 'ggplot2'.

License MIT + file LICENSE

URL <https://dieghernan.github.io/tidyterra/>,

<https://github.com/dieghernan/tidyterra>

BugReports <https://github.com/dieghernan/tidyterra/issues>

# **Depends** R  $(>= 3.6.0)$

**Imports** cli ( $> = 3.0.0$ ), data.table, dplyr ( $> = 1.0.0$ ), ggplot2 ( $> =$ 3.5.0), magrittr, rlang, scales, sf  $(>= 1.0.0)$ , terra  $(>=$ 1.5-12), tibble ( $> = 3.0.0$ ), tidyr ( $> = 1.0.0$ )

Suggests hexbin, isoband, knitr, lifecycle, maptiles, metR, rmarkdown, s2, testthat  $(>= 3.0.0)$ , vctrs, vdiffr

# VignetteBuilder knitr

Config/Needs/coverage covr

Config/Needs/website geodata, dieghernan/gitdevr, ragg, styler, ggspatial, cpp11, remotes

Config/testthat/edition 3

Config/testthat/parallel true

Encoding UTF-8

LazyData true

RoxygenNote 7.3.1

X-schema.org-keywords r, terra, ggplot-extension, r-spatial, rspatial

NeedsCompilation no

Author Diego Hernangómez [aut, cre, cph]

```
(<https://orcid.org/0000-0001-8457-4658>),
Dewey Dunnington [ctb] (<https://orcid.org/0000-0002-9415-4582>, for
ggspatial code),
ggplot2 authors [cph] (for contour code)
```
Maintainer Diego Hernangómez <diego.hernangomezherrero@gmail.com>

Repository CRAN

Date/Publication 2024-04-22 23:50:02 UTC

# R topics documented:

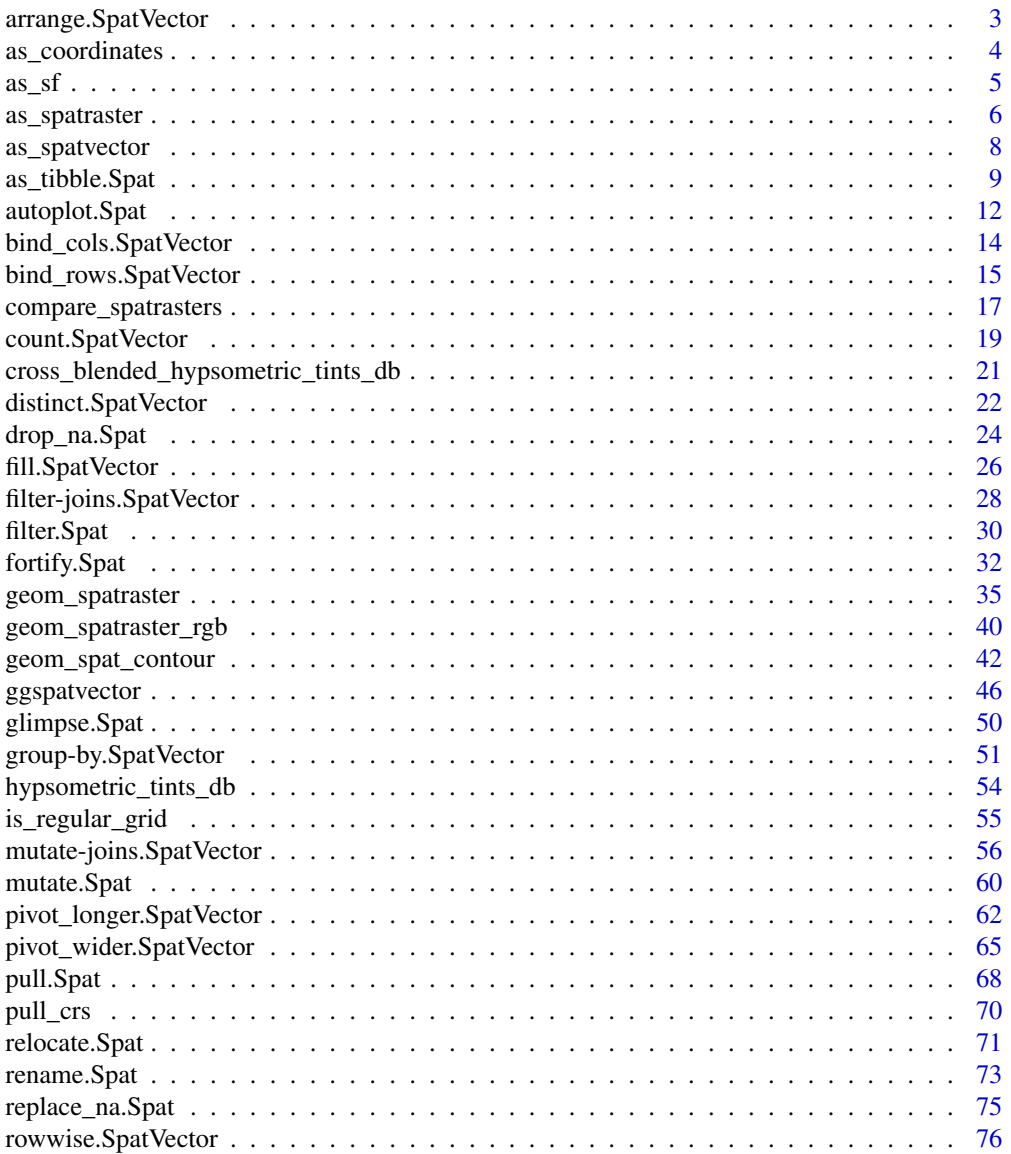

<span id="page-2-0"></span>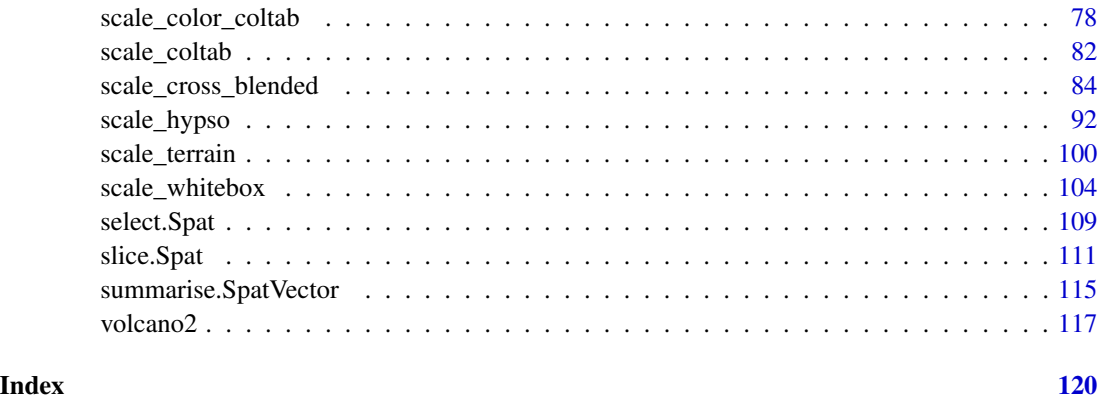

<span id="page-2-1"></span>arrange.SpatVector *Order a* SpatVector *using column values*

# Description

arrange.SpatVector() orders the geometries of a SpatVector by the values of selected columns.

## Usage

## S3 method for class 'SpatVector' arrange(.data, ..., .by\_group = FALSE)

# Arguments

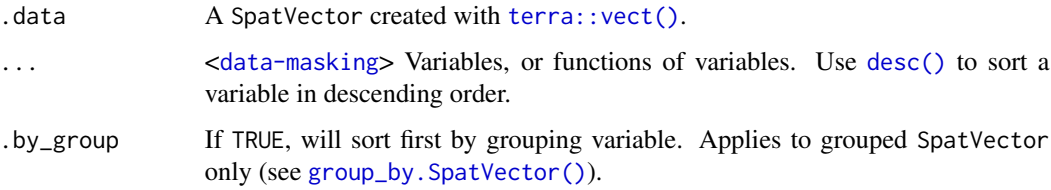

#### Value

A SpatVector object.

# [terra](https://CRAN.R-project.org/package=terra) equivalent

[terra::sort\(\)](#page-0-0)

#### Methods

Implementation of the generic [dplyr::arrange\(\)](#page-0-0) function for SpatVector class.

# See Also

```
dplyr::arrange()
```
Other single table verbs: [filter.Spat](#page-29-1), [mutate.Spat](#page-59-1), [rename.Spat](#page-72-1), [select.Spat](#page-108-1), [slice.Spat](#page-110-1), [summarise.SpatVector\(](#page-114-1))

Other [dplyr](https://CRAN.R-project.org/package=dplyr) verbs that operate on rows: distinct. SpatVector(), filter. Spat, slice. Spat

Other [dplyr](https://CRAN.R-project.org/package=dplyr) methods: [bind\\_cols.SpatVector](#page-13-1), [bind\\_rows.SpatVector](#page-14-1), [count.SpatVector\(](#page-18-1)), [distinct.SpatVector\(](#page-21-1)), [filter-joins.SpatVector](#page-27-1), [filter.Spat](#page-29-1), [glimpse.Spat](#page-49-1), [group-by.SpatVector](#page-50-2), [mutate-joins.SpatVector](#page-55-1), [mutate.Spat](#page-59-1), [pull.Spat](#page-67-1), [relocate.Spat](#page-70-1), [rename.Spat](#page-72-1), [rowwise.SpatVector\(](#page-75-1)), [select.Spat](#page-108-1), [slice.Spat](#page-110-1), [summarise.SpatVector\(](#page-114-1))

# Examples

```
library(terra)
library(dplyr)
v <- vect(system.file("extdata/cyl.gpkg", package = "tidyterra"))
# Single variable
v %>%
 arrange(desc(iso2))
# Two variables
v %>%
 mutate(even = as.double(cpro) %% 2 == 0, ) %>%
 arrange(desc(even), desc(iso2))
# With new variables
v %>%
 mutate(area_geom = terra::expanse(v)) %>%
 arrange(area_geom)
```
<span id="page-3-1"></span>as\_coordinates *Get cell number, row and column from a* SpatRaster

#### Description

as\_coordinates() can be used to obtain the position of each cell on the SpatRaster matrix.

#### Usage

```
as\_coordinates(x, as.raster = FALSE)
```
<span id="page-3-0"></span>

<span id="page-4-0"></span> $\frac{as\_sf}{s}$  5

#### Arguments

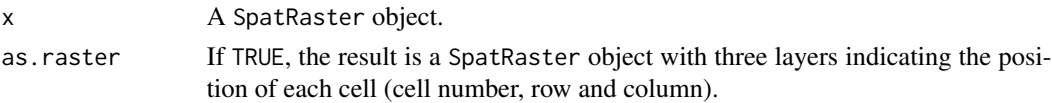

# Value

A [tibble](#page-0-0) or a SpatRaster (if as.raster = TRUE) with the same number of rows (or cells) than the number of cells in x.

When as. raster = TRUE the resulting SpatRaster has the same crs, extension and resolution than x

# See Also

[slice.SpatRaster\(\)](#page-110-2)

Coercing objects: [as\\_sf\(](#page-4-1)), [as\\_spatraster\(](#page-5-1)), [as\\_spatvector\(](#page-7-1)), [as\\_tibble.Spat](#page-8-1), [fortify.Spat](#page-31-1)

# Examples

```
library(terra)
```

```
f <- system.file("extdata/cyl_temp.tif", package = "tidyterra")
```
 $r \leftarrow \text{rast}(f)$ 

as\_coordinates(r)  $as\_coordinates(r, as.raster = TRUE)$ 

as\_coordinates(r, as.raster = TRUE) %>% plot()

<span id="page-4-1"></span>as\_sf *Coerce a* SpatVector *to a* [sf](#page-0-0) *object*

#### Description

[as\\_sf\(\)](#page-4-1) turns a SpatVector to [sf](#page-0-0) object. This is a wrapper of [sf::st\\_as\\_sf\(\)](#page-0-0) with the particularity that the groups created with [group\\_by.SpatVector\(\)](#page-50-1) are preserved.

# Usage

 $as_sf(x, \ldots)$ 

# Arguments

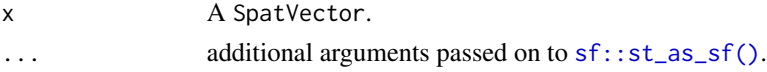

# <span id="page-5-0"></span>Value

A [sf](#page-0-0) object object with an additional tbl\_df class, for pretty printing method.

#### See Also

Coercing objects: [as\\_coordinates\(](#page-3-1)), [as\\_spatraster\(](#page-5-1)), [as\\_spatvector\(](#page-7-1)), [as\\_tibble.Spat](#page-8-1), [fortify.Spat](#page-31-1)

```
library(terra)
f <- system.file("extdata/cyl.gpkg", package = "tidyterra")
v <- terra::vect(f)
# This is ungrouped
v
is_grouped_spatvector(v)
# Get an ungrouped data
a_s f \leftarrow as_s f(v)dplyr::is_grouped_df(a_sf)
# Grouped
v$gr <- c("C", "A", "A", "B", "A", "B", "B")
v$gr2 <- rep(c("F", "G", "F"), 3)
gr_v <- group_by(v, gr, gr2)
gr_v
is_grouped_spatvector(gr_v)
group_data(gr_v)
# A sf
a_gr_sf <- as_sf(gr_v)
dplyr::is_grouped_df(a_gr_sf)
group_data(a_gr_sf)
```
<span id="page-5-1"></span>

# as\_spatraster 7

## Description

as\_spatraster() turns an existing data frame or [tibble](#page-0-0) into a SpatRaster. This is a wrapper of [terra::rast\(\)](#page-0-0) S4 method for signature data.frame.

#### Usage

```
as\_spatraster(x, ..., xycols = 1:2, crs = "", digits = 6)
```
#### Arguments

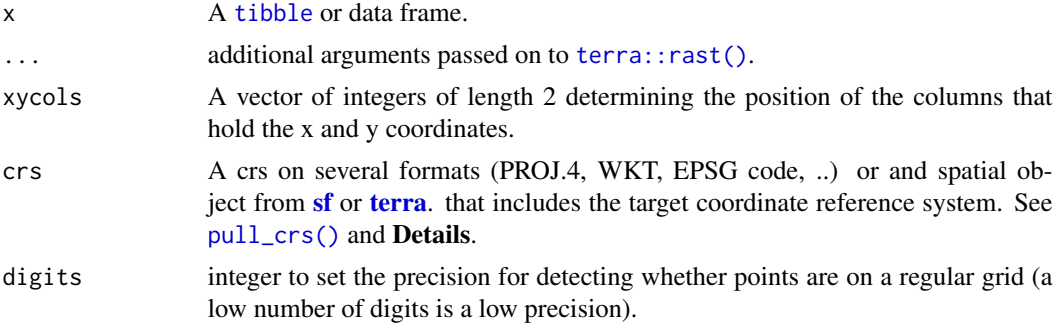

# Details

If no crs is provided and the tibble has been created with the method [as\\_tibble.SpatRaster\(\)](#page-8-2), the crs is inferred from  $attr(x, "crs").$  $attr(x, "crs").$ 

# Value

A SpatRaster.

# [terra](https://CRAN.R-project.org/package=terra) equivalent

[terra::rast\(\)](#page-0-0) (see S4 method for signature data.frame).

## See Also

[pull\\_crs\(\)](#page-69-1) for retrieving crs, and the corresponding utils [sf::st\\_crs\(\)](#page-0-0) and [terra::crs\(\)](#page-0-0). Coercing objects: [as\\_coordinates\(](#page-3-1)), [as\\_sf\(](#page-4-1)), [as\\_spatvector\(](#page-7-1)), [as\\_tibble.Spat](#page-8-1), [fortify.Spat](#page-31-1)

```
library(terra)
r < - rast(matrix(1:90, ncol = 3), crs = "EPSG:3857")
r
# Create tibble
as_{\text{-}}tb1 \leftarrow as_{\text{-}}tibble(r, xy = \text{TRUE})
```

```
as_tbl
# From tibble
newrast <- as_spatraster(as_tbl, crs = "EPSG:3857")
newrast
```
#### <span id="page-7-1"></span>as\_spatvector *Method for coercing objects to* SpatVector

# Description

as\_spatvector() turns an existing object into a SpatVector. This is a wrapper of [terra::vect\(\)](#page-0-0) S4 method for signature data.frame.

#### Usage

```
as_spatvector(x, ...)
## S3 method for class 'data.frame'
as_spatvector(x, ..., geom = c("lon", "lat"), crs = "")## S3 method for class 'sf'
as_spatvector(x, ...)
## S3 method for class 'sfc'
as_spatvector(x, ...)
## S3 method for class 'SpatVector'
as_spatvector(x, ...)
```
#### Arguments

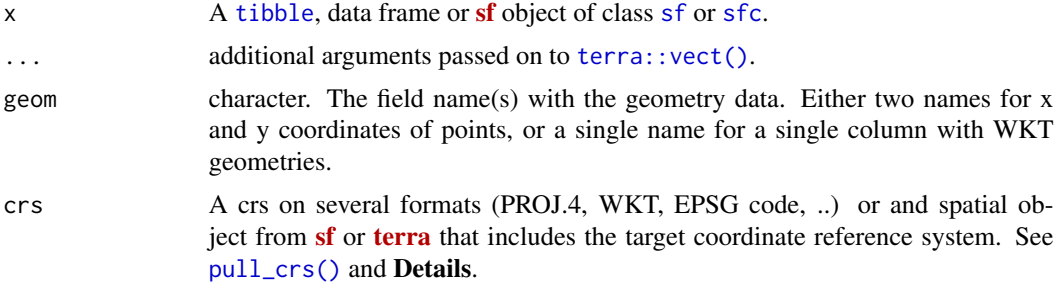

# Details

This function differs from [terra::vect\(\)](#page-0-0) on the following:

• geometries with NA or "" values are removed prior to conversion

<span id="page-7-0"></span>

# <span id="page-8-0"></span>as\_tibble.Spat 9

- If x is a grouped data frame (see dplyr: :  $group_by()$ ) the grouping vars are transferred and a "grouped" SpatVector is created (see [group\\_by.SpatVector\(\)](#page-50-1)).
- If no crs is provided and the tibble has been created with the method as\_tibble. SpatVector(), the crs is inferred from  $attr(x, "crs").$  $attr(x, "crs").$
- Handles correctly the conversion of EMPTY geometries between **[sf](https://CRAN.R-project.org/package=sf)** and [terra](https://CRAN.R-project.org/package=terra).

# Value

A SpatVector.

#### [terra](https://CRAN.R-project.org/package=terra) equivalent

[terra::vect\(\)](#page-0-0)

# See Also

[pull\\_crs\(\)](#page-69-1) for retrieving crs, and the corresponding utils [sf::st\\_crs\(\)](#page-0-0) and [terra::crs\(\)](#page-0-0). Coercing objects: [as\\_coordinates\(](#page-3-1)), [as\\_sf\(](#page-4-1)), [as\\_spatraster\(](#page-5-1)), [as\\_tibble.Spat](#page-8-1), [fortify.Spat](#page-31-1)

#### Examples

```
library(terra)
v \le -\text{vect}(\text{matrix}(1:80, \text{ ncol} = 2), \text{ crs} = \text{"EPSG}:3857")v$cat <- sample(LETTERS[1:4], size = nrow(v), replace = TRUE)
v
# Create tibble
as_tbl <- as_tibble(v, geom = "WKT")
as_tbl
# From tibble
newvect <- as_spatvector(as_tbl, geom = "geometry", crs = "EPSG:3857")
newvect
```
<span id="page-8-1"></span>as\_tibble.Spat *Coerce a* SpatVector *or* SpatRaster *object to data frames*

## <span id="page-8-2"></span>Description

[as\\_tibble\(\)](#page-0-0) methods for SpatRaster and SpatVector objects.

# Usage

```
## S3 method for class 'SpatRaster'
as\_tibble(x, ..., xy = FALSE, na.rm = FALSE, .name\_repair = "unique")## S3 method for class 'SpatVector'
as\_tibble(x, ..., geom = NULL, .name\_repair = "unique")
```
# Arguments

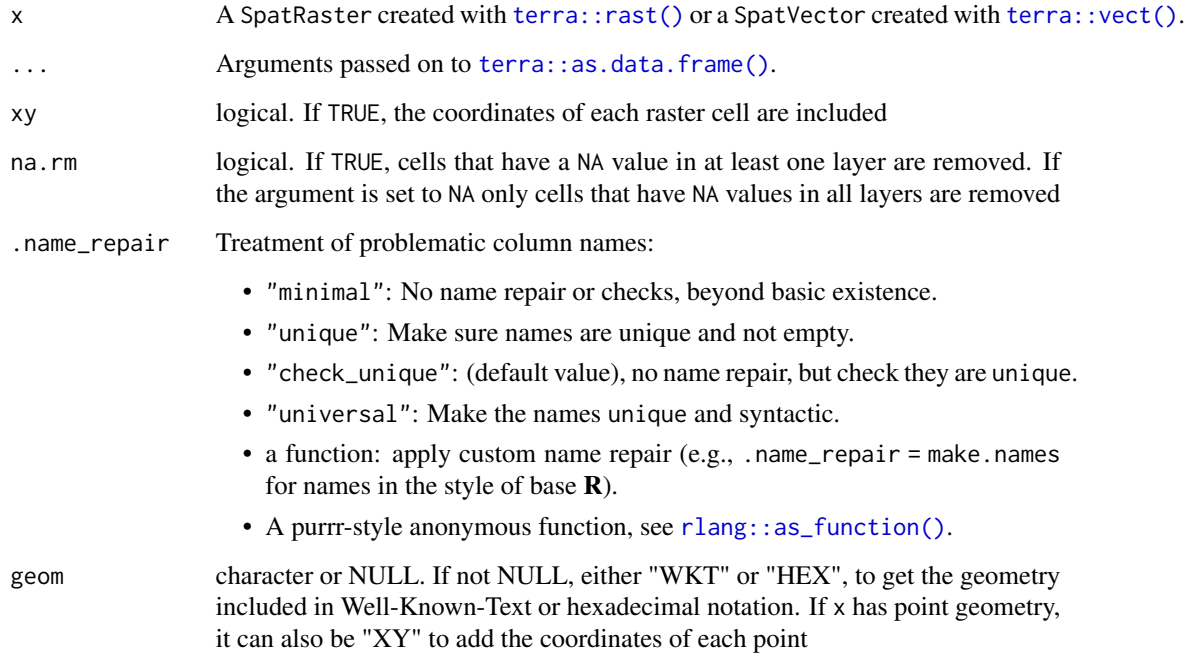

# Value

A [tibble](#page-0-0).

# [terra](https://CRAN.R-project.org/package=terra) equivalent

```
terra::as.data.frame()
```
#### Methods

Implementation of the generic [tibble::as\\_tibble\(\)](#page-0-0) function.

SpatRaster and SpatVector:

The tibble is returned with an attribute including the crs of the initial object in WKT format (see [pull\\_crs\(\)](#page-69-1)).

#### as\_tibble.Spat 11

#### About layer/column names

When coercing SpatRaster objects to data frames, x and y names are reserved for geographic coordinates of each cell of the SpatRaster It should be also noted that [terra](https://CRAN.R-project.org/package=terra) allows layers with duplicated names.

In the process of coercing a SpatRaster to a tibble, **[tidyterra](https://CRAN.R-project.org/package=tidyterra)** may rename the layers of your SpatRaster for overcoming this issue. Specifically, layers may be renamed on the following cases:

- Layers with duplicated names.
- When coercing to a tibble, if xy = TRUE, layers named x or y would be renamed.
- When working with tidyverse methods (i.e. [filter.SpatRaster\(\)](#page-29-2)), the latter would happen as well.

[tidyterra](https://CRAN.R-project.org/package=tidyterra) would display a message informing of the changes on the names of the layer.

The same issue happens for SpatVector with names geometry (when geom = c("WKT", "HEX")) and x, y (when geom = "XY"). These are reserved names representing the geometry of the SpatVector (see [terra::as.data.frame\(\)](#page-0-0)). If geom is not NULL then the logic described for SpatRaster would apply as well for the columns of the SpatVector.

#### See Also

[tibble::as\\_tibble\(\)](#page-0-0), [terra::as.data.frame\(\)](#page-0-0)

Coercing objects: [as\\_coordinates\(](#page-3-1)), [as\\_sf\(](#page-4-1)), [as\\_spatraster\(](#page-5-1)), [as\\_spatvector\(](#page-7-1)), [fortify.Spat](#page-31-1)

```
library(terra)
# SpatRaster
f <- system.file("extdata/cyl_temp.tif", package = "tidyterra")
r \leftarrow \text{rast}(f)as_tibble(r, na.rm = TRUE)
as_tibble(r, xy = TRUE)
# SpatVector
f <- system.file("extdata/cyl.gpkg", package = "tidyterra")
v \leftarrow \text{vect}(f)as_tibble(v)
```
<span id="page-11-2"></span><span id="page-11-0"></span>

# <span id="page-11-1"></span>Description

autoplot() uses *[ggplot2](https://CRAN.R-project.org/package=ggplot2)* to draw plots as the ones produced by [terra::plot\(\)](#page-0-0)/[terra::plotRGB\(\)](#page-0-0) in a single command.

# Usage

```
## S3 method for class 'SpatRaster'
autoplot(
 object,
  ...,
 rgb = NULL,use_coltab = NULL,
 facets = NULL,
 nrow = NULL,
 ncol = 2)
## S3 method for class 'SpatVector'
```

```
autoplot(object, ...)
```
# Arguments

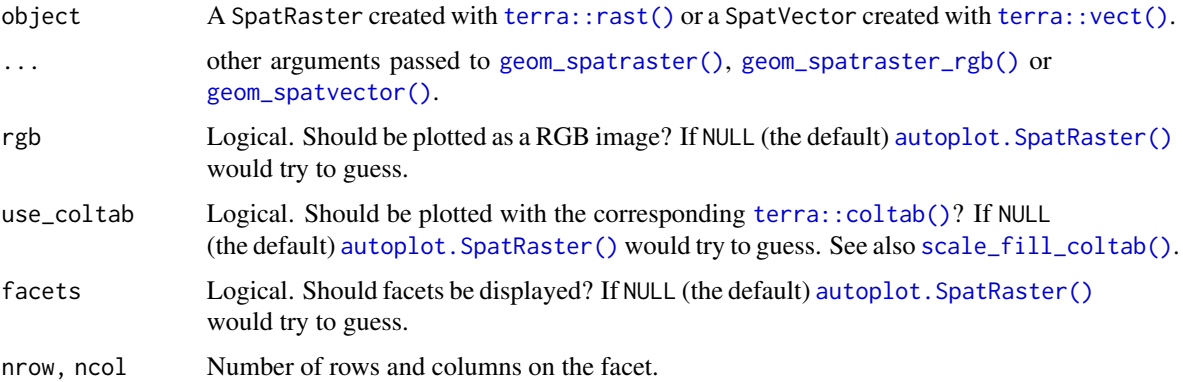

# Details

Implementation of [ggplot2::autoplot\(\)](#page-0-0) method.

# Value

A [ggplot2](https://CRAN.R-project.org/package=ggplot2) layer

# autoplot.Spat 13

# Methods

Implementation of the **generic** [ggplot2::autoplot\(\)](#page-0-0) function.

SpatRaster:

Uses [geom\\_spatraster\(\)](#page-34-1) or [geom\\_spatraster\\_rgb\(\)](#page-39-1).

SpatVector:

Uses [geom\\_spatvector\(\)](#page-45-1). Labels can be placed with [geom\\_spatvector\\_text\(\)](#page-45-1) or [geom\\_spatvector\\_label\(\)](#page-45-1).

# See Also

```
ggplot2::autoplot()
ggplot2geom_spat_contourgeom_spatraster(geom_spatraster_rgb(),
ggspatvector, stat_spat_coordinates()
Other ggplot2 methods: fortify.Spat
```

```
file_path <- system.file("extdata/cyl_temp.tif", package = "tidyterra")
library(terra)
temp <- rast(file_path)
library(ggplot2)
autoplot(temp)
# With a tile
tile <- system.file("extdata/cyl_tile.tif", package = "tidyterra") %>%
  rast()
autoplot(tile)
# With coltabs
ctab <- system.file("extdata/cyl_era.tif", package = "tidyterra") %>%
  rast()
autoplot(ctab)
# With vectors
v <- vect(system.file("extdata/cyl.gpkg", package = "tidyterra"))
autoplot(v)
v %>% autoplot(aes(fill = cpro)) +
  geom_spatvector_text(aes(label = iso2)) +
  coord_sf(crs = 25829)
```
<span id="page-13-1"></span><span id="page-13-0"></span>bind\_cols.SpatVector *Bind multiple* SpatVector sf *and data frames objects by column*

#### Description

Bind any number of SpatVector, data frames and sf object by column, making a wider result. This is similar to do.call(cbind, dfs).

Where possible prefer using a [join](#page-55-1) to combine SpatVector and data frames objects. bind\_spat\_cols() binds the rows in order in which they appear so it is easy to create meaningless results without realizing it.

#### Usage

```
bind_spat_cols(
  ...,
  .name_repair = c("unique", "universal", "check_unique", "minimal")
\lambda
```
#### Arguments

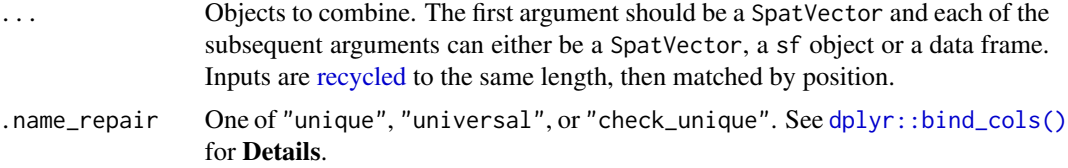

#### Value

A SpatVector with the corresponding columns. The geometry and CRS would correspond to the the first SpatVector of ....

# [terra](https://CRAN.R-project.org/package=terra) equivalent

cbind() method

#### Methods

Implementation of the [dplyr::bind\\_rows\(\)](#page-0-0) function for SpatVector objects. Note that for the second and subsequent arguments on ... the geometry would not be cbinded, and only the data frame (-ish) columns would be kept.

#### See Also

#### [dplyr::bind\\_cols\(\)](#page-0-0)

Other [dplyr](https://CRAN.R-project.org/package=dplyr) verbs that operate on pairs Spat\*/data.frame: [bind\\_rows.SpatVector](#page-14-1), [filter-joins.SpatVector](#page-27-1), [mutate-joins.SpatVector](#page-55-1)

```
dplyrarrange.SpatVector(bind_rows.SpatVectorcount.SpatVector(),
distinct.SpatVector(filter-joins.SpatVectorfilter.Spatglimpse.Spatgroup-by.SpatVector,
mutate-joins. SpatVector, mutate. Spat, pull. Spat, relocate. Spat, rename. Spat, rowwise. SpatVector(),
select.Spat, slice.Spat, summarise.SpatVector()
```
#### Examples

```
library(terra)
sv <- vect(system.file("extdata/cyl.gpkg", package = "tidyterra"))
df2 <- data.frame(letters = letters[seq_len(nrow(sv))])
# Data frame
bind_spat_cols(sv, df2)
# Another SpatVector
bind_spat_cols(sv[1:2, ], sv[3:4, ])
# sf objects
sfobj <- sf::read_sf(system.file("shape/nc.shp", package = "sf"))
bind_spat_cols(sv[1:9, ], sfobj[1:9, ])
# Mixed
end <- bind_spat_cols(sv, sfobj[seq_len(nrow(sv)), 1:2], df2)
end
glimpse(end)
# Row sizes must be compatible when column-binding
try(bind_spat_cols(sv, sfobj))
```
<span id="page-14-1"></span>bind\_rows.SpatVector *Bind multiple* SpatVector*,* sf/sfc *and data frames objects by row*

# Description

Bind any number of SpatVector, data frames and sf/sfc objects by row, making a longer result. This is similar to do.call(rbind, dfs), but the output will contain all columns that appear in any of the inputs.

#### Usage

 $bind_spat_rows(..., id = NULL)$ 

#### Arguments

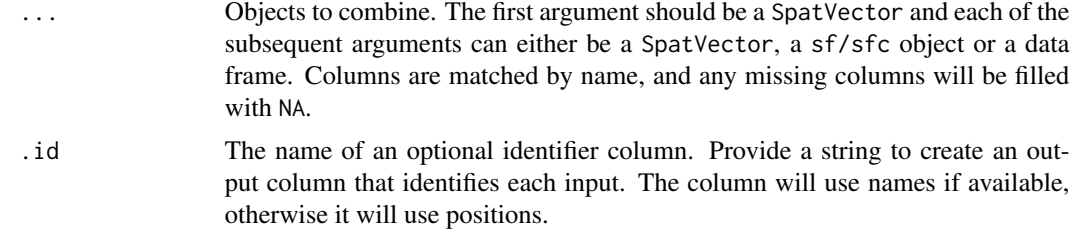

# Value

A SpatVector of the same type as the first element of ....

#### [terra](https://CRAN.R-project.org/package=terra) equivalent

rbind() method

# **Methods**

Implementation of the [dplyr::bind\\_rows\(\)](#page-0-0) function for SpatVector objects.

The first element of ... should be a SpatVector. Subsequent elements may be SpatVector, sf/sfc objects or data frames:

- If subsequent SpatVector/sf/sfc objects present a different CRS than the first element, those elements would be reprojected to the CRS of the first element with a message.
- If any element of . . . is a tibble/data frame the rows would be cbinded with empty geometries with a message.

#### See Also

#### [dplyr::bind\\_rows\(\)](#page-0-0)

Other [dplyr](https://CRAN.R-project.org/package=dplyr) verbs that operate on pairs Spat\*/data.frame: [bind\\_cols.SpatVector](#page-13-1), [filter-joins.SpatVector](#page-27-1), [mutate-joins.SpatVector](#page-55-1)

Other [dplyr](https://CRAN.R-project.org/package=dplyr) methods: [arrange.SpatVector\(](#page-2-1)), [bind\\_cols.SpatVector](#page-13-1), [count.SpatVector\(](#page-18-1)), [distinct.SpatVector\(](#page-21-1)),[filter-joins.SpatVector](#page-27-1),[filter.Spat](#page-29-1),[glimpse.Spat](#page-49-1),[group-by.SpatVector](#page-50-2), [mutate-joins.SpatVector](#page-55-1), [mutate.Spat](#page-59-1), [pull.Spat](#page-67-1), [relocate.Spat](#page-70-1), [rename.Spat](#page-72-1), [rowwise.SpatVector\(](#page-75-1)), [select.Spat](#page-108-1), [slice.Spat](#page-110-1), [summarise.SpatVector\(](#page-114-1))

#### Examples

```
library(terra)
v <- vect(system.file("extdata/cyl.gpkg", package = "tidyterra"))
v1 <- v[1, "cpro"]
v2 <- v[3:5, c("name", "iso2")]
```
# You can supply individual SpatVector as arguments:

```
bind_spat_rows(v1, v2)
# When you supply a column name with the `.id` argument, a new
# column is created to link each row to its original data frame
bind_spat_rows(v1, v2, .id = "id")
# Use with sf
sfobj \leftarrow sf::st_as_sf(v2[1, ])sfobj
bind_spat_rows(v1, sfobj)
# Would reproject with a message on different CRS
sfobj_3857 <- as_spatvector(sfobj) %>% project("EPSG:3857")
bind_spat_rows(v1, sfobj_3857)
# And with data frames with a message
data("mtcars")
bind_spat_rows(v1, sfobj, mtcars, .id = "id2")
# Use lists
bind_spat_rows(list(v1[1, ], sfobj[1:2, ]))
# Or named list combined with .id
bind_spat_rows(list(
  SpatVector = v1[1, 1, sf = sfobj[1, 1,mtcars = mtcars[1, ]
), id = "source")
```
compare\_spatrasters *Compare attributes of two* SpatRaster *objects*

#### Description

Two SpatRaster objects are compatible (in terms of combining layers) if the crs, extent and resolution are similar. In those cases you can combine the objects simply as  $c(x, y)$ .

This function compares those attributes informing of the results. See Solving issues section for minimal guidance.

#### Usage

```
compare_spatrasters(x, y, digits = 6)
```
#### Arguments

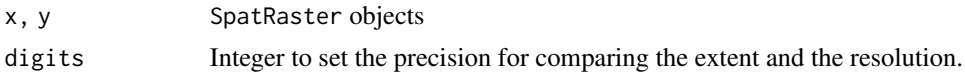

# Value

A invisible logical TRUE/FALSE indicating if the SpatRaster objects are compatible, plus an informative message flagging the issues found (if any).

# [terra](https://CRAN.R-project.org/package=terra) equivalent

[terra::identical\(\)](#page-0-0)

# Solving issues

- On non-equal crs, try terra:: project().
- On non-equal extent try terra:: resample().
- On non-equal resolution you can try [terra::resample\(\)](#page-0-0), [terra::aggregate\(\)](#page-0-0) or [terra::disagg\(\)](#page-0-0).

# See Also

```
terra::identical()
```

```
Other helpers: is_grouped_spatvector(), is_regular_grid(), pull_crs()
```

```
library(terra)
x \le - rast(matrix(1:90, ncol = 3), crs = "EPSG:3857")
# Nothing
compare_spatrasters(x, x)
# Different crs
y_nocrs <- x
crs(y_nocrs) <- NA
compare_spatrasters(x, y_nocrs)
# Different extent
compare_spatrasters(x, x[1:10, , drop = FALSE])
# Different resolution
y_newres <- x
res(y_{\text{newres}}) \leq -res(x) / 2compare_spatrasters(x, y_newres)
# Everything
```
# <span id="page-18-0"></span>count.SpatVector 19

```
compare_spatrasters(x, project(x, "epsg:3035"))
```
<span id="page-18-1"></span>count.SpatVector *Count the observations in each* SpatVector *group*

# Description

count() lets you quickly count the unique values of one or more variables:

- df %>% count(a, b) is roughly equivalent to df %>% group\_by(a, b) %>% summarise(n = n()).
- count() is paired with tally(), a lower-level helper that is equivalent to df %>% summarise(n  $= n()$ .

#### Usage

```
## S3 method for class 'SpatVector'
count(
 x,
  ...,
 wt = NULL,sort = FALSE,
 name = NULL,
  drop = group_by_drop_default(x),.dissolve = TRUE
\lambda## S3 method for class 'SpatVector'
```

```
tally(x, wt = NULL, sort = FALSE, name = NULL)
```
# Arguments

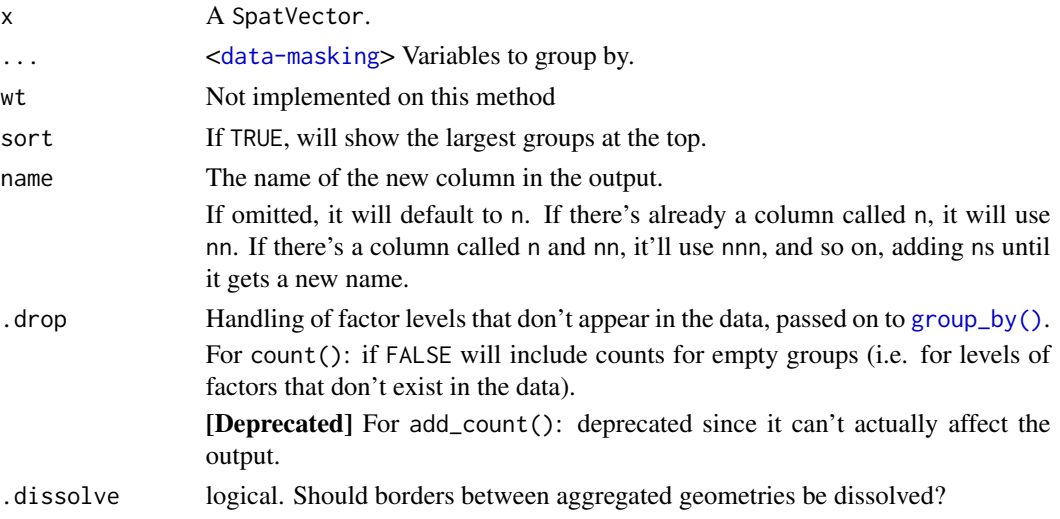

A SpatVector object with an additional attribute.

#### [terra](https://CRAN.R-project.org/package=terra) equivalent

```
terra::aggregate()
```
# **Methods**

Implementation of the **generic** [dplyr::count\(\)](#page-0-0) family functions for SpatVector objects.

[tally\(\)](#page-0-0) will always return a disaggregated geometry while [count\(\)](#page-0-0) can handle this. See also [summarise.SpatVector\(\)](#page-114-1).

# See Also

```
dplyr::count(), dplyr::tally()
```
Other **[dplyr](https://CRAN.R-project.org/package=dplyr)** verbs that operate on group of rows: group-by. SpatVector, rowwise. SpatVector(), [summarise.SpatVector\(](#page-114-1))

```
dplyrarrange.SpatVector(bind_cols.SpatVectorbind_rows.SpatVector,
distinct.SpatVector(filter-joins.SpatVectorfilter.Spatglimpse.Spatgroup-by.SpatVector,
mutate-joins.SpatVectormutate.Spatpull.Spatrelocate.Spatrename.Spatrowwise.SpatVector(),
select.Spat, slice.Spat, summarise.SpatVector()
```

```
library(terra)
f <- system.file("ex/lux.shp", package = "terra")
p \leftarrow \text{vect}(f)p %>% count(NAME_1, sort = TRUE)
p %>% count(NAME_1, sort = TRUE)
p %>% count(pop = ifelse(POP < 20000, "A", "B"))
# tally() is a lower-level function that assumes you've done the grouping
p %>% tally()
p %>%
  group_by(NAME_1) %>%
  tally()
# Dissolve geometries by default
library(ggplot2)
p %>%
  count(NAME_1) %>%
```
#### <span id="page-20-0"></span>cross\_blended\_hypsometric\_tints\_db 21

```
ggplot() +
 geom_spatvector(aes(fill = n))
# Opt out
p %>%
 count(NAME_1, .dissolve = FALSE, sort = TRUE) %>%
 ggplot() +
 geom_spatvector(aes(fill = n))
```
cross\_blended\_hypsometric\_tints\_db *Cross-blended hypsometric tints*

#### Description

A [tibble](#page-0-0) including the color map of 4 gradient palettes. All the palettes includes also a definition of colors limits in terms of elevation (meters), that can be used with  $ggplot2::scale_fill\_gradient()$ .

#### Format

A tibble of 41 rows and 6 columns. with the following fields:

pal Name of the palette.

limit Recommended elevation limit (in meters) for each color.

- r Value of the red channel (RGB color mode).
- g Value of the green channel (RGB color mode).
- b Value of the blue channel (RGB color mode).
- hex Hex code of the color.

#### Details

From Patterson & Jenny (2011):

*More recently, the role and design of hypsometric tints have come under scrutiny. One reason for this is the concern that people misread elevation colors as climate or vegetation information. Cross-blended hypsometric tints, introduced in 2009, are a partial solution to this problem. They use variable lowland colors customized to match the differing natural environments of world regions, which merge into one another.*

#### Source

Derived from:

• Patterson, T., & Jenny, B. (2011). The Development and Rationale of Cross-blended Hypsometric Tints. *Cartographic Perspectives,* (69), 31 - 46. [doi:10.14714/CP69.20.](https://doi.org/10.14714/CP69.20)

# See Also

[scale\\_fill\\_cross\\_blended\\_c\(\)](#page-83-1)

Other datasets: [hypsometric\\_tints\\_db](#page-53-1), [volcano2](#page-116-1)

# Examples

```
data("cross_blended_hypsometric_tints_db")
cross_blended_hypsometric_tints_db
# Select a palette
warm <- cross_blended_hypsometric_tints_db %>%
  filter(pal == "warm_humid")f <- system.file("extdata/asia.tif", package = "tidyterra")
r <- terra::rast(f)
library(ggplot2)
p <- ggplot() +
  geom_spatraster(data = r) +
  labs(fill = "elevation")
p +scale_fill_gradientn(colors = warm$hex)
# Use with limits
p +scale_fill_gradientn(
   colors = warm$hex,
   values = scales::rescale(warm$limit),
   limit = range(warm$limit),
   na.value = "lightblue"
  \lambda
```
<span id="page-21-1"></span>distinct.SpatVector *Keep distinct/unique rows and geometries of* SpatVector *objects*

#### Description

Keep only unique/distinct rows and geometries from a SpatVector.

#### Usage

```
## S3 method for class 'SpatVector'
distinct(.data, ..., .keep_all = FALSE)
```
<span id="page-21-0"></span>

#### **Arguments**

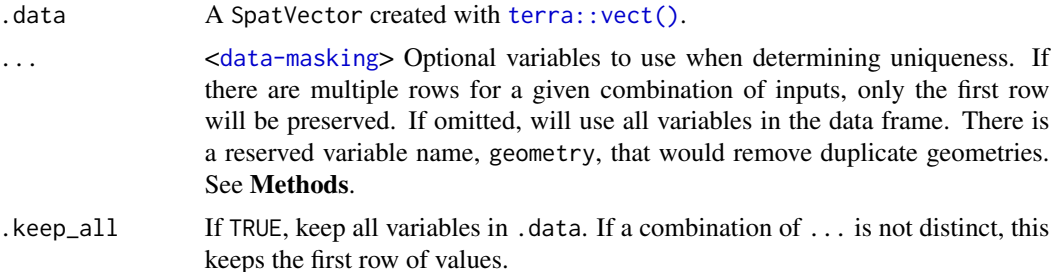

# Value

A SpatVector object.

#### [terra](https://CRAN.R-project.org/package=terra) equivalent

[terra::unique\(\)](#page-0-0)

#### Methods

Implementation of the generic [dplyr::distinct\(\)](#page-0-0) function.

#### SpatVector:

It is possible to remove duplicate geometries including the geometry variable explicitly in the ... call. See Examples.

# See Also

[dplyr::distinct\(\)](#page-0-0), [terra::unique\(\)](#page-0-0)

Other [dplyr](https://CRAN.R-project.org/package=dplyr) verbs that operate on rows: arrange. SpatVector(), filter. Spat, slice. Spat

```
dplyrarrange.SpatVector(bind_cols.SpatVectorbind_rows.SpatVector,
count.SpatVector(), filter-joins.SpatVector, filter.Spat, glimpse.Spat, group-by.SpatVector,
mutate-joins.SpatVector, mutate.Spat, pull.Spat, relocate.Spat, rename.Spat, rowwise.SpatVector(),
select.Spat, slice.Spat, summarise.SpatVector()
```
# Examples

library(terra)

```
v <- vect(system.file("ex/lux.shp", package = "terra"))
# Create a vector with dups
v \le v[sample(seq_len(nrow(v)), 100, replace = TRUE), ]
v$gr <- sample(LETTERS[1:3], 100, replace = TRUE)
# All duplicates
ex1 <- distinct(v)
ex1
```

```
nrow(ex1)
# Duplicates by NAME_1
ex2 <- distinct(v, gr)
ex2
nrow(ex2)
# Same but keeping all cols
ex2b \leq distinct(v, gr, .keep\_all = TRUE)ex2b
nrow(ex2b)
# Unique geometries
ex3 <- distinct(v, geometry)
ex3
nrow(ex3)
# Same as terra::unique()
terra::unique(ex3)
# Unique keeping info
distinct(v, geometry, .keep_all = TRUE)
```
<span id="page-23-1"></span>drop\_na.Spat *Drop attributes of* Spat\* *objects containing missing values*

# <span id="page-23-2"></span>Description

- SpatVector: drop\_na() method drops geometries where any attribute specified by ... contains a missing value.
- SpatRaster: drop\_na() method drops cells where any layer specified by ... contains a missing value.

#### Usage

```
## S3 method for class 'SpatVector'
drop_na(data, ...)
```

```
## S3 method for class 'SpatRaster'
drop_na(data, ...)
```
#### Arguments

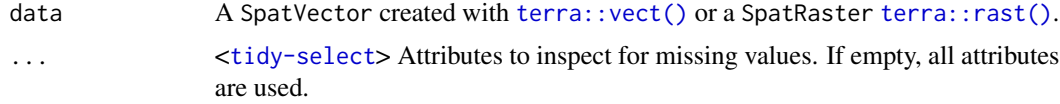

<span id="page-23-0"></span>

# drop\_na.Spat 25

# Value

A Spat $*$  object of the same class than data. See Methods.

#### [terra](https://CRAN.R-project.org/package=terra) equivalent

[terra::trim\(\)](#page-0-0)

#### **Methods**

Implementation of the **generic** [tidyr::drop\\_na\(\)](#page-0-0) function.

#### SpatVector:

The implementation of this method is performed on a by-attribute basis, meaning that NAs are assessed on the attributes (columns) of each vector (rows). The result is a SpatVector with potentially less geometries than the input.

#### SpatRaster:

#### [Questioning]

Actual implementation of drop\_na().SpatRaster can be understood as a masking method based on the values of the layers (see [terra::mask\(\)](#page-0-0)).

SpatRaster layers are considered as columns and SpatRaster cells as rows, so rows (cells) with any NA value on any layer would get a NA value. It is possible also to mask the cells (rows) based on the values of specific layers (columns).

 $drop_na()$  would effectively remove outer cells that are NA (see [terra::trim\(\)](#page-0-0)), so the extent of the resulting object may differ of the extent of the input (see [terra::resample\(\)](#page-0-0) for more info).

Check the Examples to have a better understanding of this method.

*Feedback needed!:*

Visit <https://github.com/dieghernan/tidyterra/issues>. The implementation of this method for SpatRaster may change in the future.

# See Also

# [tidyr::drop\\_na\(\)](#page-0-0)

Other [tidyr](https://CRAN.R-project.org/package=tidyr) verbs for handling missing values: fill. SpatVector(), replace\_na. Spat

Other [tidyr](https://CRAN.R-project.org/package=tidyr) methods: [fill.SpatVector\(](#page-25-1)), [pivot\\_longer.SpatVector\(](#page-61-1)), [pivot\\_wider.SpatVector\(](#page-64-1)), [replace\\_na.Spat](#page-74-1)

#### Examples

```
library(terra)
```
f <- system.file("extdata/cyl.gpkg", package = "tidyterra")

```
v <- terra::vect(f)
```
# Add NAs

```
v \le v %>% mutate(iso2 = ifelse(cpro \le "09", NA, cpro))
# Init
plot(v, col = "red")# Mask with lyr.1
v %>%
  drop_na(iso2) %>%
  plot(col = "red")# SpatRaster method
r <- rast(
  crs = "EPSG:3857",
  extent = c(0, 10, 0, 10),
 nlyr = 3,
 resolution = c(2.5, 2.5))
terra::values(r) <- seq_len(ncell(r) * nlyr(r))
# Add NAs
r[r > 13 \& r < 22 \mid r > 31 \& r < 45] <- NA
# Init
plot(r, nc = 3)# Mask with lyr.1
r %>%
  drop_na(lyr.1) %>%
  plot(nc = 3)# Mask with lyr.2
r %>%
  drop_na(lyr.2) %>%
  plot(nc = 3)# Mask with lyr.3
r %>%
  drop_na(lyr.3) %>%
  plot(nc = 3)
# Auto-mask all layers
r %>%
  drop_na() %>%
  plot(nc = 3)
```
<span id="page-25-1"></span>fill.SpatVector *Fill in missing values with previous or next value on a* SpatVector

<span id="page-25-0"></span>

# fill.SpatVector 27

#### Description

Fills missing values in selected columns using the next or previous entry. This is useful in the common output format where values are not repeated, and are only recorded when they change.

#### Usage

```
## S3 method for class 'SpatVector'
fill(data, ..., .direction = c("down", "up", "downup", "updown"))
```
# Arguments

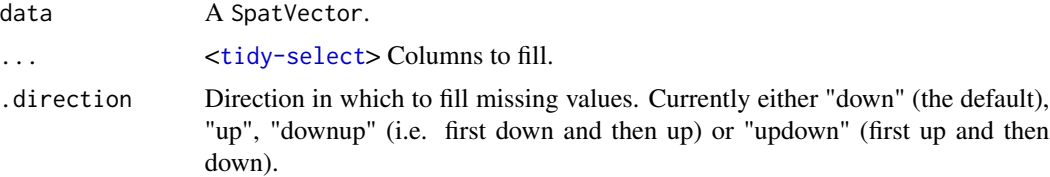

#### Value

A SpatVector object.

# Methods

Implementation of the generic [tidyr::fill\(\)](#page-0-0) function for SpatVector.

#### Grouped SpatVector

With grouped SpatVector created by [group\\_by.SpatVector\(\)](#page-50-1), fill() will be applied *within* each group, meaning that it won't fill across group boundaries.

# See Also

#### [tidyr::fill\(\)](#page-0-0)

Other [tidyr](https://CRAN.R-project.org/package=tidyr) verbs for handling missing values: [drop\\_na.Spat](#page-23-1), [replace\\_na.Spat](#page-74-1)

Other [tidyr](https://CRAN.R-project.org/package=tidyr) methods: [drop\\_na.Spat](#page-23-1), [pivot\\_longer.SpatVector\(](#page-61-1)), [pivot\\_wider.SpatVector\(](#page-64-1)), [replace\\_na.Spat](#page-74-1)

```
library(dplyr)
```

```
lux <- terra::vect(system.file("ex/lux.shp", package = "terra"))
# Leave some blanks for demo purporses
lux_blnk <- lux %>%
  mutate(NAME_1 = if_else(NAME_1 != NAME_2, NA, NAME_2))
```

```
as_tibble(lux_blnk)
# `fill()` defaults to replacing missing data from top to bottom
lux_blnk %>%
  fill(NAME_1) %>%
  as_tibble()
# direction = "up"
lux_blnk %>%
  fill(NAME_1, .direction = "up") %>%
  as_tibble()
# Grouping and downup - will restore the initial state
lux_blnk %>%
  group_by(ID_1) %>%
  fill(NAME_1, .direction = "downup") %>%
  as_tibble()
```
<span id="page-27-1"></span>filter-joins.SpatVector

```
Filtering joins for SpatVector objects
```
# Description

Filtering joins filter rows from x based on the presence or absence of matches in y:

- [semi\\_join\(\)](#page-0-0) return all rows from x with a match in y.
- [anti\\_join\(\)](#page-0-0) return all rows from x without a match in y.

See [dplyr::semi\\_join\(\)](#page-0-0) for details.

#### Usage

```
## S3 method for class 'SpatVector'
semi\_join(x, y, by = NULL, copy = FALSE, ...)
```

```
## S3 method for class 'SpatVector'
anti\_join(x, y, by = NULL, copy = FALSE, ...)
```
#### **Arguments**

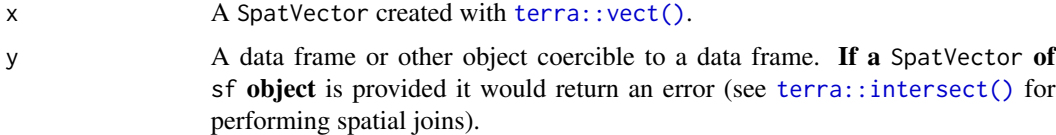

<span id="page-27-0"></span>

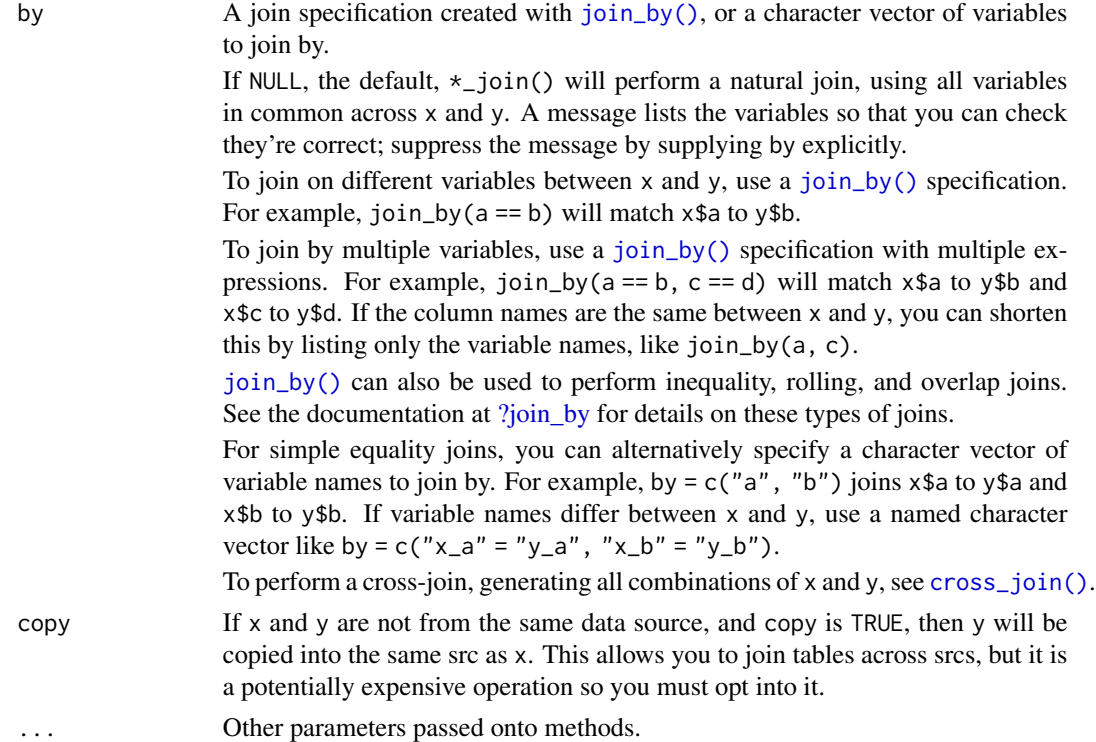

# Value

A SpatVector object.

# [terra](https://CRAN.R-project.org/package=terra) equivalent

[terra::merge\(\)](#page-0-0)

# Methods

Implementation of the generic [dplyr::semi\\_join\(\)](#page-0-0) family

#### SpatVector:

The geometry column has a sticky behavior. This means that the result would have always the geometry of x for the records that matches the join conditions.

# See Also

[dplyr::semi\\_join\(\)](#page-0-0), [dplyr::anti\\_join\(\)](#page-0-0), [terra::merge\(\)](#page-0-0)

Other [dplyr](https://CRAN.R-project.org/package=dplyr) verbs that operate on pairs Spat\*/data.frame: [bind\\_cols.SpatVector](#page-13-1), [bind\\_rows.SpatVector](#page-14-1), [mutate-joins.SpatVector](#page-55-1)

Other [dplyr](https://CRAN.R-project.org/package=dplyr) methods: [arrange.SpatVector\(](#page-2-1)), [bind\\_cols.SpatVector](#page-13-1), [bind\\_rows.SpatVector](#page-14-1), [count.SpatVector\(](#page-18-1)), [distinct.SpatVector\(](#page-21-1)), [filter.Spat](#page-29-1), [glimpse.Spat](#page-49-1), [group-by.SpatVector](#page-50-2), [mutate-joins.SpatVector](#page-55-1), [mutate.Spat](#page-59-1), [pull.Spat](#page-67-1), [relocate.Spat](#page-70-1), [rename.Spat](#page-72-1), [rowwise.SpatVector\(](#page-75-1)), [select.Spat](#page-108-1), [slice.Spat](#page-110-1), [summarise.SpatVector\(](#page-114-1))

# Examples

```
library(terra)
library(ggplot2)
# Vector
v <- terra::vect(system.file("extdata/cyl.gpkg", package = "tidyterra"))
# A data frame
df <- data.frame(
 cpro = sprintf("%02d", 1:10),
 x = runif(10),
  y = runif(10),
  letter = rep_len(LETTERS[1:3], length.out = 10)
)
v
# Semi join
semi <- v %>% semi_join(df)
semi
autoplot(semi, aes(fill = iso2)) + ggtitle("Semi Join")
# Anti join
anti <- v %>% anti_join(df)
anti
autoplot(anti, aes(fill = iso2)) + ggtitle("Anti Join")
```
<span id="page-29-1"></span>

filter.Spat *Subset cells/geometries of* Spat\* *objects*

# <span id="page-29-2"></span>Description

The filter() function is used to subset Spat\* objects, retaining all cells/geometries that satisfy your conditions. To be retained, the cell/geometry must produce a value of TRUE for all conditions.

It is possible to filter a SpatRaster by its geographic coordinates. You need to use filter(.data,  $x > 42$ ). Note that x and y are reserved names on **[terra](https://CRAN.R-project.org/package=terra)**, since they refer to the geographic coordinates of the layer.

See Examples and section About layer names on as\_tibble. Spat().

<span id="page-29-0"></span>

#### filter.Spat 31

#### Usage

```
## S3 method for class 'SpatRaster'
filter(.data, ..., .preserve = FALSE, .keep_extent = TRUE)
## S3 method for class 'SpatVector'
filter(.data, ..., .preserve = FALSE)
```
#### **Arguments**

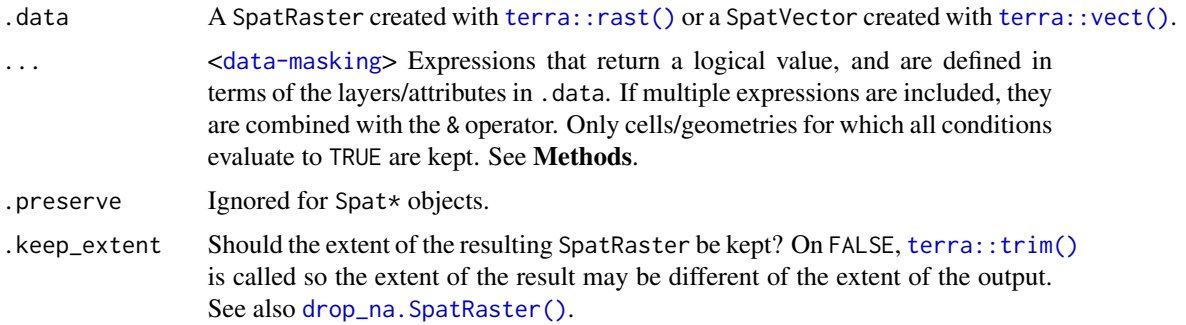

# Value

A Spat\* object of the same class than .data. See Methods.

#### **Methods**

Implementation of the generic [dplyr::filter\(\)](#page-0-0) function.

#### SpatRaster:

Cells that do not fulfill the conditions on ... are returned with value NA. On a multi-layer SpatRaster the NA is propagated across all the layers.

If .keep\_extent = TRUE the returning SpatRaster has the same crs, extent, resolution and hence the same number of cells than .data. If .keep\_extent = FALSE the outer NA cells are trimmed with [terra::trim\(\)](#page-0-0), so the extent and number of cells may differ. The output would present in any case the same crs and resolution than .data.

x and y variables (i.e. the longitude and latitude of the SpatRaster) are also available internally for filtering. See Examples.

### SpatVector:

The result is a SpatVector with all the geometries that produce a value of TRUE for all conditions.

#### See Also

#### [dplyr::filter\(\)](#page-0-0)

Other single table verbs: [arrange.SpatVector\(](#page-2-1)), [mutate.Spat](#page-59-1), [rename.Spat](#page-72-1), [select.Spat](#page-108-1), [slice.Spat](#page-110-1), [summarise.SpatVector\(](#page-114-1))

Other [dplyr](https://CRAN.R-project.org/package=dplyr) verbs that operate on rows: arrange. SpatVector(), distinct. SpatVector(), slice. Spat

# <span id="page-31-0"></span>32 fortify.Spat

```
dplyrarrange.SpatVector(bind_cols.SpatVectorbind_rows.SpatVector,
count.SpatVector(), distinct.SpatVector(), filter-joins.SpatVector, glimpse.Spat, group-by.SpatVector,
mutate-joins.SpatVectormutate.Spatpull.Spatrelocate.Spatrename.Spatrowwise.SpatVector(),
select.Spat, slice.Spat, summarise.SpatVector()
```
#### Examples

```
library(terra)
f <- system.file("extdata/cyl_temp.tif", package = "tidyterra")
r <- rast(f) %>% select(tavg_04)
plot(r)
# Filter temps
r_f <- r %>% filter(tavg_04 > 11.5)
# Extent is kept
plot(r_f)
# Filter temps and extent
r_f2 <- r %>% filter(tavg_04 > 11.5, .keep_extent = FALSE)
# Extent has changed
plot(r_f2)
# Filter by geographic coordinates
r2 <- project(r, "epsg:4326")
r2 %>% plot()
r2 %>%
 filter(
   x > -4,
   x < -2,
   y > 42) %>%
  plot()
```
<span id="page-31-1"></span>fortify.Spat *Fortify* Spat\* *Objects*

#### <span id="page-31-2"></span>Description

Fortify SpatRaster and SpatVector objects to data frames. This provide native compatibility with [ggplot2::ggplot\(\)](#page-0-0).

# fortify.Spat 33

# Usage

```
## S3 method for class 'SpatRaster'
fortify(
 model,
 data,
  ...,
  .name_repair = "unique",
 maxcell = terra::ncell(model) * 1.1,pivot = FALSE
\mathcal{L}
```

```
## S3 method for class 'SpatVector'
fortify(model, data, ...)
```
# Arguments

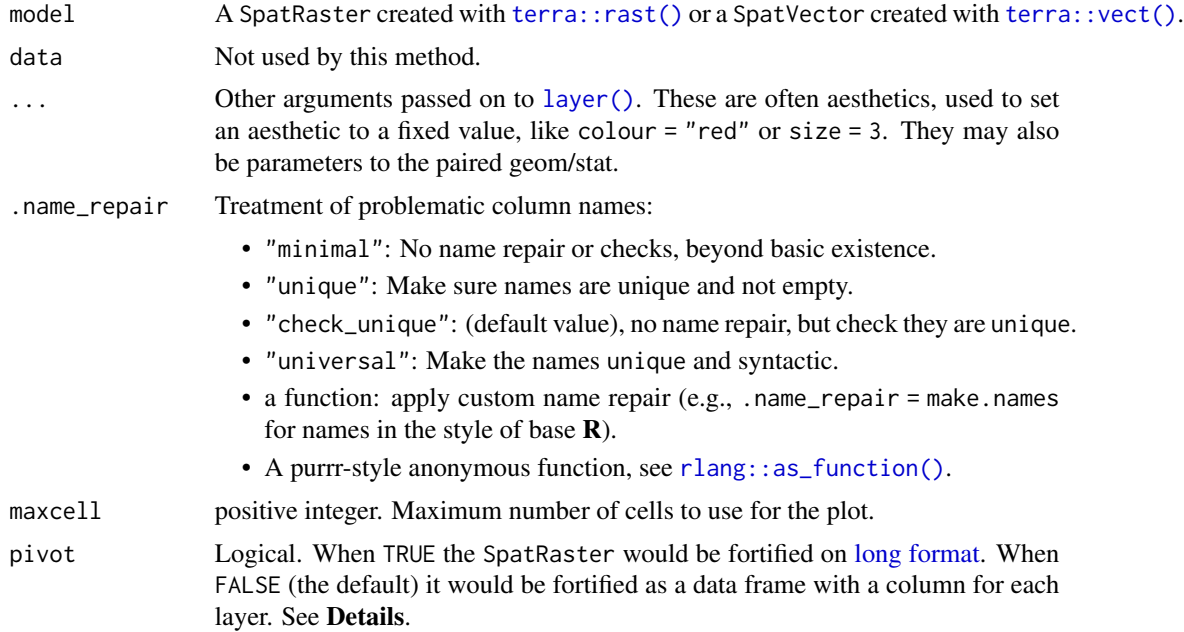

# Value

[fortify.SpatVector\(\)](#page-31-2) returns a [sf](#page-0-0) object and [fortify.SpatRaster\(\)](#page-31-2) returns a [tibble](#page-0-0). See Methods.

# Methods

Implementation of the generic [ggplot2::fortify\(\)](#page-0-0) method.

#### SpatRaster:

Return a tibble than can be used with ggplot2::geom\_\* like [ggplot2::geom\\_point\(\)](#page-0-0), [ggplot2::geom\\_raster\(\)](#page-0-0), etc.

The resulting tibble includes the coordinates on the columns x, y. The values of each layer are included as additional columns named as per the name of the layer on the SpatRaster. The CRS of the SpatRaster can be retrieved with attr(fortifiedSpatRaster, "crs"). It is possible to convert the fortified object onto a SpatRaster again with [as\\_spatraster\(\)](#page-5-1). When pivot = TRUE the SpatRaster is fortified in a "long" format (see [tidyr::pivot\\_longer\(\)](#page-0-0)). The fortified object would have the following columns:

- x,y: Coordinates (center) of the cell on the corresponding CRS.
- lyr: Indicating the name of the SpatRaster layer of value.
- value: The value of the SpatRaster in the corresponding lyr.

This option may be useful when using several geom\_\* and for faceting, see Examples.

SpatVector:

Return a [sf](#page-0-0) object than can be used with [ggplot2::geom\\_sf\(\)](#page-0-0).

# See Also

[sf::st\\_as\\_sf\(\)](#page-0-0), [as\\_tibble.Spat](#page-8-1), [as\\_spatraster\(\)](#page-5-1), [ggplot2::fortify\(\)](#page-0-0).

Other [ggplot2](https://CRAN.R-project.org/package=ggplot2) utils: [autoplot.Spat](#page-11-2), [geom\\_spat\\_contour](#page-41-1), [geom\\_spatraster\(](#page-34-1)), [geom\\_spatraster\\_rgb\(](#page-39-1)), [ggspatvector](#page-45-2), [stat\\_spat\\_coordinates\(](#page-0-0))

Other [ggplot2](https://CRAN.R-project.org/package=ggplot2) methods: [autoplot.Spat](#page-11-2)

Coercing objects: [as\\_coordinates\(](#page-3-1)), [as\\_sf\(](#page-4-1)), [as\\_spatraster\(](#page-5-1)), [as\\_spatvector\(](#page-7-1)), [as\\_tibble.Spat](#page-8-1)

```
# Get a SpatRaster
r <- system.file("extdata/volcano2.tif", package = "tidyterra") %>%
 terra::rast() %>%
 terra::project("EPSG:4326")
fortified <- ggplot2::fortify(r)
fortified
# The crs is an attribute of the fortified SpatRaster
attr(fortified, "crs")
# Back to a SpatRaster with
as_spatraster(fortified)
# You can now use a SpatRaster with any geom
library(ggplot2)
ggplot(r) +
 geom_histogram(aes(x = elevation),
   bins = 20, fill = "lightblue",
   color = "black"
```

```
)
# ... and other packages
# Use metR with facets
library(metR)
temp <- terra::rast(system.file("extdata/cyl_temp.tif",
  package = "tidyterra"
))
brks \leq seq(0, 21, 3) # Fix breaks!
# Pivot option for faceting
ggplot(temp, aes(x, y), pivot = TRUE) +# tidyterra, don't inherit aes
  geom_spatraster_contour_filled(
   data = temp, inherit.aes = FALSE,
   breaks = brks
  ) +
  # metR
  geom\_contour\_tanaka(aes(z = value), breaks = brks) +facet_wrap('lyr, nrow = 1) +scale_fill_whitebox_d(palette = "muted") +
  theme_minimal() +
  labs(
   title = "tidyterra + metR", subtitle = "Facets",
   fill = "temp (°C)", x = "", y = "")
# Create a SpatVector
extfile <- system.file("extdata/cyl.gpkg", package = "tidyterra")
cyl <- terra::vect(extfile)
cyl
# To sf
ggplot2::fortify(cyl)
# Now you can use geom_sf() straight away thanks to fortify::SpatVector()
library(ggplot2)
ggplot(cyl) +
  geom_sf()
```
# Description

This geom is used to visualise SpatRaster objects (see [terra::rast\(\)](#page-0-0)). The geom is designed for visualise the object by layers, as [terra::plot\(\)](#page-0-0) does.

For plotting SpatRaster objects as map tiles (i.e. RGB SpatRaster), use [geom\\_spatraster\\_rgb\(\)](#page-39-1).

The underlying implementation is based on [ggplot2::geom\\_raster\(\)](#page-0-0).

stat\_spatraster() is provided as a complementary function, so the geom can be modified.

# Usage

```
geom_spatraster(
 mapping = acs(),
  data,
 na.rm = TRUE,show.legend = NA,
  inherit.aes = FALSE,
  interpolate = FALSE,
 maxcell = 5e+05,
 use_coltab = TRUE,
  ...
\mathcal{L}stat_spatraster(
 mapping = acs(),data,
  geom = "raster",
 na.rm = TRUE,show.legend = NA,
  inherit.aes = FALSE,
 maxcell = 5e+05,
  ...
\mathcal{L}
```
# Arguments

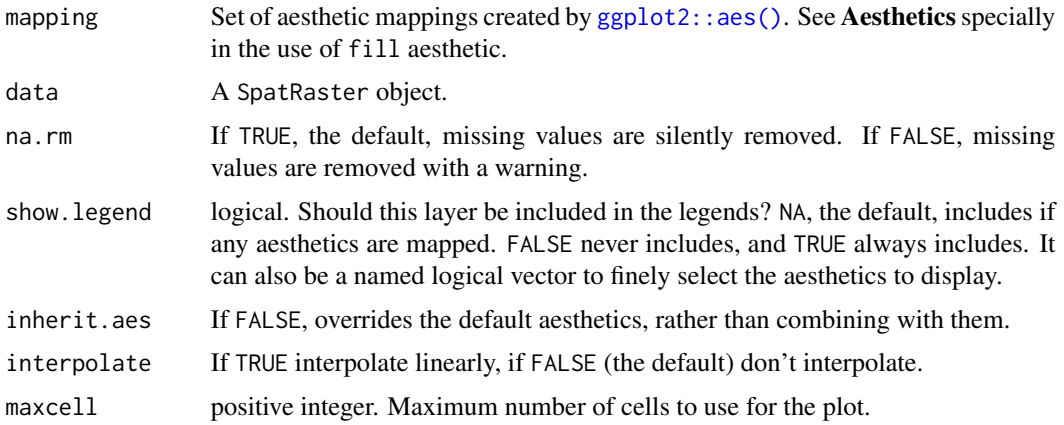
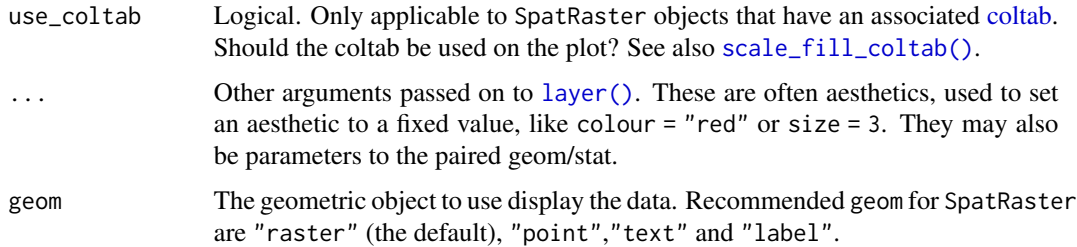

## Value

A [ggplot2](https://CRAN.R-project.org/package=ggplot2) layer

### [terra](https://CRAN.R-project.org/package=terra) equivalent

[terra::plot\(\)](#page-0-0)

## Coords

When the SpatRaster does not present a crs (i.e., terra::crs(rast) ==  $"$ ) the geom does not make any assumption on the scales.

On SpatRaster that have a crs, the geom uses [ggplot2::coord\\_sf\(\)](#page-0-0) to adjust the scales. That means that also the SpatRaster may be reprojected.

## Aesthetics

geom\_spatraster() understands the following aesthetics:

- [fill](#page-0-0)
- [alpha](#page-0-0)

If fill is not provided, geom\_spatraster() creates a [ggplot2](https://CRAN.R-project.org/package=ggplot2) layer with all the layers of the SpatRaster object. Use facet\_wrap(~lyr) to display properly the SpatRaster layers.

If fill is used, it should contain the name of one layer that is present on the SpatRaster (i.e. geom\_spatraster(data = rast, aes(fill = <name\_of\_lyr>)). Names of the layers can be retrieved using names(rast).

Using geom\_spatraster(..., mapping = aes(fill = NULL)) or geom\_spatraster(..., fill = <color value(s)>) would create a layer with no mapped fill aesthetic.

fill can use computed variables.

For alpha use computed variable. See section Computed variables.

### stat\_spatraster():

stat\_spatraster() understands the same aesthetics than geom\_spatraster() when using geom = "raster" (the default):

- [fill](#page-0-0)
- [alpha](#page-0-0)

When geom = "raster" the fill parameter would behave as in geom\_spatraster(). If another geom is used stat\_spatraster() would understand the aesthetics of the required geom and  $aes(fill = *name_of_lyr*)$  would not be applicable.

Note also that mapping of aesthetics x and y is provided by default, so the user does not need to add those aesthetics on aes(). In all the cases the aesthetics should be mapped by using computed variables. See section Computed variables and Examples.

## Facets

You can use facet\_wrap(~lyr) for creating a faceted plot by each layer of the SpatRaster object. See [ggplot2::facet\\_wrap\(\)](#page-0-0) for details.

### Computed variables

This geom computes internally some variables that are available for use as aesthetics, using (for example) aes(alpha = after\_stat(value)) (see [ggplot2::after\\_stat\(\)](#page-0-0)).

- after\_stat(value): Values of the SpatRaster.
- after\_stat(lyr): Name of the layer.

### Source

Based on the layer\_spatial() implementation on **[ggspatial](https://CRAN.R-project.org/package=ggspatial)** package. Thanks to [Dewey Dun](https://github.com/paleolimbot)[nington](https://github.com/paleolimbot) and [ggspatial contributors.](https://github.com/paleolimbot/ggspatial/graphs/contributors)

### See Also

[ggplot2::geom\\_raster\(\)](#page-0-0), [ggplot2::coord\\_sf\(\)](#page-0-0), [ggplot2::facet\\_wrap\(\)](#page-0-0)

Recommended geoms:

- [ggplot2::geom\\_point\(\)](#page-0-0).
- [ggplot2::geom\\_label\(\)](#page-0-0).
- [ggplot2::geom\\_text\(\)](#page-0-0).

Other [ggplot2](https://CRAN.R-project.org/package=ggplot2) utils: autoplot. Spat, fortify. Spat, [geom\\_spat\\_contour](#page-41-0), [geom\\_spatraster\\_rgb\(](#page-39-0)), [ggspatvector](#page-45-0), [stat\\_spat\\_coordinates\(](#page-0-0))

```
# Avg temperature on spring in Castille and Leon (Spain)
file_path <- system.file("extdata/cyl_temp.tif", package = "tidyterra")
library(terra)
temp_rast <- rast(file_path)
library(ggplot2)
# Display a single layer
names(temp_rast)
```

```
ggplot() +
  geom_spatraster(data = temp_rast, aes(fill = tavg_04)) +
  # You can use coord_sf
  coord_s f(crs = 3857) +
  scale_fill_hypso_c()
# Display facets
ggplot() +
  geom_spatraster(data = temp_rast) +
  factor_{wrap}('lyr, ncol = 2) +scale_fill_hypso_b()
# Non spatial rasters
no\_crs < -rast(crs = NA, extent = c(0, 100, 0, 100), nlyr = 1)values(no_crs) <- seq_len(ncell(no_crs))
ggplot() +
  geom_spatraster(data = no_crs)
# Downsample
ggplot() +
  geom_spatraster(data = no_crs, maxcell = 25)
# Using stat_spatraster
# Default
ggplot() +
  stat_spatraster(data = temp_rast) +
  facet_wrap(~lyr)
# Using points
ggplot() +
  stat_spatraster(
   data = temp_rast,
   aes(color = after_stat(value)),
   geom = "point", maxcell = 250
  ) +
  scale_colour_viridis_c(na.value = "transparent") +
  facet_wrap(~lyr)
# Using points and labels
r_single <- temp_rast %>% select(1)
ggplot() +
  stat_spatraster(
   data = r_single,
```

```
aes(color = after_stat(value)),
 geom = "point",
 maxcell = 2000
) +
stat_spatraster(
 data = r_single,
 aes(label = after_stat(round(value, 2))),
 geom = "label",alpha = 0.85,
 maxcell = 20) +
scale_colour_viridis_c(na.value = "transparent")
```
<span id="page-39-0"></span>geom\_spatraster\_rgb *Visualise* SpatRaster *objects as images*

## Description

This geom is used to visualise SpatRaster objects (see [terra::rast\(\)](#page-0-0)) as RGB images. The layers are combined such that they represent the red, green and blue channel.

For plotting SpatRaster objects by layer values use [geom\\_spatraster\(\)](#page-34-0).

The underlying implementation is based on [ggplot2::geom\\_raster\(\)](#page-0-0).

### Usage

```
geom_spatraster_rgb(
 mapping = aes(),
 data,
  interpolate = TRUE,
 r = 1,
 g = 2,
 b = 3,
 alpha = 1,
 maxcell = 5e+05,
 max_col_value = 255,
  ...
)
```
## Arguments

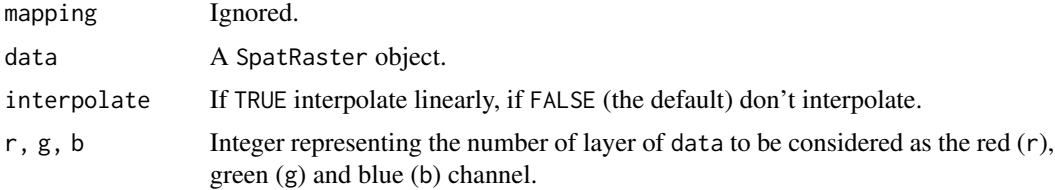

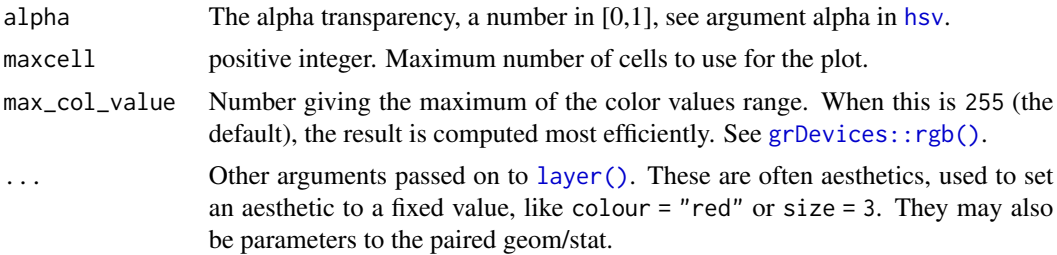

## Value

A [ggplot2](https://CRAN.R-project.org/package=ggplot2) layer

### [terra](https://CRAN.R-project.org/package=terra) equivalent

[terra::plotRGB\(\)](#page-0-0)

## Aesthetics

No aes() is required. In fact, aes() will be ignored.

# Coords

When the SpatRaster does not present a crs (i.e., terra::crs(rast) == "") the geom does not make any assumption on the scales.

On SpatRaster that have a crs, the geom uses [ggplot2::coord\\_sf\(\)](#page-0-0) to adjust the scales. That means that also the SpatRaster may be reprojected.

### Source

Based on the layer\_spatial() implementation on **[ggspatial](https://CRAN.R-project.org/package=ggspatial)** package. Thanks to [Dewey Dun](https://github.com/paleolimbot)[nington](https://github.com/paleolimbot) and [ggspatial contributors.](https://github.com/paleolimbot/ggspatial/graphs/contributors)

## See Also

[ggplot2::geom\\_raster\(\)](#page-0-0), [ggplot2::coord\\_sf\(\)](#page-0-0), [grDevices::rgb\(\)](#page-0-0).

You can get also RGB tiles from the **[maptiles](https://CRAN.R-project.org/package=maptiles)** package, see [maptiles::get\\_tiles\(\)](#page-0-0).

Other [ggplot2](https://CRAN.R-project.org/package=ggplot2) utils: autoplot. Spat, fortify. Spat, [geom\\_spat\\_contour](#page-41-0), [geom\\_spatraster\(](#page-34-0)), [ggspatvector](#page-45-0), [stat\\_spat\\_coordinates\(](#page-0-0))

```
# Tile of Castille and Leon (Spain) from OpenStreetMap
file_path <- system.file("extdata/cyl_tile.tif", package = "tidyterra")
library(terra)
tile <- rast(file_path)
```

```
library(ggplot2)
ggplot() +
 geom_spatraster_rgb(data = tile) +
 # You can use coord_sf
 coord_sf(crs = 3035)# Combine with sf objects
vect_path <- system.file("extdata/cyl.gpkg", package = "tidyterra")
cyl_sf <- sf::st_read(vect_path)
ggplot(cyl_sf) +
 geom_spatraster_rgb(data = tile) +
 geom_sf(aes(fill = iso2)) +
 coord_sf(crs = 3857) +
 scale_fill_viridis_d(alpha = 0.7)
```
<span id="page-41-0"></span>geom\_spat\_contour *Plot* SpatRaster *contours*

## Description

These geoms create contours of SpatRaster objects. To specify a valid surface, you should specify the layer on  $aes(z = layer_name)$ , otherwise all the layers would be consider for creating contours. See also Facets section.

The underlying implementation is based on [ggplot2::geom\\_contour\(\)](#page-0-0).

[Experimental] geom\_spatraster\_contour\_text() creates labeled contours and it is implemented on top of [isoband::isolines\\_grob\(\)](#page-0-0).

### Usage

```
geom_spatraster_contour(
 mapping = NULL,data,
  ...,
 maxcell = 5e+05,
 bins = NULL,
 binwidth = NULL,
 breaks = NULL,
 na.rm = TRUE,show.legend = NA,
  inherit.aes = TRUE
)
```
geom\_spatraster\_contour\_text(

```
mapping = NULL,
 data,
  ...,
 maxcell = 5e+05,
 bins = NULL,
 binwidth = NULL,
 breaks = NULL,
  size.unit = "mm",
 label_format = scales::label_number(),
 label_placer = isoband::label_placer_minmax(),
 na.rm = TRUE,show.legend = NA,
  inherit.aes = TRUE
)
geom_spatraster_contour_filled(
 mapping = NULL,
 data,
  ...,
 maxcell = 5e+05,
 bins = NULL,
 binwidth = NULL,breaks = NULL,
 na.rm = TRUE,show.legend = NA,
  inherit.aes = TRUE
\mathcal{L}
```
### Arguments

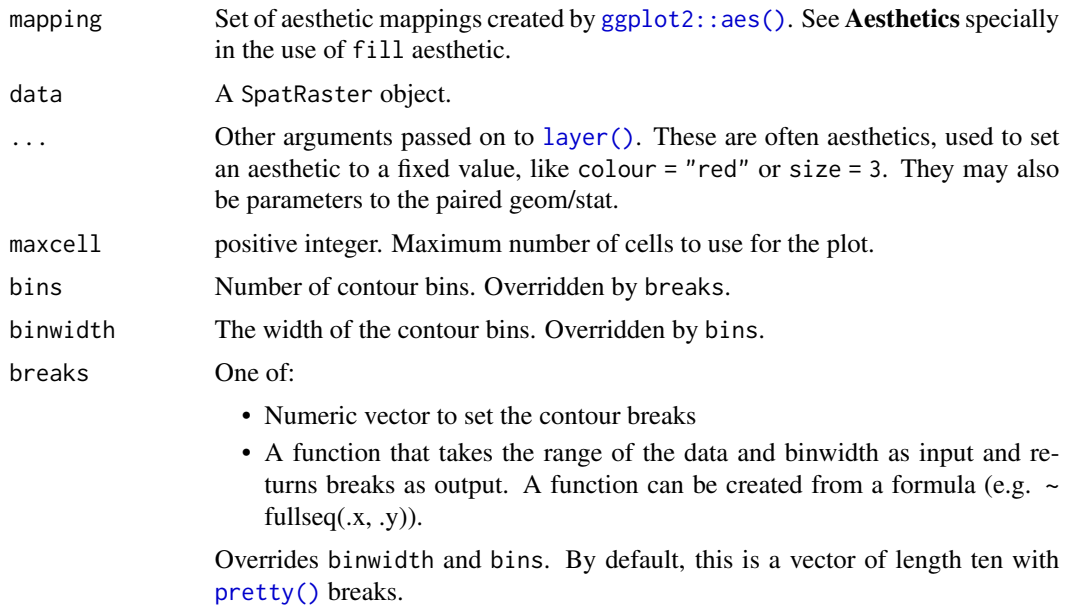

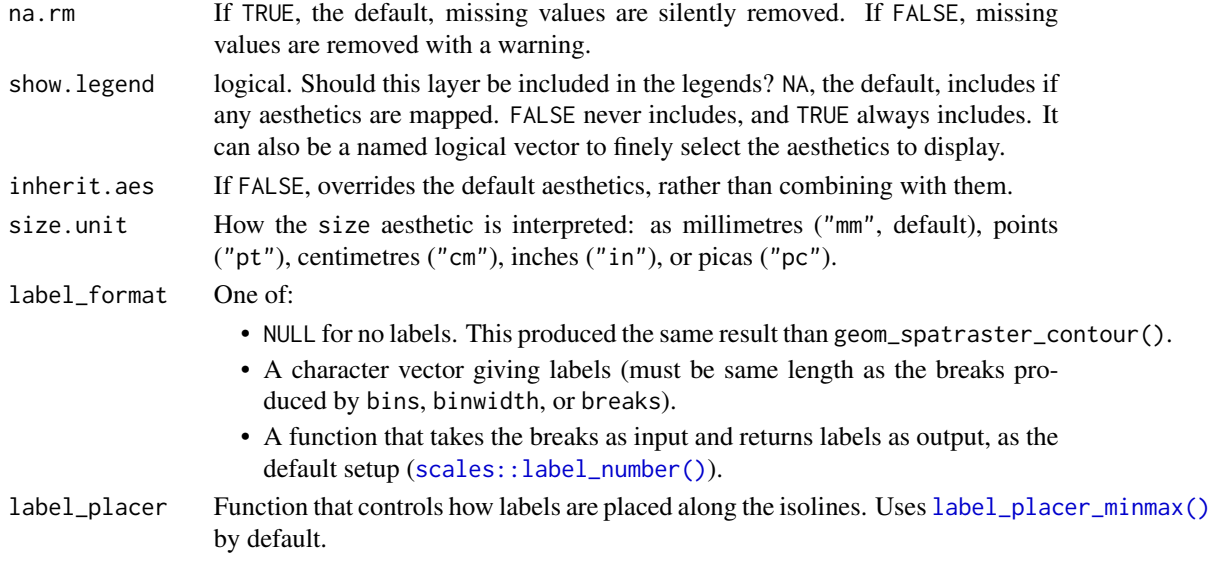

## Value

A [ggplot2](https://CRAN.R-project.org/package=ggplot2) layer

# [terra](https://CRAN.R-project.org/package=terra) equivalent

[terra::contour\(\)](#page-0-0)

# Aesthetics

geom\_spatraster\_contour() / geom\_spatraster\_contour\_text() understands the following aesthetics:

- [alpha](#page-0-0)
- [colour](#page-0-0)
- [group](#page-0-0)
- [linetype](#page-0-0)
- [linewidth](#page-0-0) geom\_spatraster\_contour\_text() understands also:
- [size](#page-0-0)
- label
- family
- fontface

Additionally, geom\_spatraster\_contour\_filled() understands also the following aesthetics, as well as the ones listed above:

- [fill](#page-0-0)
- subgroup

Check [ggplot2::geom\\_contour\(\)](#page-0-0) for more info on contours and vignette("ggplot2-specs", package = "ggplot2") for an overview of the aesthetics.

### Computed variables

These geom computes internally some variables that are available for use as aesthetics, using (for example) aes(color = after\_stat(<computed>)) (see [ggplot2::after\\_stat\(\)](#page-0-0)).

- after\_stat(lyr): Name of the layer.
- after\_stat(level): Height of contour. For contour lines, this is numeric vector that represents bin boundaries. For contour bands, this is an ordered factor that represents bin ranges.
- after\_stat(nlevel): Height of contour, scaled to maximum of 1.
- after\_stat(level\_low), after\_stat(level\_high), after\_stat(level\_mid): (contour bands only) Lower and upper bin boundaries for each band, as well the mid point between the boundaries.

## Dropped variables

• z: After contouring, the z values of individual data points are no longer available.

### Coords

When the SpatRaster does not present a crs (i.e., terra::crs(rast) ==  $"$ ) the geom does not make any assumption on the scales.

On SpatRaster that have a crs, the geom uses [ggplot2::coord\\_sf\(\)](#page-0-0) to adjust the scales. That means that also the SpatRaster may be reprojected.

## Facets

You can use facet\_wrap(~lyr) for creating a faceted plot by each layer of the SpatRaster object. See [ggplot2::facet\\_wrap\(\)](#page-0-0) for details.

## See Also

[ggplot2::geom\\_contour\(\)](#page-0-0).

The **[metR](https://CRAN.R-project.org/package=metR)** package also provides a set of alternative functions:

- [metR::geom\\_contour2\(\)](#page-0-0).
- [metR::geom\\_text\\_contour\(\)](#page-0-0) and [metR::geom\\_label\\_contour\(\)](#page-0-0).
- [metR::geom\\_contour\\_tanaka\(\)](#page-0-0).

Other [ggplot2](https://CRAN.R-project.org/package=ggplot2) utils: autoplot. Spat, fortify. Spat, [geom\\_spatraster\(](#page-34-0)), [geom\\_spatraster\\_rgb\(](#page-39-0)), [ggspatvector](#page-45-0), [stat\\_spat\\_coordinates\(](#page-0-0))

## Examples

library(terra)

```
# Raster
f <- system.file("extdata/volcano2.tif", package = "tidyterra")
```

```
r \leftarrow \text{rast}(f)library(ggplot2)
ggplot() +
  geom_spatraster_contour(data = r)
# Labelled
ggplot() +
  geom_spatraster_contour_text(
   data = r, breaks = c(110, 130, 160, 190),
   color = "grey10", family = "serif"
  \lambdaggplot() +
  geom_spatraster_contour(
   data = r, aes(color = after_stat(level)),
   binwidth = 1,
   linewidth = 0.4) +scale_color_gradientn(
   colours = hcl.colors(20, "Inferno"),
   guide = guide_coloursteps()
  ) +theme_minimal()
# Filled with breaks
ggplot() +
  geom_spatraster_contour_filled(data = r, breaks = seq(80, 200, 10)) +
  scale_fill_hypso_d()
# Both lines and contours
ggplot() +
  geom_spatraster_contour_filled(
   data = r, breaks = seq(80, 200, 10),
   alpha = .7) +
  geom_spatraster_contour(
   data = r, breaks = seq(80, 200, 2.5),
    color = "grey30",
   linewidth = 0.1) +
  scale_fill_hypso_d()
```
# ggspatvector and the set of the set of the set of the set of the set of the set of the set of the set of the set of the set of the set of the set of the set of the set of the set of the set of the set of the set of the set

# Description

Wrappers of [ggplot2::geom\\_sf\(\)](#page-0-0) family used to visualise SpatVector objects (see [terra::vect\(\)](#page-0-0)).

# Usage

```
geom_spatvector(
 mapping = aes(),
 data = NULL,na.rm = FALSE,
  show.legend = NA,
  ...
\mathcal{L}geom_spatvector_label(
 mapping = aes(),
 data = NULL,na.rm = FALSE,
  show.legend = NA,
  ...,
 nudge_x = 0,
  nudge_y = 0,
  label.size = 0.25,
  inherit.aes = TRUE
\mathcal{L}geom_spatvector_text(
 mapping = aes(),
 data = NULL,
 na.rm = FALSE,
  show.legend = NA,
  ...,
  nudge_x = 0,
  nudge_y = 0,
  check_overlap = FALSE,
  inherit.aes = TRUE
\mathcal{L}stat_spatvector(
  mapping = NULL,
  data = NULL,geom = "rect",
 position = "identity",
 na.rm = FALSE,
  show.legend = NA,
  inherit.aes = TRUE,
  ...
\mathcal{L}
```
# Arguments

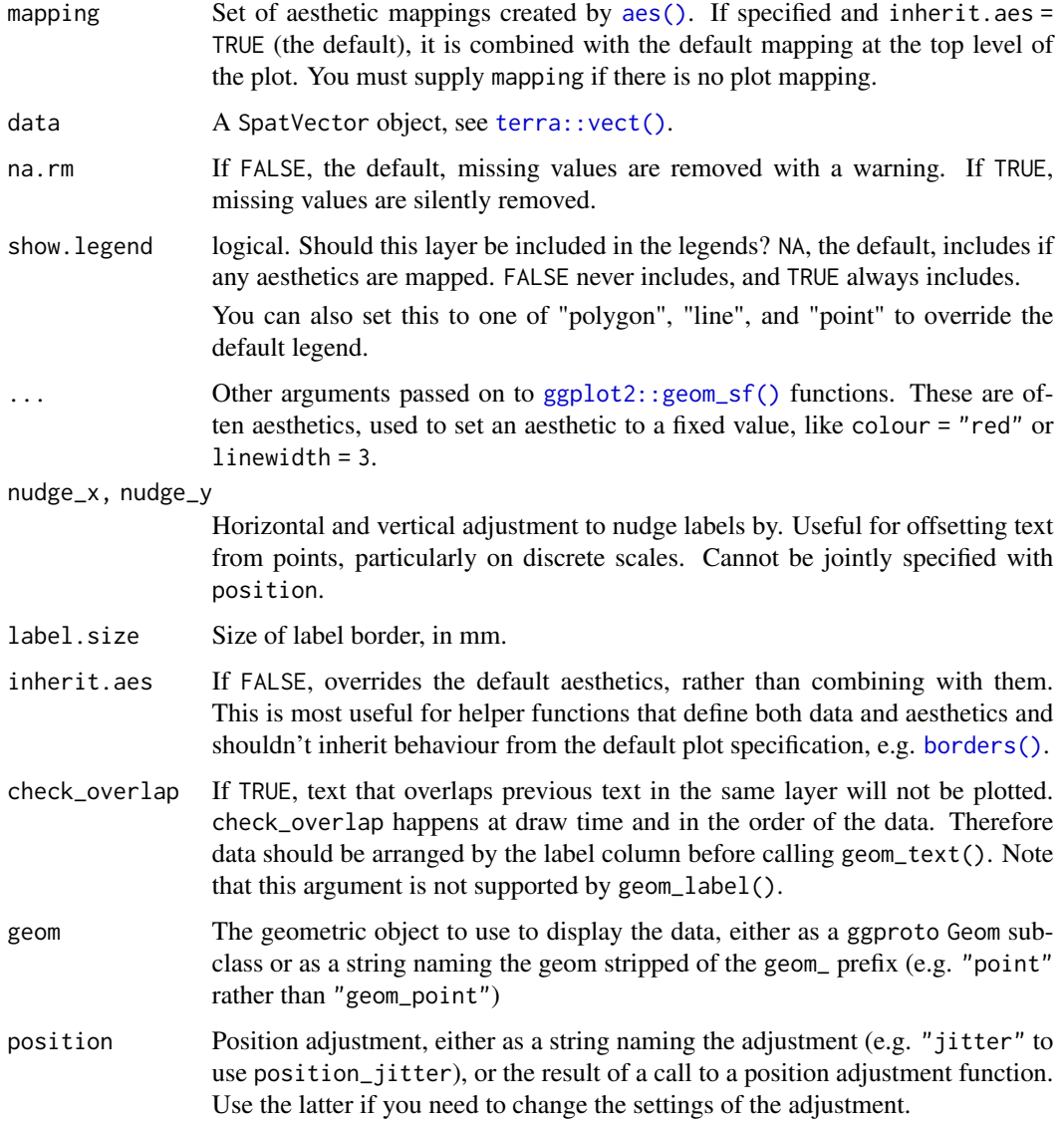

## Details

These functions are wrappers of [ggplot2::geom\\_sf\(\)](#page-0-0) functions. Since a [fortify.SpatVector\(\)](#page-31-1) method is provided, **[ggplot2](https://CRAN.R-project.org/package=ggplot2)** treat a SpatVector in the same way that a [sf](#page-0-0) object. A side effect is that you can use [ggplot2::geom\\_sf\(\)](#page-0-0) directly with SpatVector objects.

See [ggplot2::geom\\_sf\(\)](#page-0-0) for details on aesthetics, etc.

## Value

A [ggplot2](https://CRAN.R-project.org/package=ggplot2) layer

# ggspatvector 49

### [terra](https://CRAN.R-project.org/package=terra) equivalent

[terra::plot\(\)](#page-0-0)

## See Also

```
ggplot2::geom_sf()
ggplot2geom_spat_contourgeom_spatraster(),
geom_spatraster_rgb(), stat_spat_coordinates()
```

```
# Create a SpatVector
extfile <- system.file("extdata/cyl.gpkg", package = "tidyterra")
cyl <- terra::vect(extfile)
class(cyl)
library(ggplot2)
ggplot(cyl) +
  geom_spatvector()
# With params
ggplot(cyl) +
  geom_spatvector(aes(fill = name), color = NA) +
  scale_fill_viridis_d() +
  coord_sf(crs = 3857)
# Add labels
ggplot(cyl) +
  geom\_spatvector(aes(fill = name), color = NA) +geom_spatvector_text(aes(label = iso2),
   fontface = "bold",
   color = "red"
  ) +
  scale_fill\_viridis_d(alpha = 0.4) +coord_sf(crs = 3857)# You can use now geom_sf with SpatVectors!
ggplot(cyl) +
  geom_sf() +
  labs(
   title = paste("cyl is", as.character(class(cyl))),
   subtitle = "With geom_s(f)"
  \lambda
```
<span id="page-49-0"></span>

## **Description**

glimpse() is like a transposed version of [print\(\)](#page-0-0): layers/columns run down the page, and data runs across. This makes it possible to see every layer/column in a Spat\* object.

# Usage

```
## S3 method for class 'SpatRaster'
glimpse(x, width = NULL, \ldots, n = 10, max_extra_cols = 20)
## S3 method for class 'SpatVector'
glimpse(x, width = NULL, ..., n = 10, max_extra_cols = 20)
```
## Arguments

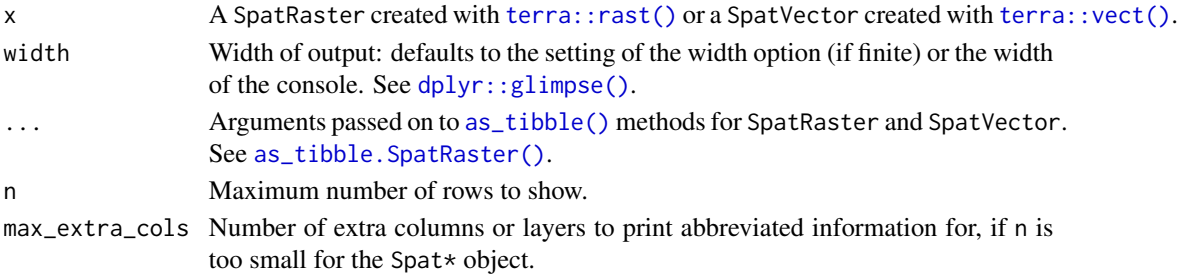

## Value

original x is (invisibly) returned, allowing glimpse() to be used within a data pipeline.

### [terra](https://CRAN.R-project.org/package=terra) equivalent

print()

## Methods

Implementation of the generic [dplyr::glimpse\(\)](#page-0-0) function for Spat\*. objects.

### See Also

# [tibble::print.tbl\\_df\(\)](#page-0-0)

Other [dplyr](https://CRAN.R-project.org/package=dplyr) verbs that operate on columns: mutate. Spat, pull. Spat, relocate. Spat, rename. Spat, [select.Spat](#page-108-0)

Other [dplyr](https://CRAN.R-project.org/package=dplyr) methods: arrange. SpatVector(), bind\_cols. SpatVector, bind\_rows. SpatVector, [count.SpatVector\(](#page-18-0)), [distinct.SpatVector\(](#page-21-0)), [filter-joins.SpatVector](#page-27-0), [filter.Spat](#page-29-0), [group-by.SpatVector](#page-50-0), [mutate-joins.SpatVector](#page-55-0), [mutate.Spat](#page-59-0), [pull.Spat](#page-67-0), [relocate.Spat](#page-70-0), [rename.Spat](#page-72-0), [rowwise.SpatVector\(](#page-75-0)), [select.Spat](#page-108-0), [slice.Spat](#page-110-0), [summarise.SpatVector\(](#page-114-0))

# group-by.SpatVector 51

# Examples

```
library(terra)
# SpatVector
v <- vect(system.file("extdata/cyl.gpkg", package = "tidyterra"))
v %>% glimpse(n = 2)
# Use on a pipeline
v %>%
  glimpse() %>%
 mutate(a = 30) %# with options
 glimpse(geom = "WKT")
# SpatRaster
r <- rast(system.file("extdata/cyl_elev.tif", package = "tidyterra"))
r %>% glimpse()
# Use on a pipeline
r %>%
  glimpse() %>%
 mutate(b = elevation_m / 100) %>%
  # With options
  glimpse(xy = TRUE)
```
<span id="page-50-0"></span>group-by.SpatVector *Group a* SpatVector *by one or more variables*

### <span id="page-50-1"></span>Description

Most data operations are done on groups defined by variables. [group\\_by.SpatVector\(\)](#page-50-1) adds new attributes to an existing SpatVector indicating the corresponding groups. See Methods.

# Usage

```
## S3 method for class 'SpatVector'
group_by(.data, ..., .add = FALSE, .drop = group_by_drop_default(.data))
## S3 method for class 'SpatVector'
ungroup(x, \ldots)
```
## Arguments

.data, x A SpatVector object. See Methods.

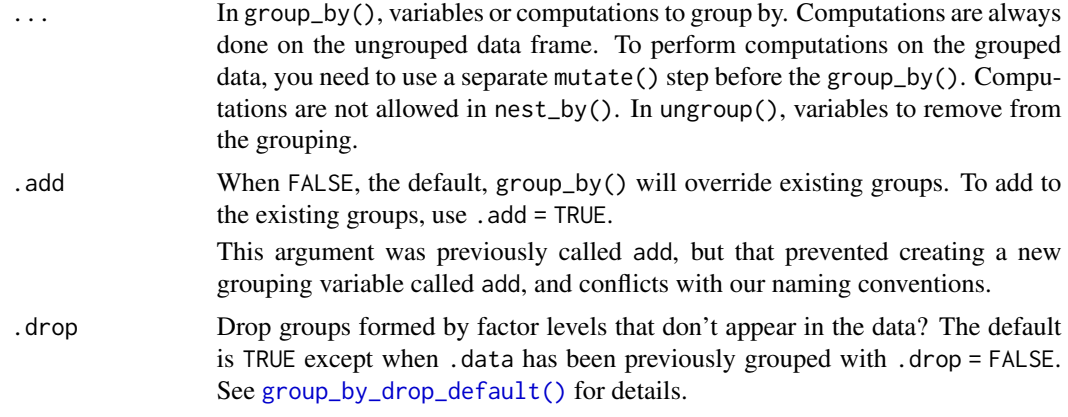

## Details

See **Details** on [dplyr::group\\_by\(\)](#page-0-0).

## Value

A SpatVector object with an additional attribute.

## Methods

Implementation of the generic [dplyr::group\\_by\(\)](#page-0-0) family functions for SpatVector objects.

When mixing [terra](https://CRAN.R-project.org/package=terra) and [dplyr](https://CRAN.R-project.org/package=dplyr) syntax on a grouped SpatVector (i.e, subsetting a SpatVector like  $v[1:3,1:2]$ ) the groups attribute can be corrupted. **[tidyterra](https://CRAN.R-project.org/package=tidyterra)** would try to re-group the SpatVector. This would be triggered the next time you use a [dplyr](https://CRAN.R-project.org/package=dplyr) verb on your SpatVector.

Note also that some operations (as terra::spatSample()) would create a new SpatVector. In these cases, the result won't preserve the groups attribute. Use [group\\_by\(\)](#page-0-0) to re-group.

## See Also

[dplyr::group\\_by\(\)](#page-0-0), [dplyr::ungroup\(\)](#page-0-0)

Other [dplyr](https://CRAN.R-project.org/package=dplyr) verbs that operate on group of rows: count. SpatVector(), rowwise. SpatVector(), [summarise.SpatVector\(](#page-114-0))

```
dplyrarrange.SpatVector(bind_cols.SpatVectorbind_rows.SpatVector,
count.SpatVector(), distinct.SpatVector(), filter-joins.SpatVector, filter.Spat, glimpse.Spat,
mutate-joins. SpatVector, mutate. Spat, pull. Spat, relocate. Spat, rename. Spat, rowwise. SpatVector(),
select.Spat, slice.Spat, summarise.SpatVector()
```

```
library(terra)
f <- system.file("ex/lux.shp", package = "terra")
p \leftarrow \text{vect}(f)
```

```
by_name1 <- p %>% group_by(NAME_1)
# grouping doesn't change how the SpatVector looks
by_name1
# But add metadata for grouping: See the coercion to tibble
# Not grouped
p_tbl <- as_tibble(p)
class(p_tbl)
head(p_tbl, 3)
# Grouped
by_name1_tbl <- as_tibble(by_name1)
class(by_name1_tbl)
head(by_name1_tbl, 3)
# It changes how it acts with the other dplyr verbs:
by_name1 %>% summarise(
 pop = mean(POP),
  area = sum(AREA)
\mathcal{L}# Each call to summarise() removes a layer of grouping
by_name2_name1 <- p %>% group_by(NAME_2, NAME_1)
by_name2_name1
group_data(by_name2_name1)
by_name2 <- by_name2_name1 %>% summarise(n = dplyr::n())
by_name2
group_data(by_name2)
# To removing grouping, use ungroup
by_name2 %>%
  ungroup() %>%
  summarise(n = sum(n))
# By default, group_by() overrides existing grouping
by_name2_name1 %>%
  group_by(ID_1, ID_2) %>%
  group_vars()
# Use add = TRUE to instead append
by_name2_name1 %>%
  group_by(ID_1, ID_2, .add = TRUE) %>%
  group_vars()
# You can group by expressions: this is a short-hand
# for a mutate() followed by a group_by()
```

```
p %>%
 group_by(ID\_COMB = ID_1 * 100 / ID_2) %relocate(ID_COMB, .before = 1)
```
hypsometric\_tints\_db *Hypsometric palettes database*

### Description

A tibble including the color map of 33 gradient palettes. All the palettes includes also a definition of colors limits in terms of elevation (meters), that can be used with  $ggplot2$ :: $scale_fill_gradientn()$ .

### Format

A [tibble](#page-0-0) of 1102 rows and 6 columns. with the following fields:

pal Name of the palette.

limit Recommended elevation limit (in meters) for each color.

r Value of the red channel (RGB color mode).

g Value of the green channel (RGB color mode).

b Value of the blue channel (RGB color mode).

hex Hex code of the color.

### Source

cpt-city: <http://soliton.vm.bytemark.co.uk/pub/cpt-city/>.

### See Also

[scale\\_fill\\_hypso\\_c\(\)](#page-91-0)

Other datasets: [cross\\_blended\\_hypsometric\\_tints\\_db](#page-20-0), [volcano2](#page-116-0)

```
data("hypsometric_tints_db")
```

```
hypsometric_tints_db
```

```
# Select a palette
wikicols <- hypsometric_tints_db %>%
  filter(pal == "wiki-2.0")
```

```
f <- system.file("extdata/asia.tif", package = "tidyterra")
r <- terra::rast(f)
```
# is\_regular\_grid 55

```
library(ggplot2)
p \leftarrow ggplot() +
  geom_spatraster(data = r) +
  labs(fill = "elevation")
p +
  scale_fill_gradientn(colors = wikicols$hex)
# Use with limits
p +
  scale_fill_gradientn(
    colors = wikicols$hex,
    values = scales::rescale(wikicols$limit),
    limit = range(wikicols$limit)
  \mathcal{L}
```
<span id="page-54-0"></span>is\_regular\_grid *Check if x and y positions conforms a regular grid*

# Description

Assess if the coordinates x,y of an object conforms a regular grid. This function is called by its side effects.

This function is internally called by [as\\_spatraster\(\)](#page-5-0).

## Usage

is\_regular\_grid(xy, digits = 6)

## Arguments

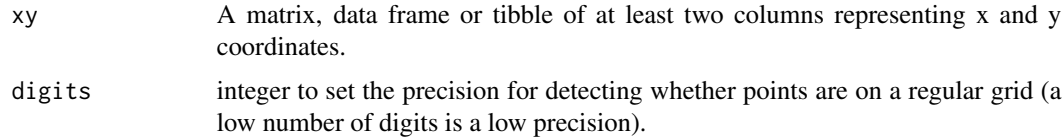

## Value

invisible() if is regular or an error message otherwise

# See Also

```
as_spatraster()
Other helpers: compare_spatrasters(), is_grouped_spatvector(), pull_crs()
```
# Examples

```
p \le - matrix(1:90, nrow = 45, ncol = 2)
is_regular_grid(p)
# Jitter location
set.seed(1234)
jitter <- runif(length(p)) / 10e4
p_jitter <- p + jitter
# Need to adjust digits
is_regular_grid(p_jitter, digits = 4)
```
<span id="page-55-0"></span>mutate-joins.SpatVector

*Mutating joins for* SpatVector *objects*

# Description

Mutating joins add columns from y to x, matching observations based on the keys. There are four mutating joins: the inner join, and the three outer joins.

See [dplyr::inner\\_join\(\)](#page-0-0) for details.

## Usage

```
## S3 method for class 'SpatVector'
inner_join(
 x,
 y,
 by = NULL,
 copy = FALSE,
 sufficient = c("x", "y"),...,
 keep = NULL
)
## S3 method for class 'SpatVector'
left_join(
 x,
 y,
 by = NULL,
 copy = FALSE,sufficient = c("x", "y"),
  ...,
```

```
keep = NULL
\mathcal{L}## S3 method for class 'SpatVector'
right_join(
 x,
 y,
 by = NULL,
 copy = FALSE,sufficient = c("x", "y"),...,
 keep = NULL
\mathcal{L}## S3 method for class 'SpatVector'
full_join(
 x,
 y,
 by = NULL,
 copy = FALSE,suffix = c("x", "y"),...,
 keep = NULL
\mathcal{L}
```
# Arguments

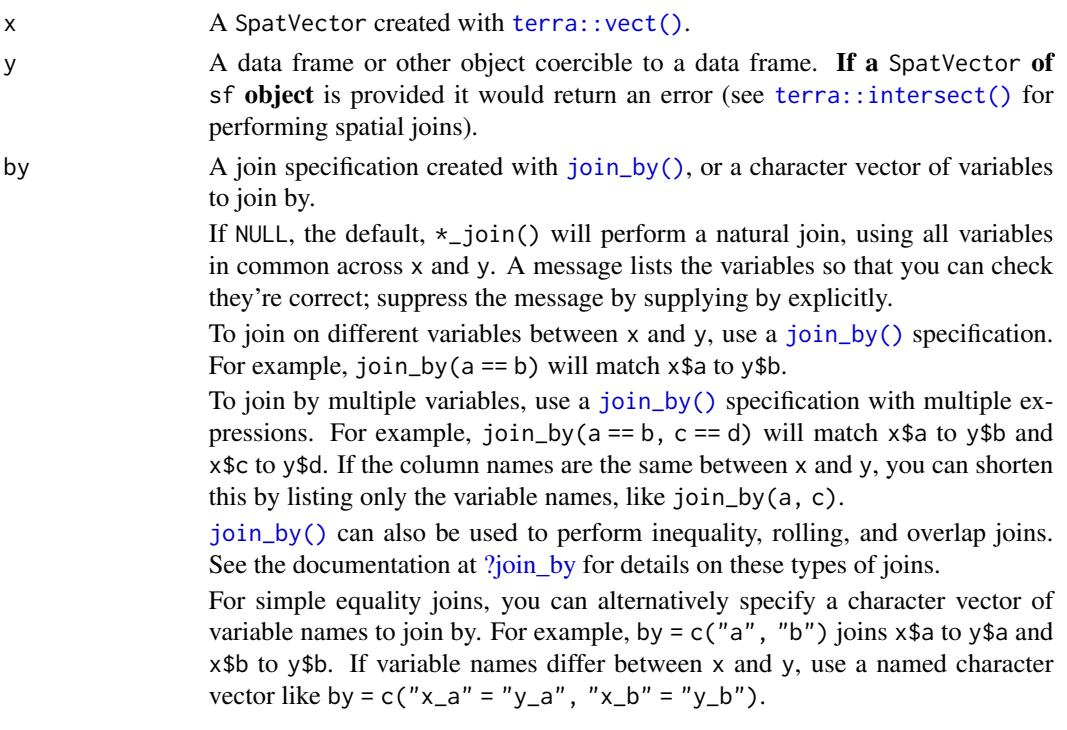

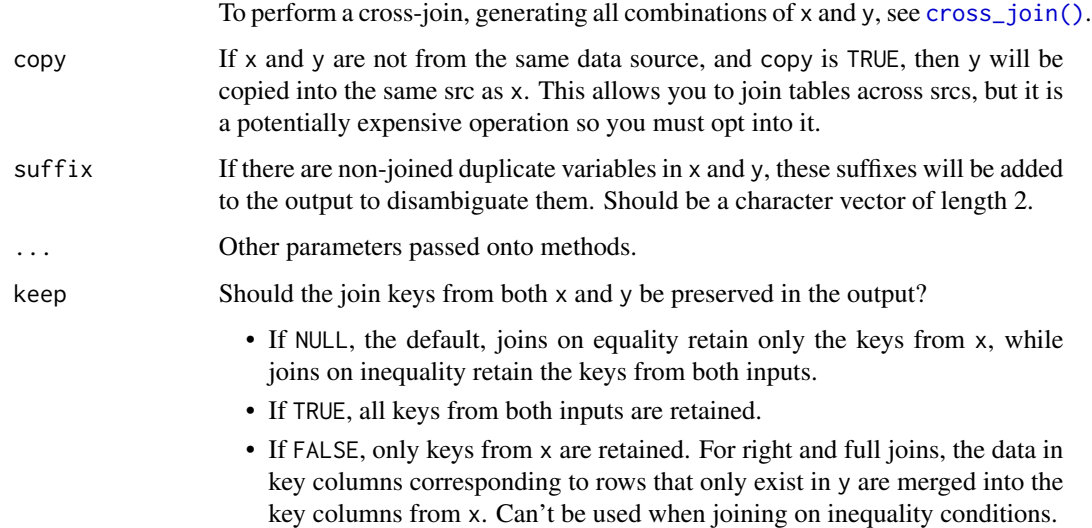

## Value

A SpatVector object.

## [terra](https://CRAN.R-project.org/package=terra) equivalent

[terra::merge\(\)](#page-0-0)

## **Methods**

Implementation of the generic [dplyr::inner\\_join\(\)](#page-0-0) family

### SpatVector:

The geometry column has a sticky behavior. This means that the result would have always the geometry of x for the records that matches the join conditions.

Note that for [right\\_join\(\)](#page-0-0) and [full\\_join\(\)](#page-0-0) it is possible to return empty geometries (since y is expected to be a data frame with no geometries). Although this kind of joining operations may not be common on spatial manipulation, it is possible that the function crashes, since handling of EMPTY geometries differs on [terra](https://CRAN.R-project.org/package=terra) and [sf](https://CRAN.R-project.org/package=sf).

# See Also

[dplyr::inner\\_join\(\)](#page-0-0), [dplyr::left\\_join\(\)](#page-0-0), [dplyr::right\\_join\(\)](#page-0-0), [dplyr::full\\_join\(\)](#page-0-0), [terra::merge\(\)](#page-0-0)

Other [dplyr](https://CRAN.R-project.org/package=dplyr) verbs that operate on pairs Spat\*/data.frame: [bind\\_cols.SpatVector](#page-13-0), [bind\\_rows.SpatVector](#page-14-0), [filter-joins.SpatVector](#page-27-0)

Other [dplyr](https://CRAN.R-project.org/package=dplyr) methods: [arrange.SpatVector\(](#page-2-0)), [bind\\_cols.SpatVector](#page-13-0), [bind\\_rows.SpatVector](#page-14-0), [count.SpatVector\(](#page-18-0)), [distinct.SpatVector\(](#page-21-0)), [filter-joins.SpatVector](#page-27-0), [filter.Spat](#page-29-0), [glimpse.Spat](#page-49-0), [group-by.SpatVector](#page-50-0), [mutate.Spat](#page-59-0), [pull.Spat](#page-67-0), [relocate.Spat](#page-70-0), [rename.Spat](#page-72-0), [rowwise.SpatVector\(](#page-75-0)), [select.Spat](#page-108-0), [slice.Spat](#page-110-0), [summarise.SpatVector\(](#page-114-0))

# mutate-joins.SpatVector 59

```
library(terra)
library(ggplot2)
# Vector
v <- terra::vect(system.file("extdata/cyl.gpkg", package = "tidyterra"))
# A data frame
df <- data.frame(
 cpro = sprintf("%02d", 1:10),
 x = runif(10),
  y = runif(10),
  letter = rep_length(LETTERS[1:3], length.out = 10)\lambda# Inner join
inner <- v %>% inner_join(df)
nrow(inner)
autoplot(inner, aes(fill = letter)) + ggtitle("Inner Join")
# Left join
left <- v %>% left_join(df)
nrow(left)
autoplot(left, aes(fill = letter)) + ggtitle("Left Join")
# Right join
right <- v %>% right_join(df)
nrow(right)
autoplot(right, aes(fill = letter)) + ggtitle("Right Join")
# There are empty geometries, check with data from df
ggplot(right, aes(x, y)) +geom_point(aes(color = letter))
# Full join
full <- v %>% full_join(df)
nrow(full)
autoplot(full, aes(fill = letter)) + ggtitle("Full Join")
# Check with data from df
ggplot(full, aes(x, y)) +
  geom_point(aes(color = letter))
```
<span id="page-59-0"></span>

## Description

mutate() adds new layers/attributes and preserves existing ones on a Spat\* object. transmute() adds new layers/attributes and drops existing ones. New variables overwrite existing variables of the same name. Variables can be removed by setting their value to NULL.

### Usage

```
## S3 method for class 'SpatRaster'
mutate(.data, ...)
## S3 method for class 'SpatVector'
mutate(.data, ...)
## S3 method for class 'SpatRaster'
transmute(.data, ...)
## S3 method for class 'SpatVector'
```

```
transmute(.data, ...)
```
## Arguments

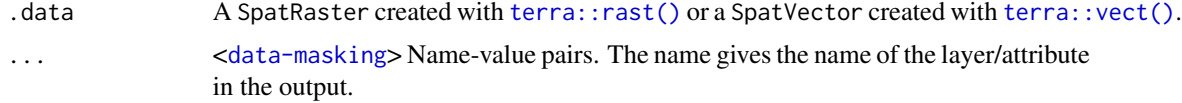

## Value

A Spat\* object of the same class than .data. See Methods.

### [terra](https://CRAN.R-project.org/package=terra) equivalent

Some [terra](https://CRAN.R-project.org/package=terra) methods for modifying cell values: [terra::ifel\(\)](#page-0-0), [terra::classify\(\)](#page-0-0), [terra::clamp\(\)](#page-0-0), [terra::app\(\)](#page-0-0), [terra::lapp\(\)](#page-0-0), [terra::tapp\(\)](#page-0-0)

### Methods

Implementation of the generic [dplyr::mutate\(\)](#page-0-0), [dplyr::transmute\(\)](#page-0-0) functions.

### SpatRaster:

Add new layers and preserves existing ones. The result is a SpatRaster with the same extent, resolution and crs than .data. Only the values (and possibly the number) of layers is modified. transmute() would keep only the layers created with ....

SpatVector:

The result is a SpatVector with the modified (and possibly renamed) attributes on the function call.

transmute() would keep only the attributes created with ....

## See Also

[dplyr::mutate\(\)](#page-0-0), [dplyr::transmute\(\)](#page-0-0) methods.

[terra](https://CRAN.R-project.org/package=terra) provides several ways to modify Spat\* objects:

- [terra::ifel\(\)](#page-0-0).
- [terra::classify\(\)](#page-0-0).
- [terra::clamp\(\)](#page-0-0).
- [terra::app\(\)](#page-0-0), [terra::lapp\(\)](#page-0-0), [terra::tapp\(\)](#page-0-0).

Other single table verbs: [arrange.SpatVector\(](#page-2-0)), [filter.Spat](#page-29-0), [rename.Spat](#page-72-0), [select.Spat](#page-108-0), [slice.Spat](#page-110-0), [summarise.SpatVector\(](#page-114-0))

Other [dplyr](https://CRAN.R-project.org/package=dplyr) verbs that operate on columns: glimpse. Spat, pull. Spat, relocate. Spat, rename. Spat, [select.Spat](#page-108-0)

```
dplyrarrange.SpatVector(bind_cols.SpatVectorbind_rows.SpatVector,
count.SpatVector(), distinct.SpatVector(), filter-joins.SpatVector, filter.Spat, glimpse.Spat,
group-by.SpatVector, mutate-joins.SpatVector, pull.Spat, relocate.Spat, rename.Spat,
rowwise.SpatVector(), select.Spat, slice.Spat, summarise.SpatVector()
```

```
library(terra)
```

```
# SpatRaster method
f <- system.file("extdata/cyl_temp.tif", package = "tidyterra")
spatrast <- rast(f)
mod <- spatrast %>%
  mutate(exp_lyr1 = exp(tavg_04 / 10)) %select(tavg_04, exp_lyr1)
mod
plot(mod)
# SpatVector method
f <- system.file("extdata/cyl.gpkg", package = "tidyterra")
v \leftarrow \text{vect}(f)v %>%
  mutate(cpro2 = paste0(cpro, "-CyL")) %>%
  select(cpro, cpro2)
```

```
pivot_longer.SpatVector
```
*Pivot* SpatVector *from wide to long*

## Description

pivot\_longer() "lengthens" data, increasing the number of rows and decreasing the number of columns. The inverse transformation is pivot\_wider. SpatVector()

```
tidyr::pivot_wider().
```
## Usage

```
## S3 method for class 'SpatVector'
pivot_longer(
  data,
  cols,
  ...,
  cols_vary = "fastest",
  names_to = "name",
  names_prefix = NULL,
  names_sep = NULL,
  names_pattern = NULL,
  names_ptypes = NULL,
  names_transform = NULL,
  names_repair = "check_unique",
  values_to = "value",
  values_drop_na = FALSE,
  values_ptypes = NULL,
  values_transform = NULL
\lambda
```
## Arguments

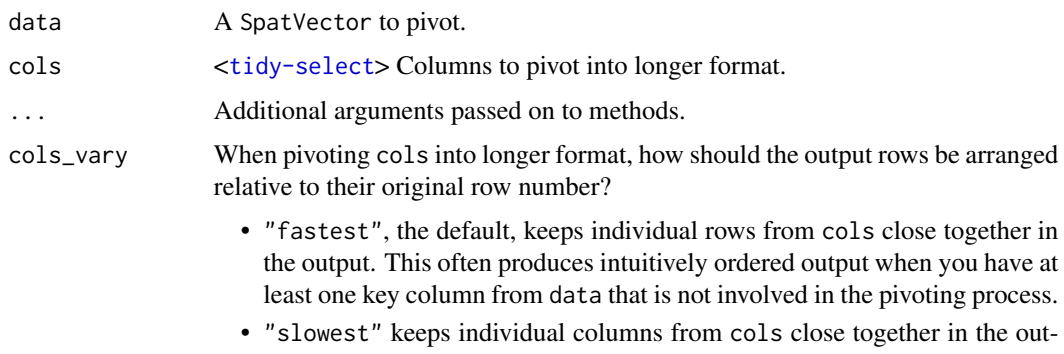

put. This often produces intuitively ordered output when you utilize all of the columns from data in the pivoting process.

names\_to A character vector specifying the new column or columns to create from the information stored in the column names of data specified by cols.

- If length 0, or if NULL is supplied, no columns will be created.
- If length 1, a single column will be created which will contain the column names specified by cols.
- If length >1, multiple columns will be created. In this case, one of names\_sep or names\_pattern must be supplied to specify how the column names should be split. There are also two additional character values you can take advantage of:
	- NA will discard the corresponding component of the column name.
	- ".value" indicates that the corresponding component of the column name defines the name of the output column containing the cell values, overriding values\_to entirely.
- names\_prefix A regular expression used to remove matching text from the start of each variable name.
- names\_sep, names\_pattern

If names\_to contains multiple values, these arguments control how the column name is broken up.

names\_sep takes the same specification as [separate\(\)](#page-0-0), and can either be a numeric vector (specifying positions to break on), or a single string (specifying a regular expression to split on).

names\_pattern takes the same specification as [extract\(\)](#page-0-0), a regular expression containing matching groups (()).

If these arguments do not give you enough control, use pivot\_longer\_spec() to create a spec object and process manually as needed.

names\_ptypes, values\_ptypes

Optionally, a list of column name-prototype pairs. Alternatively, a single empty prototype can be supplied, which will be applied to all columns. A prototype (or ptype for short) is a zero-length vector (like integer() or numeric()) that defines the type, class, and attributes of a vector. Use these arguments if you want to confirm that the created columns are the types that you expect. Note that if you want to change (instead of confirm) the types of specific columns, you should use names\_transform or values\_transform instead.

names\_transform, values\_transform

Optionally, a list of column name-function pairs. Alternatively, a single function can be supplied, which will be applied to all columns. Use these arguments if you need to change the types of specific columns. For example, names\_transform = list(week = as.integer) would convert a character variable called week to an integer.

If not specified, the type of the columns generated from names\_to will be character, and the type of the variables generated from values\_to will be the common type of the input columns used to generate them.

names\_repair What happens if the output has invalid column names? The default, "check\_unique" is to error if the columns are duplicated. Use "minimal" to allow duplicates in the output, or "unique" to de-duplicated by adding numeric suffixes. See [vctrs::vec\\_as\\_names\(\)](#page-0-0) for more options.

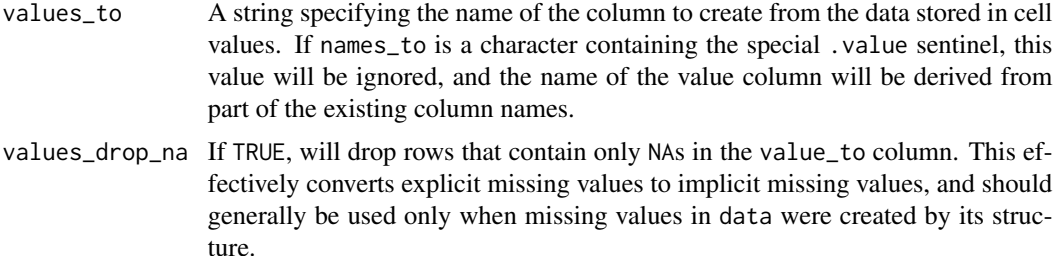

## Value

A SpatVector object.

### Methods

Implementation of the generic [tidyr::pivot\\_longer\(\)](#page-0-0) function.

SpatVector:

The geometry column has a sticky behavior. This means that the result would have always the geometry of data.

# See Also

[tidyr::pivot\\_longer\(\)](#page-0-0)

Other [tidyr](https://CRAN.R-project.org/package=tidyr) verbs for pivoting: pivot\_wider. SpatVector()

Other[tidyr](https://CRAN.R-project.org/package=tidyr) methods: [drop\\_na.Spat](#page-23-0), [fill.SpatVector\(](#page-25-0)), [pivot\\_wider.SpatVector\(](#page-64-0)), [replace\\_na.Spat](#page-74-0)

```
library(dplyr)
library(tidyr)
library(ggplot2)
library(terra)
temp <- rast((system.file("extdata/cyl_temp.tif", package = "tidyterra")))
cyl <- vect(system.file("extdata/cyl.gpkg", package = "tidyterra")) %>%
  project(temp)
# Add average temp
temps <- terra::extract(temp, cyl, fun = "mean", na.rm = TRUE, xy = TRUE)
cyl_temp <- cbind(cyl, temps) %>%
  glimpse()
# And pivot long for plot
cyl_temp %>%
 pivot_longer(
    \text{cols} = \text{tavg\_04:} \text{tavg\_06},
```
# pivot\_wider.SpatVector 65

```
names_to = "label",
  values_to = "temp"
) %>%
ggplot() +
geom_spatvector(aes(fill = temp)) +
factor_{wrap}(\text{label}, \text{ncol} = 1) +
scale_fill_whitebox_c(palette = "muted")
```
<span id="page-64-0"></span>pivot\_wider.SpatVector

*Pivot* SpatVector *from long to wide*

# Description

[pivot\\_wider\(\)](#page-0-0) "widens" a SpatVector, increasing the number of columns and decreasing the number of rows. The inverse transformation is pivot\_longer. SpatVector().

# Usage

```
## S3 method for class 'SpatVector'
pivot_wider(
  data,
  ...,
  id_cols = NULL,
  id_expand = FALSE,
  names_from = "name",
  names_prefix = ",
  names_sep = "_",
  names_glue = NULL,
  names_sort = FALSE,
  names_vary = "fastest",
  names_expand = FALSE,
  names_repair = "check_unique",
  values_from = "value",
  values_fill = NULL,
  values_fn = NULL,
  unused_fn = NULL
)
```
### Arguments

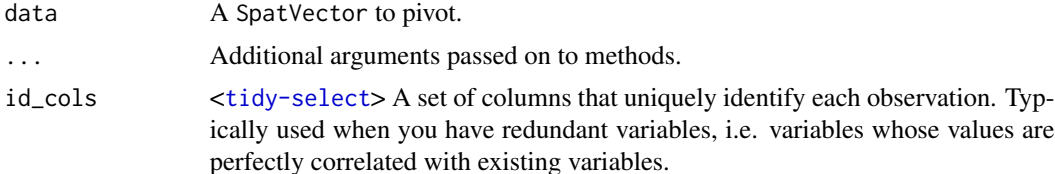

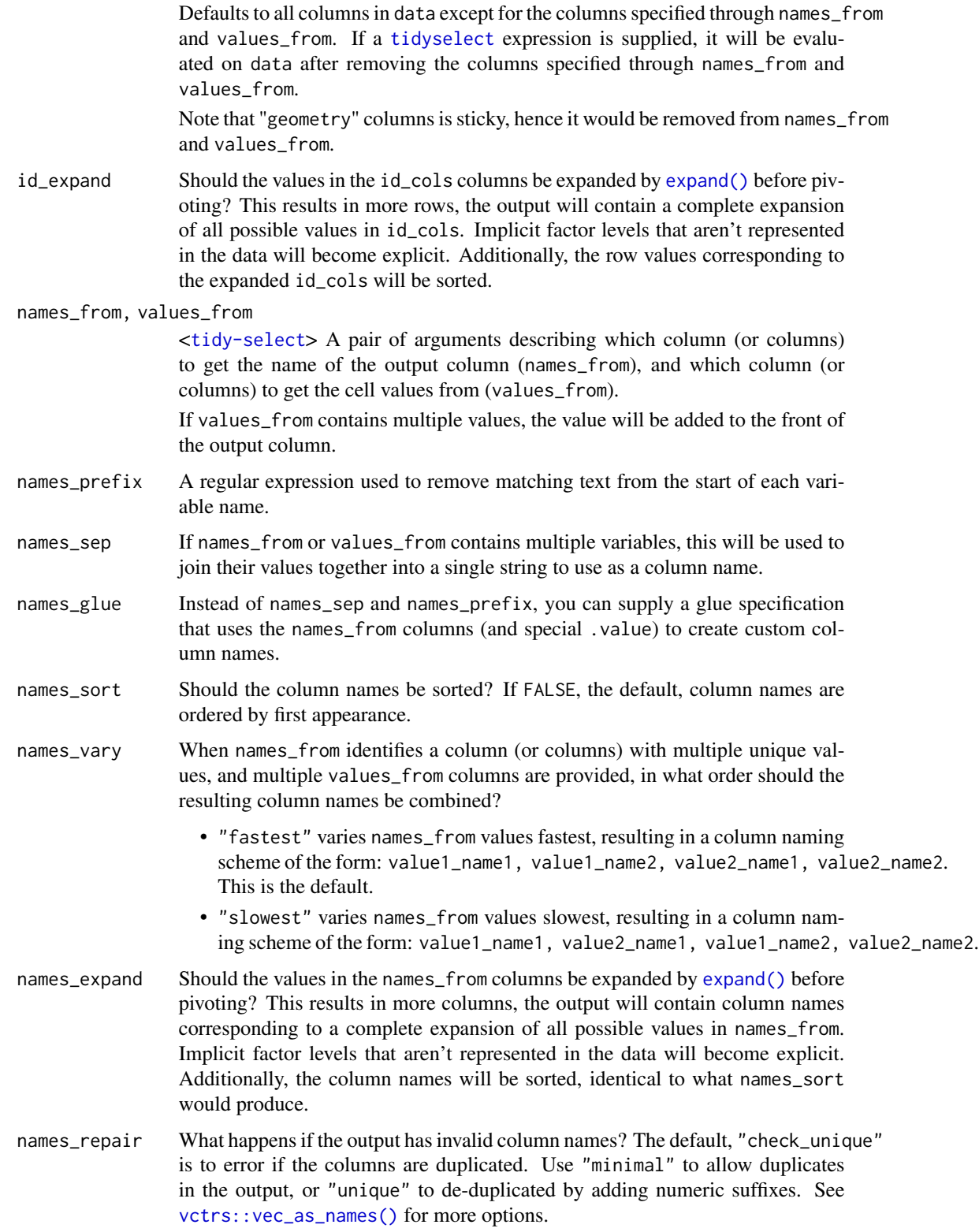

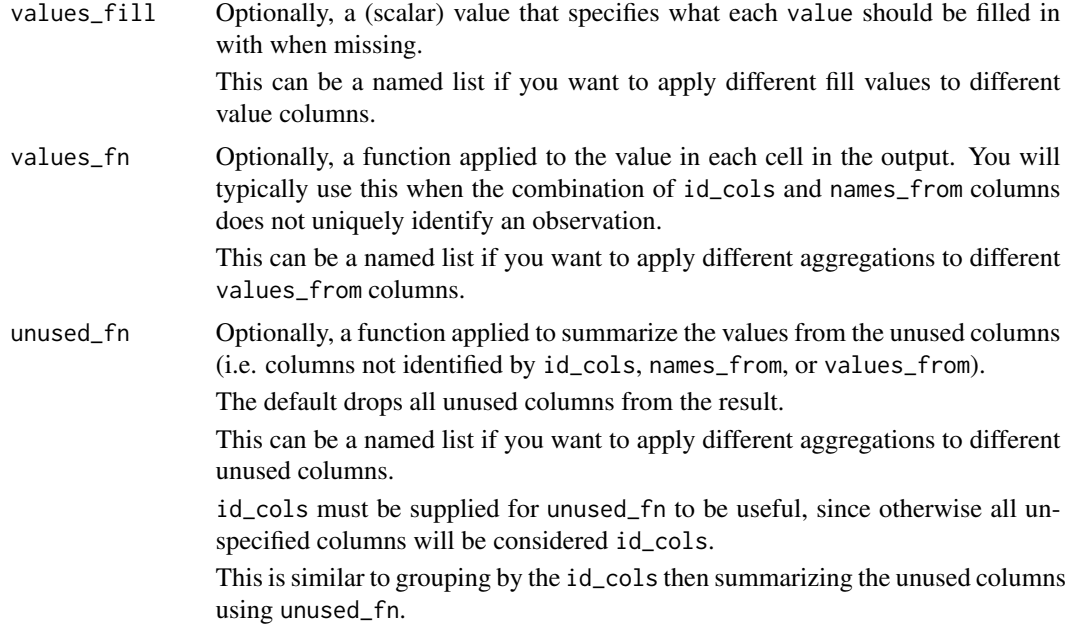

### Value

A SpatVector object.

## Methods

Implementation of the generic [tidyr::pivot\\_wider\(\)](#page-0-0) function.

SpatVector:

The geometry column has a sticky behavior. This means that the result would have always the geometry of data.

## See Also

[tidyr::pivot\\_wider\(\)](#page-0-0)

Other [tidyr](https://CRAN.R-project.org/package=tidyr) verbs for pivoting: [pivot\\_longer.SpatVector\(](#page-61-0))

Other [tidyr](https://CRAN.R-project.org/package=tidyr) methods: [drop\\_na.Spat](#page-23-0), [fill.SpatVector\(](#page-25-0)), [pivot\\_longer.SpatVector\(](#page-61-0)), [replace\\_na.Spat](#page-74-0)

```
library(dplyr)
library(tidyr)
library(ggplot2)
cyl <- terra::vect(system.file("extdata/cyl.gpkg", package = "tidyterra"))
# Add extra row with info
xtra <- cyl %>%
```

```
slice(c(2, 3)) %>%
  mutate(
    label = "extra",
    value = TRUE
  ) %>%
  rbind(cyl, .) %>%
  glimpse()
# Pivot by geom
xtra %>%
  pivot_wider(
    id_cols = iso2:name, values_from = value,
    names_from = label
  \lambda
```
## <span id="page-67-0"></span>pull.Spat *Extract a single layer/attribute*

### Description

pull() is similar to \$ on a data frame. It's mostly useful because it looks a little nicer in pipes and it can optionally name the output.

It is possible to extract the geographic coordinates of a SpatRaster. You need to use pull (.data, x, xy = TRUE). x and y are reserved names on terra, since they refer to the geographic coordinates of the layer.

See Examples and section About layer names on as\_tibble. Spat().

## Usage

```
## S3 method for class 'SpatRaster'
pull(.data, var = -1, name = NULL, ...)## S3 method for class 'SpatVector'
pull(.data, var = -1, name = NULL, ...)
```
## Arguments

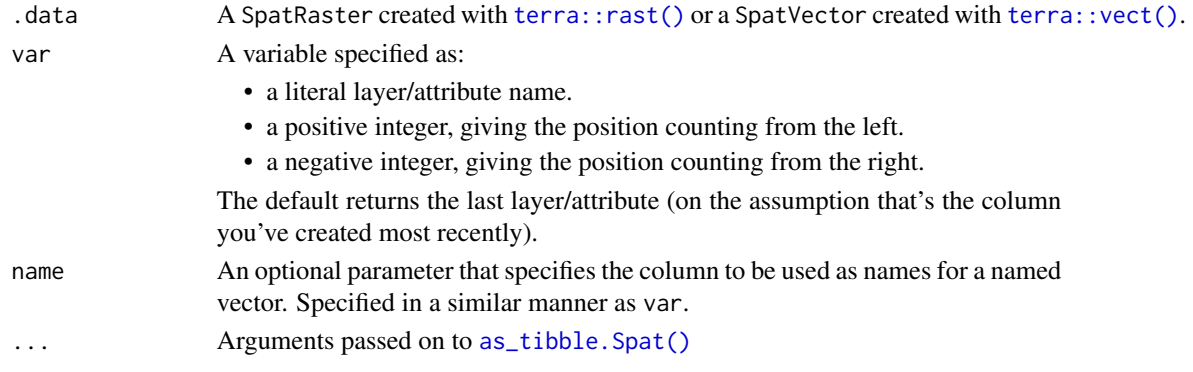

### pull.Spat 69

## Value

A vector the same number of cells/geometries as .data.

On SpatRaster objects, note that the default (na.rm = FALSE) would remove empty cells, so you may need to pass (na.rm = FALSE) to .... See [terra::as.data.frame\(\)](#page-0-0).

### [terra](https://CRAN.R-project.org/package=terra) equivalent

[terra::values\(\)](#page-0-0)

## Methods

Implementation of the generic  $dplyr$ : :  $pull()$  function. This is done by coercing the Spat\* object to a tibble first (see [as\\_tibble.Spat\)](#page-8-0) and then using  $dplyr$ ::pull() method over the tibble.

### SpatRaster:

When passing option na.rm = TRUE to ..., only cells with a value distinct to NA are extracted. See [terra::as.data.frame\(\)](#page-0-0).

If  $xy = TRUE$  option is passed to ..., two columns names x and y (corresponding to the geographic coordinates of each cell) are available in position 1 and 2. Hence, pull(.data, 1) and pull(.data, 1, xy = TRUE) return different result.

### SpatVector:

When passing geom = "WKT"/geom = "HEX" to ..., the geometry of the SpatVector can be pulled passing var = geometry. Similarly to SpatRaster method, when using geom = "XY" the x,y coordinates can be pulled with var =  $x/var = y$ . See [terra::as.data.frame\(\)](#page-0-0) options.

## See Also

### [dplyr::pull\(\)](#page-0-0)

Other [dplyr](https://CRAN.R-project.org/package=dplyr) verbs that operate on columns: glimpse. Spat, mutate. Spat, relocate. Spat, rename. Spat, [select.Spat](#page-108-0)

```
dplyr methods: arrange. SpatVector(), bind_cols. SpatVector, bind_rows. SpatVector,
count.SpatVector(), distinct.SpatVector(), filter-joins.SpatVector, filter.Spat, glimpse.Spat,
group-by.SpatVector, mutate-joins.SpatVector, mutate.Spat, relocate.Spat, rename.Spat,
rowwise.SpatVector(), select.Spat, slice.Spat, summarise.SpatVector()
```

```
library(terra)
f <- system.file("extdata/cyl_tile.tif", package = "tidyterra")
r \leftarrow \text{rast}(f)# Extract second layer
r %>%
  pull(2) %>%
  head()
# With xy the first two cols are `x` (longitude) and `y` (latitude)
```

```
r %>%
 pull(2, xy = TRUE) %>%
 head()
# With renaming
r %>%
 mutate(cat = cut(cyl_tile_3, c(0, 100, 300))) %>%
 pull(cyl_tile_3, name = cat) %>%
 head()
```
<span id="page-69-0"></span>pull\_crs *Extract CRS on WKT format*

## Description

Extract the WKT version of the CRS associated to a string, number of sf/Spat\* object.

The [Well-known text \(WKT\)](https://en.wikipedia.org/wiki/Well-known_text_representation_of_coordinate_reference_systems) representation of coordinate reference systems (CRS) is a character string that identifies precisely the parameters of each CRS. This is the current standard used on [sf](https://CRAN.R-project.org/package=sf) and [terra](https://CRAN.R-project.org/package=terra) packages.

### Usage

pull\_crs(.data, ...)

## Arguments

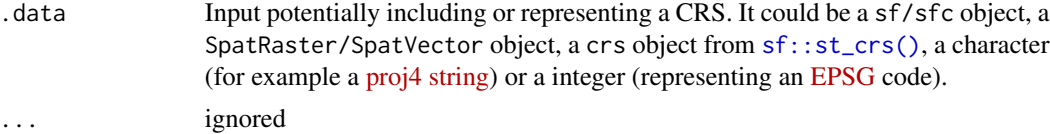

## Details

Although the WKT representation is the same, **[sf](https://CRAN.R-project.org/package=sf)** and [terra](https://CRAN.R-project.org/package=terra) API slightly differs. For example, **sf** can do:

sf::st\_transform(x, 25830)

While **[sf](https://CRAN.R-project.org/package=sf)** equivalent is:

terra::project(bb, "epsg:25830")

Knowing the WKT would help to smooth workflows when working with different packages and object types.

## Value

A WKT representation of the corresponding CRS.

# relocate.Spat 71

## Internals

This is a thin wrapper of [sf::st\\_crs\(\)](#page-0-0) and [terra::crs\(\)](#page-0-0).

### See Also

[terra::crs\(\)](#page-0-0), [sf::st\\_crs\(\)](#page-0-0) for knowing how these packages handle CRS definitions. Other helpers: [compare\\_spatrasters\(](#page-16-0)), [is\\_grouped\\_spatvector\(](#page-0-0)), [is\\_regular\\_grid\(](#page-54-0))

# Examples

```
# sf objects
sfobj \leftarrow sf::st_as_sfc("MULTIPOINT ((0 0), (1 1))", crs = 4326)fromsf1 <- pull_crs(sfobj)
fromsf2 <- pull_crs(sf::st_crs(sfobj))
# terra
v <- terra::vect(sfobj)
r <- terra::rast(v)
fromterra1 <- pull_crs(v)
fromterra2 <- pull_crs(r)
# integers
fromint <- pull_crs(4326)
# Characters
fromchar <- pull_crs("epsg:4326")
all(
  fromsf1 == fromsf2,
  fromsf2 == fromterra1,
  fromterra1 == fromterra2,
  fromterra2 == fromint,
  fromint == fromchar
)
cat(fromsf1)
```
<span id="page-70-0"></span>relocate.Spat *Change layer/attribute order*

## Description

Use relocate() to change layer/attribute positions, using the same syntax as select. Spat to make it easy to move blocks of layers/attributes at once.

## Usage

```
## S3 method for class 'SpatRaster'
relocate(.data, ..., .before = NULL, .after = NULL)
## S3 method for class 'SpatVector'
relocate(.data, ..., .before = NULL, .after = NULL)
```
## Arguments

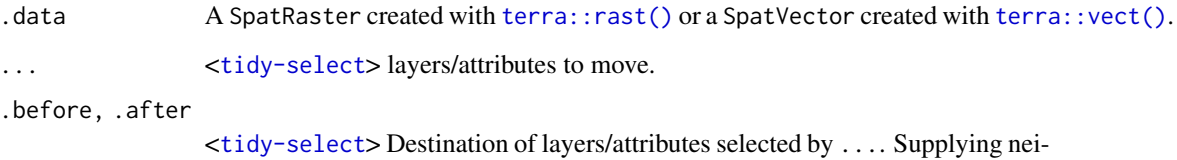

ther will move layers/attributes to the left-hand side; specifying both is an error.

### Value

A Spat\* object of the same class than .data. See Methods.

### [terra](https://CRAN.R-project.org/package=terra) equivalent

```
terra::subset(data, c("name_layer", "name_other_layer"))
```
### Methods

Implementation of the generic [dplyr::relocate\(\)](#page-0-0) function.

SpatRaster: Relocate layers of a SpatRaster.

SpatVector:

The result is a SpatVector with the attributes on a different order.

## See Also

## [dplyr::relocate\(\)](#page-0-0)

Other **[dplyr](https://CRAN.R-project.org/package=dplyr)** verbs that operate on columns: glimpse. Spat, mutate. Spat, pull. Spat, rename. Spat, [select.Spat](#page-108-0)

Other [dplyr](https://CRAN.R-project.org/package=dplyr) methods: [arrange.SpatVector\(](#page-2-0)), [bind\\_cols.SpatVector](#page-13-0), [bind\\_rows.SpatVector](#page-14-0), [count.SpatVector\(](#page-18-0)), [distinct.SpatVector\(](#page-21-0)), [filter-joins.SpatVector](#page-27-0), [filter.Spat](#page-29-0), [glimpse.Spat](#page-49-0), [group-by.SpatVector](#page-50-0), [mutate-joins.SpatVector](#page-55-0), [mutate.Spat](#page-59-0), [pull.Spat](#page-67-0), [rename.Spat](#page-72-0), [rowwise.SpatVector\(](#page-75-0)), [select.Spat](#page-108-0), [slice.Spat](#page-110-0), [summarise.SpatVector\(](#page-114-0))
## rename.Spat 73

## Examples

```
library(terra)
f <- system.file("extdata/cyl_tile.tif", package = "tidyterra")
spatrast \le rast(f) %>% mutate(aa = 1, bb = 2, cc = 3)
names(spatrast)
spatrast %>%
  relocate(bb, .before = cyl_tile_3) %>%
  relocate(cyl_tile_1, .after = last_col())
```
<span id="page-72-0"></span>rename.Spat *Rename layers/attributes*

### Description

rename() changes the names of individual layers/attributes using new\_name = old\_name syntax; rename\_with() renames layers/attributes using a function.

#### Usage

```
## S3 method for class 'SpatRaster'
rename(.data, ...)
## S3 method for class 'SpatRaster'
rename_with(.data, .fn, .cols = everything(), ...)
## S3 method for class 'SpatVector'
rename(.data, ...)
## S3 method for class 'SpatVector'
rename_with(.data, .fn, .cols = everything(), ...)
```
## Arguments

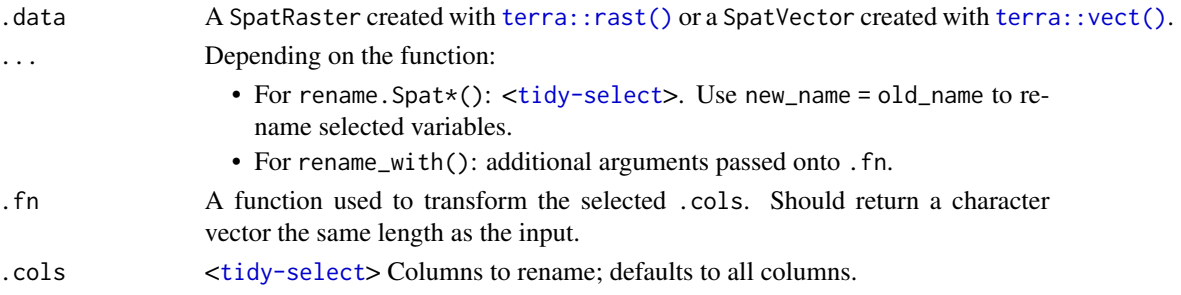

## Value

A Spat\* object of the same class than .data. See Methods.

#### [terra](https://CRAN.R-project.org/package=terra) equivalent

```
names(Spat*) <- c("a", "b", "c")
```
### Methods

Implementation of the generic [dplyr::rename\(\)](#page-0-0) function.

SpatRaster: Rename layers of a SpatRaster.

SpatVector:

The result is a SpatVector with the renamed attributes on the function call.

### See Also

[dplyr::rename\(\)](#page-0-0)

Other single table verbs: [arrange.SpatVector\(](#page-2-0)), [filter.Spat](#page-29-0), [mutate.Spat](#page-59-0), [select.Spat](#page-108-0), [slice.Spat](#page-110-0), [summarise.SpatVector\(](#page-114-0))

Other [dplyr](https://CRAN.R-project.org/package=dplyr) verbs that operate on columns: glimpse. Spat, mutate. Spat, pull. Spat, relocate. Spat, [select.Spat](#page-108-0)

```
dplyrarrange.SpatVector(bind_cols.SpatVectorbind_rows.SpatVector,
count.SpatVector(), distinct.SpatVector(), filter-joins.SpatVector, filter.Spat, glimpse.Spat,
group-by.SpatVector, mutate-joins.SpatVector, mutate.Spat, pull.Spat, relocate.Spat,
rowwise.SpatVector(), select.Spat, slice.Spat, summarise.SpatVector()
```

```
library(terra)
f <- system.file("extdata/cyl_tile.tif", package = "tidyterra")
spatrast \le rast(f) %>% mutate(aa = 1, bb = 2, cc = 3)
spatrast
spatrast %>% rename(
  this_first = cyl_tile_1,
  this_second = cyl_tile_2
\lambdaspatrast %>% rename_with(
 toupper,
  .cols = starts_with("c")
\lambda
```
replace\_na.Spat *Replace* NA*s with specified values*

#### Description

Replace NA values on layers/attributes with specified values

## Usage

```
## S3 method for class 'SpatRaster'
replace_na(data, replace = list(), ...)
## S3 method for class 'SpatVector'
replace_na(data, replace, ...)
```
## Arguments

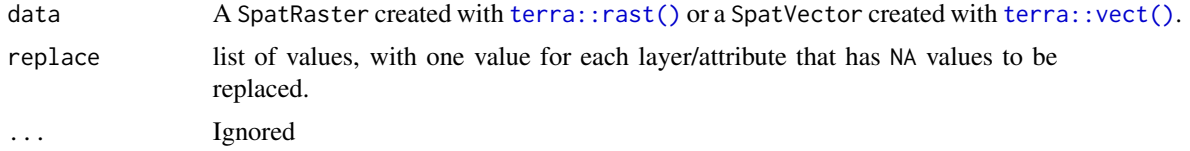

## Value

A Spat\* object of the same class than data. Geometries and spatial attributes are preserved.

### [terra](https://CRAN.R-project.org/package=terra) equivalent

Use r[is.na(r)] <- <replacement>

## See Also

## [tidyr::replace\\_na\(\)](#page-0-0)

Other [tidyr](https://CRAN.R-project.org/package=tidyr) verbs for handling missing values: drop\_na. Spat, fill. SpatVector() Other [tidyr](https://CRAN.R-project.org/package=tidyr) methods: [drop\\_na.Spat](#page-23-0), [fill.SpatVector\(](#page-25-0)), [pivot\\_longer.SpatVector\(](#page-61-0)), [pivot\\_wider.SpatVector\(](#page-64-0))

```
library(terra)
```

```
f <- system.file("extdata/cyl_temp.tif", package = "tidyterra")
r \leftarrow \text{rast}(f)r %>% plot()
r %>%
```

```
replace\_na(list(tavg_04 = 6, tavg_06 = 20)) %plot()
```
<span id="page-75-0"></span>rowwise.SpatVector *Group* SpatVector *objects by rows*

#### Description

rowwise() allows you to compute on a SpatVector a row-at-a-time. This is most useful when a vectorised function doesn't exist.

Most **[dplyr](https://CRAN.R-project.org/package=dplyr)** verbs implementation in **[tidyterra](https://CRAN.R-project.org/package=tidyterra)** preserve row-wise grouping, with the exception of [summarise.SpatVector\(\)](#page-114-0). You can explicitly ungroup with [ungroup.SpatVector\(\)](#page-50-1) or [as\\_tibble\(\)](#page-0-0), or convert to a grouped SpatVector with [group\\_by.SpatVector\(\)](#page-50-1).

#### Usage

```
## S3 method for class 'SpatVector'
rowwise(data, ...)
```
#### Arguments

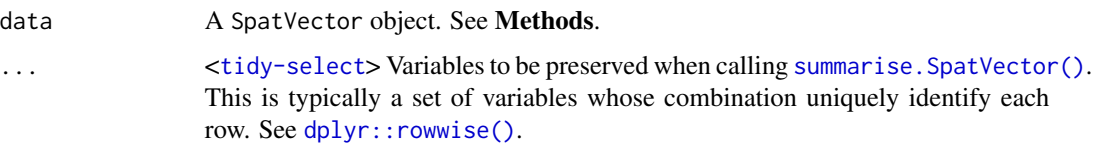

### Details

See **Details** on dplyr:: rowwise().

#### Value

The same SpatVector object with an additional attribute.

### Methods

Implementation of the generic [dplyr::rowwise\(\)](#page-0-0) function for SpatVector objects.

When mixing [terra](https://CRAN.R-project.org/package=terra) and [dplyr](https://CRAN.R-project.org/package=dplyr) syntax on a row-wise SpatVector (i.e, subsetting a SpatVector like  $v[1:3,1:2]$ ) the groups attribute can be corrupted. **[tidyterra](https://CRAN.R-project.org/package=tidyterra)** would try to re-generate the SpatVector. This would be triggered the next time you use a [dplyr](https://CRAN.R-project.org/package=dplyr) verb on your SpatVector.

Note also that some operations (as terra::spatSample()) would create a new SpatVector. In these cases, the result won't preserve the groups attribute. Use [rowwise.SpatVector\(\)](#page-75-0) to regroup.

rowwise.SpatVector 77

#### See Also

```
dplyr::rowwise()
```
Other [dplyr](https://CRAN.R-project.org/package=dplyr) verbs that operate on group of rows: count. SpatVector(), group-by. SpatVector, [summarise.SpatVector\(](#page-114-0))

```
dplyr methods: arrange. SpatVector(), bind_cols. SpatVector, bind_rows. SpatVector,
count.SpatVector(), distinct.SpatVector(), filter-joins.SpatVector, filter.Spat, glimpse.Spat,
group-by.SpatVector, mutate-joins.SpatVector, mutate.Spat, pull.Spat, relocate.Spat,
rename.Spat, select.Spat, slice.Spat, summarise.SpatVector()
```

```
library(terra)
library(dplyr)
v <- terra::vect(system.file("shape/nc.shp", package = "sf"))
# Select new births
nb \le v \ \ \frac{9}{2}select(starts_with("NWBIR")) %>%
  glimpse()
# Compute the mean of NWBIR on each geometry
nb %>%
  rowwise() %>%
  mutate(nb_mean = mean(c(NWBIR74, NWBIR79)))
# Additional examples
# use c_across() to more easily select many variables
nb %>%
  rowwise() %>%
  mutate(m = mean(c_across(NWBIR74:NWBIR79)))
# Compute the minimum of x and y in each row
nb %>%
  rowwise() %>%
  mutate(min = min(c_across(NWBIR74:NWBIR79)))
# Summarising
v %>%
  rowwise() %>%
  summarise(mean_bir = mean(BIR74, BIR79)) %>%
  glimpse() %>%
  autoplot(aes(fill = mean_bir))
# Supply a variable to be kept
v %>%
  mutate(id2 = as.integer(CNTY_ID / 100)) %>%
  rowwise(id2) %>%
  summarise(mean_bir = mean(BIR74, BIR79)) %>%
```

```
glimpse() %>%
autoplot(aes(fill = as.factor(id2)))
```
<span id="page-77-0"></span>scale\_color\_coltab *Gradient scales from* Wikipedia *color schemes*

#### Description

Implementation based on the [Wikipedia Colorimetric conventions for topographic maps.](https://en.wikipedia.org/wiki/Wikipedia:WikiProject_Maps/Conventions/Topographic_maps)

Three scales are provided:

- scale\_\*\_wiki\_d(): For discrete values.
- scale\_\*\_wiki\_c(): For continuous values.
- scale\_\*\_wiki\_b(): For binning continuous values.

Additionally, a color palette wiki.colors() is provided. See also [grDevices::terrain.colors\(\)](#page-0-0) for details.

Additional parameters ... would be passed on to:

- Discrete values: [ggplot2::discrete\\_scale\(\)](#page-0-0).
- Continuous values: [ggplot2::continuous\\_scale\(\)](#page-0-0).
- Binned continuous values: [ggplot2::binned\\_scale\(\)](#page-0-0).

Note that [tidyterra](https://CRAN.R-project.org/package=tidyterra) just documents a selection of these additional parameters, check the [ggplot2](https://CRAN.R-project.org/package=ggplot2) functions listed above to see the full range of parameters accepted by these scales.

#### Usage

```
scale_fill_wiki_d(
  ...,
  alpha = 1,
 direction = 1,
 na.translate = FALSE,
 drop = TRUE
)
scale_colour_wiki_d(
  ...,
 alpha = 1,
 direction = 1,
 na.translate = FALSE,
 drop = TRUE)
scale_fill_wiki_c(
  ...,
```

```
alpha = 1,
 direction = 1,
 na.value = "transparent",
 guide = "colourbar"
\lambdascale_colour_wiki_c(
  ...,
 alpha = 1,
 direction = 1,
 na.value = "transparent",
  guide = "colourbar"
)
scale_fill_wiki_b(
  ...,
 alpha = 1,
 direction = 1,
 na.value = "transparent",
 guide = "coloursteps"
)
scale_colour_wiki_b(
  ...,
 alpha = 1,direction = 1,
 na.value = "transparent",
  guide = "coloursteps"
)
```
wiki.colors(n, alpha = 1, rev = FALSE)

## Arguments

... Arguments passed on to [ggplot2::discrete\\_scale](#page-0-0), [ggplot2::continuous\\_scale](#page-0-0), [ggplot2::binned\\_scale](#page-0-0)

breaks One of:

- NULL for no breaks
- waiver() for the default breaks (the scale limits)
- A character vector of breaks
- A function that takes the limits as input and returns breaks as output. Also accepts rlang [lambda](#page-0-0) function notation.

labels One of:

- NULL for no labels
- waiver() for the default labels computed by the transformation object
- A character vector giving labels (must be same length as breaks)
- An expression vector (must be the same length as breaks). See ?plotmath for details.
- A function that takes the breaks as input and returns labels as output. Also accepts rlang [lambda](#page-0-0) function notation.
- limits One of:
	- NULL to use the default scale values
	- A character vector that defines possible values of the scale and their order
	- A function that accepts the existing (automatic) values and returns new ones. Also accepts rlang [lambda](#page-0-0) function notation.
- expand For position scales, a vector of range expansion constants used to add some padding around the data to ensure that they are placed some distance away from the axes. Use the convenience function [expansion\(\)](#page-0-0) to generate the values for the expand argument. The defaults are to expand the scale by 5% on each side for continuous variables, and by 0.6 units on each side for discrete variables.

minor\_breaks One of:

- NULL for no minor breaks
- waiver() for the default breaks (one minor break between each major break)
- A numeric vector of positions
- A function that given the limits returns a vector of minor breaks. Also accepts rlang [lambda](#page-0-0) function notation. When the function has two arguments, it will be given the limits and major breaks.
- n.breaks An integer guiding the number of major breaks. The algorithm may choose a slightly different number to ensure nice break labels. Will only have an effect if breaks = waiver(). Use NULL to use the default number of breaks given by the transformation.
- nice.breaks Logical. Should breaks be attempted placed at nice values instead of exactly evenly spaced between the limits. If TRUE (default) the scale will ask the transformation object to create breaks, and this may result in a different number of breaks than requested. Ignored if breaks are given explicitly.
- alpha The alpha transparency, a number in [0,1], see argument alpha in [hsv](#page-0-0).
- na.translate Should NA values be removed from the legend? Default is TRUE.
- na.value Missing values will be replaced with this value. By default, **[tidyterra](https://CRAN.R-project.org/package=tidyterra)** uses na.value = "transparent" so cells with NA are not filled. See also [#120.](https://github.com/dieghernan/tidyterra/issues/120)
- drop Should unused factor levels be omitted from the scale? The default (TRUE) removes unused factors.
- direction Sets the order of colors in the scale. If 1, the default, colors are ordered from darkest to lightest. If -1, the order of colors is reversed.
- guide A function used to create a guide or its name. See [guides\(\)](#page-0-0) for more information.
- n the number of colors ( $\geq$  1) to be in the palette.
- rev logical indicating whether the ordering of the colors should be reversed.

## Value

The corresponding **[ggplot2](https://CRAN.R-project.org/package=ggplot2)** layer with the values applied to the fill/colour aesthetics.

#### See Also

```
terra::plot(), ggplot2::scale_fill_viridis_c()
```
See also **[ggplot2](https://CRAN.R-project.org/package=ggplot2)** docs on additional ... parameters:

- scale\_\*\_terrain\_d(): For discrete values.
- scale\_\*\_terrain\_c(): For continuous values.
- scale\_\*\_terrain\_b(): For binning continuous values.

Other gradient scales and palettes for hypsometry: [scale\\_cross\\_blended](#page-83-0), [scale\\_hypso](#page-91-0), [scale\\_terrain](#page-99-0), [scale\\_whitebox](#page-103-0)

```
filepath <- system.file("extdata/volcano2.tif", package = "tidyterra")
library(terra)
```

```
volcano2_rast <- rast(filepath)
# Palette
plot(volcano2_rast, col = wiki.colors(100))
library(ggplot2)
ggplot() +
  geom_spatraster(data = volcano2_rast) +
  scale_fill_wiki_c()
# Binned
ggplot() +
  geom_spatraster(data = volcano2_rast) +
  scale_fill_wiki_b(breaks = seq(70, 200, 10))
# With discrete values
factor <- volcano2_rast %>% mutate(cats = cut(elevation,
 breaks = c(100, 120, 130, 150, 170, 200),
 labels = c("Very Low", "Low", "Average", "High",
    "Very High"
  )
))
ggplot() +
  geom\_spatraster(data = factor, aes(fill = cats)) +scale_fill_wiki_d(na.value = "gray10")
```
### <span id="page-81-0"></span>Description

Some categorical SpatRaster objects may have an associated color table. This function extract those values. These functions generates scales and vector of colors based on the color table [terra::coltab\(\)](#page-0-0) associated to a SpatRaster.

You can also get a vector of colors named with the corresponding factor with [get\\_coltab\\_pal\(\)](#page-81-0).

Additional parameters ... would be passed on to [ggplot2::discrete\\_scale\(\)](#page-0-0).

Note that [tidyterra](https://CRAN.R-project.org/package=tidyterra) just documents a selection of these additional parameters, check [ggplot2::discrete\\_scale\(\)](#page-0-0) to see the full range of parameters accepted.

### Usage

```
scale_fill_coltab(
  data,
  ...,
  alpha = 1,
  na.translate = FALSE,
 na.value = "transparent",
 drop = TRUE)
scale_colour_coltab(
  data,
  ...,
 alpha = 1,
 na.translate = FALSE,
 na.value = "transparent",
 drop = TRUE)
```

```
get_coltab_pal(x)
```
## Arguments

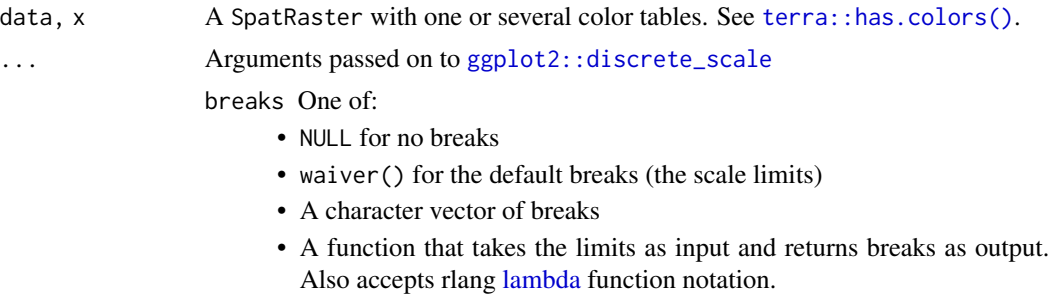

labels One of:

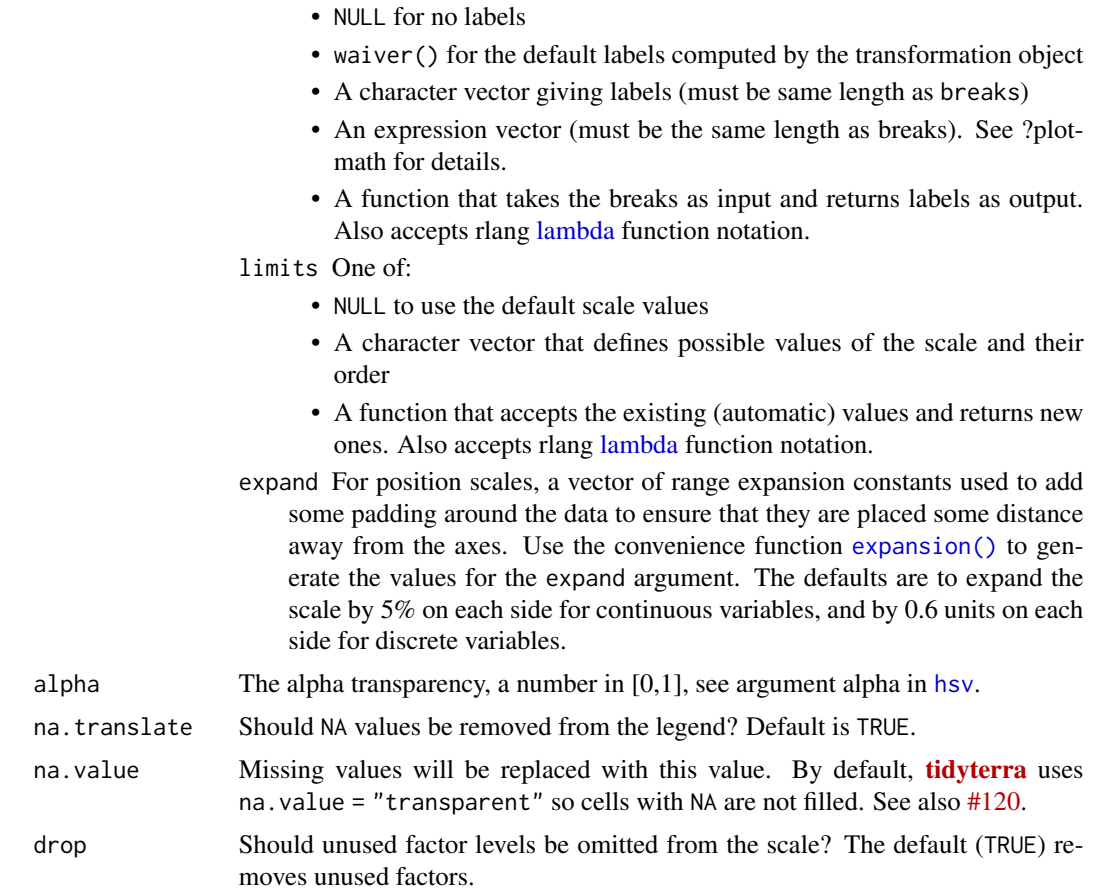

# Value

The corresponding **[ggplot2](https://CRAN.R-project.org/package=ggplot2)** layer with the values applied to the fill/colour aesthetics.

## See Also

[terra::coltab\(\)](#page-0-0), [ggplot2::discrete\\_scale\(\)](#page-0-0), [ggplot2::scale\\_fill\\_manual\(\)](#page-0-0),

```
library(terra)
# Geological Eras
# Spanish Geological Survey (IGME)
r <- rast(system.file("extdata/cyl_era.tif", package = "tidyterra"))
plot(r)
# Get coltab
coltab_pal <- get_coltab_pal(r)
```

```
coltab_pal
# With ggplot2 + tidyterra
library(ggplot2)
gg \leftarrow ggplot() +geom_spatraster(data = r)
# Default plot
gg
# With coltabs
gg +
 scale_fill_coltab(data = r)
```
<span id="page-83-0"></span>scale\_cross\_blended *Cross blended hypsometric tints scales*

#### **Description**

Implementation of the cross blended hypsometric gradients presented on [doi:10.14714/CP69.20.](https://doi.org/10.14714/CP69.20) The following fill scales and palettes are provided:

- scale\_\*\_cross\_blended\_d(): For discrete values.
- scale\_\*\_cross\_blended\_c(): For continuous values.
- scale\_\*\_cross\_blended\_b(): For binning continuous values.
- cross\_blended.colors(): A gradient color palette. See also [grDevices::terrain.colors\(\)](#page-0-0) for details.

An additional set of scales is provided. These scales can act as [hypsometric \(or bathymetric\) tints.](https://en.wikipedia.org/wiki/Hypsometric_tints)

- scale\_\*\_cross\_blended\_tint\_d(): For discrete values.
- scale\_\*\_cross\_blended\_tint\_c(): For continuous values.
- scale\_\*\_cross\_blended\_tint\_b(): For binning continuous values.
- cross\_blended.colors2(): A gradient color palette. See also [grDevices::terrain.colors\(\)](#page-0-0) for details.

### See Details.

Additional parameters ... would be passed on to:

- Discrete values: [ggplot2::discrete\\_scale\(\)](#page-0-0).
- Continuous values: [ggplot2::continuous\\_scale\(\)](#page-0-0).
- Binned continuous values: [ggplot2::binned\\_scale\(\)](#page-0-0).

Note that [tidyterra](https://CRAN.R-project.org/package=tidyterra) just documents a selection of these additional parameters, check the [ggplot2](https://CRAN.R-project.org/package=ggplot2) functions listed above to see the full range of parameters accepted by these scales.

```
scale_cross_blended 85
```
# Usage

```
scale_fill_cross_blended_d(
 palette = "cold_humid",
  ...,
 alpha = 1,
 direction = 1,
 na.translate = FALSE,
 drop = TRUE
\lambdascale_colour_cross_blended_d(
 palette = "cold_humid",
  ...,
 alpha = 1,direction = 1,
 na.translate = FALSE,
 drop = TRUE)
scale_fill_cross_blended_c(
 palette = "cold_humid",
  ...,
 alpha = 1,
  direction = 1,
 na.value = "transparent",
  guide = "colourbar"
\lambdascale_colour_cross_blended_c(
 palette = "cold_humid",
  ...,
 alpha = 1,
 direction = 1,
 na.value = "transparent",
  guide = "colourbar"
\mathcal{L}scale_fill_cross_blended_b(
 palette = "cold_humid",
  ...,
 alpha = 1,
 direction = 1,
 na.value = "transparent",
 guide = "coloursteps"
)
scale_colour_cross_blended_b(
  palette = "cold_humid",
```

```
...,
  alpha = 1,
  direction = 1,
 na.value = "transparent",
 guide = "coloursteps"
)
cross_blended.colors(n, palette = "cold_humid", alpha = 1, rev = FALSE)
scale_fill_cross_blended_tint_d(
 palette = "cold_humid",
  ...,
 alpha = 1,direction = 1,
 na.translate = FALSE,
 drop = TRUE\lambdascale_colour_cross_blended_tint_d(
  palette = "cold_humid",
  ...,
 alpha = 1,
 direction = 1,
 na.translate = FALSE,
 drop = TRUE
\mathcal{L}scale_fill_cross_blended_tint_c(
 palette = "cold_humid",
  ...,
 alpha = 1,
 direction = 1,
 values = NULL,
 limits = NULL,
 na.value = "transparent",
 guide = "colourbar"
\lambdascale_colour_cross_blended_tint_c(
 palette = "cold_humid",
  ...,
 alpha = 1,
 direction = 1,
 values = NULL,
 limits = NULL,
 na.value = "transparent",
 guide = "colourbar"
\mathcal{L}
```

```
scale_fill_cross_blended_tint_b(
 palette = "cold_humid",
  ...,
 alpha = 1,
 direction = 1,
 values = NULL,
 limits = NULL,
 na.value = "transparent",
 guide = "coloursteps"
\mathcal{L}scale_colour_cross_blended_tint_b(
 palette = "cold_humid",
  ...,
 alpha = 1,
 direction = 1,
 values = NULL,
 limits = NULL,
 na.value = "transparent",
 guide = "coloursteps"
)
```

```
cross_blended.colors2(n, palette = "cold_humid", alpha = 1, rev = FALSE)
```
# Arguments

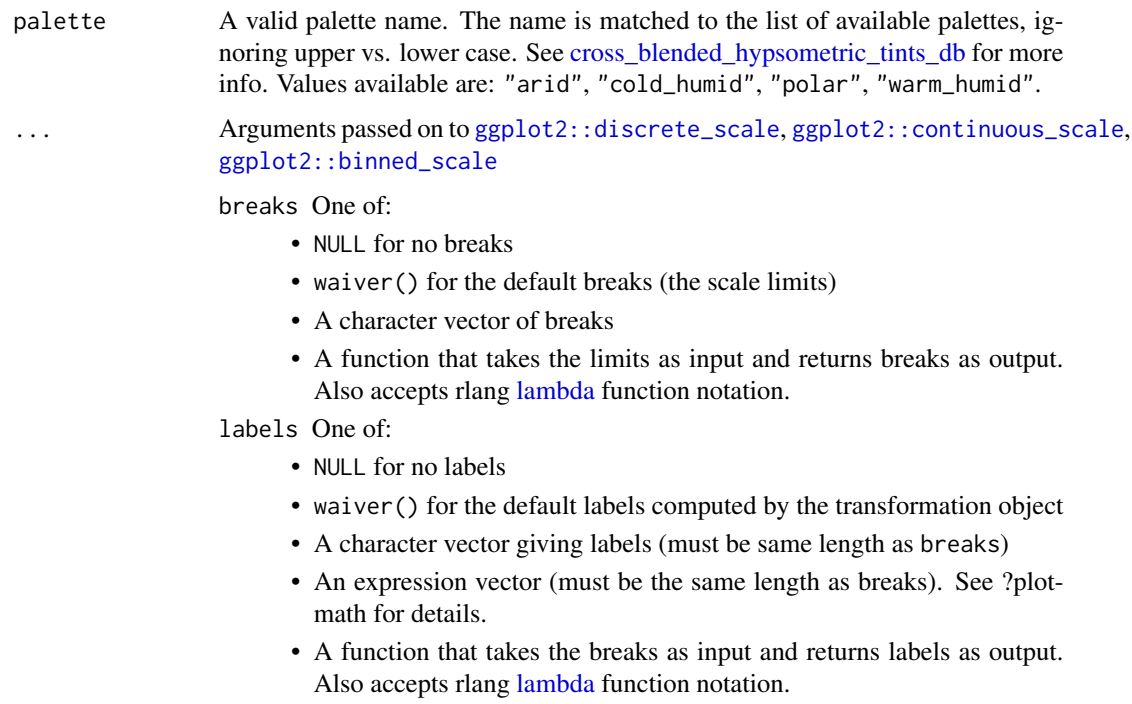

expand For position scales, a vector of range expansion constants used to add some padding around the data to ensure that they are placed some distance away from the axes. Use the convenience function [expansion\(\)](#page-0-0) to generate the values for the expand argument. The defaults are to expand the scale by 5% on each side for continuous variables, and by 0.6 units on each side for discrete variables.

minor breaks One of:

- NULL for no minor breaks
- waiver() for the default breaks (one minor break between each major break)
- A numeric vector of positions
- A function that given the limits returns a vector of minor breaks. Also accepts rlang [lambda](#page-0-0) function notation. When the function has two arguments, it will be given the limits and major breaks.
- n.breaks An integer guiding the number of major breaks. The algorithm may choose a slightly different number to ensure nice break labels. Will only have an effect if breaks = waiver(). Use NULL to use the default number of breaks given by the transformation.
- nice.breaks Logical. Should breaks be attempted placed at nice values instead of exactly evenly spaced between the limits. If TRUE (default) the scale will ask the transformation object to create breaks, and this may result in a different number of breaks than requested. Ignored if breaks are given explicitly.
- alpha The alpha transparency, a number in [0,1], see argument alpha in [hsv](#page-0-0).
- direction Sets the order of colors in the scale. If 1, the default, colors are ordered from darkest to lightest. If -1, the order of colors is reversed.
- na.translate Should NA values be removed from the legend? Default is TRUE.
- drop Should unused factor levels be omitted from the scale? The default (TRUE) removes unused factors.
- na.value Missing values will be replaced with this value. By default, **[tidyterra](https://CRAN.R-project.org/package=tidyterra)** uses na.value = "transparent" so cells with NA are not filled. See also [#120.](https://github.com/dieghernan/tidyterra/issues/120)
- guide A function used to create a guide or its name. See [guides\(\)](#page-0-0) for more information.
- n the number of colors ( $\geq$  1) to be in the palette.
- rev logical indicating whether the ordering of the colors should be reversed.
- values if colours should not be evenly positioned along the gradient this vector gives the position (between 0 and 1) for each colour in the colours vector. See [rescale\(\)](#page-0-0) for a convenience function to map an arbitrary range to between 0 and 1.

limits One of:

• NULL to use the default scale range

• A numeric vector of length two providing limits of the scale. Use NA to refer to the existing minimum or maximum

• A function that accepts the existing (automatic) limits and returns new limits. Also accepts rlang [lambda](#page-0-0) function notation. Note that setting limits on positional scales will remove data outside of the limits. If the purpose is to zoom, use the limit argument in the coordinate system (see [coord\\_cartesian\(\)](#page-0-0)).

### Details

On scale\_ $\star$ \_cross\_blended\_tint\_ $\star$  palettes, the position of the gradients and the limits of the palette are redefined. Instead of treating the color palette as a continuous gradient, they are rescaled to act as a hypsometric tint. A rough description of these tints are:

- Blue colors: Negative values.
- Green colors: 0 to 1,000 values.
- Browns: 1000 to 4,000 values.
- Whites: Values higher than 4.000.

The following orientation would vary depending on the palette definition (see [cross\\_blended\\_hypsometric\\_tints\\_db](#page-20-0) for an example on how this could be achieved).

Note that the setup of the palette may not be always suitable for your specific data. For example, a SpatRaster of small parts of the globe (and with a limited range of elevations) may not be well represented. As an example, a SpatRaster with a range of values on [100, 200] would appear almost as an uniform color. This could be adjusted using the limits/values parameters.

cross\_blended.colors2() provides a gradient color palette where the distance between colors is different depending of the type of color. In contrast, cross\_blended.colors() provides an uniform gradient across colors. See Examples.

### Value

The corresponding **[ggplot2](https://CRAN.R-project.org/package=ggplot2)** layer with the values applied to the fill/colour aesthetics.

#### Source

- Patterson, T., & Jenny, B. (2011). The Development and Rationale of Cross-blended Hypsometric Tints. *Cartographic Perspectives,* (69), 31 - 46. [doi:10.14714/CP69.20.](https://doi.org/10.14714/CP69.20)
- Patterson, T. (2004). *Using Cross-blended Hypsometric Tints for Generalized Environmental Mapping.* Accessed June 10, 2022. <http://www.shadedrelief.com/hypso/hypso.html>

## See Also

[cross\\_blended\\_hypsometric\\_tints\\_db,](#page-20-0) [terra::plot\(\)](#page-0-0), [terra::minmax\(\)](#page-0-0), [ggplot2::scale\\_fill\\_viridis\\_c\(\)](#page-0-0).

See also **[ggplot2](https://CRAN.R-project.org/package=ggplot2)** docs on additional ... parameters:

- scale\_\*\_terrain\_d(): For discrete values.
- scale\_\*\_terrain\_c(): For continuous values.
- scale\_\*\_terrain\_b(): For binning continuous values.

Other gradient scales and palettes for hypsometry: [scale\\_color\\_coltab\(](#page-77-0)), [scale\\_hypso](#page-91-0), [scale\\_terrain](#page-99-0), [scale\\_whitebox](#page-103-0)

```
filepath <- system.file("extdata/volcano2.tif", package = "tidyterra")
library(terra)
volcano2_rast <- rast(filepath)
# Palette
plot(volcano2_rast, col = cross_blended.colors(100, palette = "arid"))
# Palette with uneven colors
plot(volcano2_rast, col = cross_blended.colors2(100, palette = "arid"))
library(ggplot2)
ggplot() +
  geom_spatraster(data = volcano2_rast) +
  scale_fill_cross_blended_c(palette = "cold_humid")
# Use hypsometric tint version...
ggplot() +
  geom_spatraster(data = volcano2_rast) +
  scale_fill_cross_blended_tint_c(palette = "cold_humid")
# ...but not suitable for the range of the raster: adjust
my_lims <- minmax(volcano2_rast) %>% as.integer() + c(-2, 2)
ggplot() +
  geom_spatraster(data = volcano2_rast) +
  scale_fill_cross_blended_tint_c(
   palette = "cold_humid",
   limits = my__
  \lambda# Full map with true tints
f_asia <- system.file("extdata/asia.tif", package = "tidyterra")
asia <- rast(f_asia)
ggplot() +
  geom_spatraster(data = asia) +
  scale_fill_cross_blended_tint_c(
   palette = "warm_humid",
   labels = scales::label_number(),
   breaks = c(-10000, 0, 5000, 8000),
   guide = guide_colorbar(reverse = TRUE)
  \rightarrow +
  \text{labs}(\text{fill} = \text{"elevation (m)"}) +theme(
    legend.position = "bottom",
   legend.title.position = "top",
    legend.key.width = rel(3),
```

```
legend.ticks = element_line(colour = "black", linewidth = 0.3),
   legend.direction = "horizontal"
 )
# Binned
ggplot() +
 geom_spatraster(data = volcano2_rast) +
 scale_fill_cross_blended_b(breaks = seq(70, 200, 25), palette = "arid")
# With limits and breaks
ggplot() +
 geom_spatraster(data = volcano2_rast) +
 scale_fill_cross_blended_tint_b(
   breaks = seq(75, 200, 25),
   palette = "arid",
   limits = my_lims
 )
# With discrete values
factor <- volcano2_rast %>%
 mutate(cats = cut(elevation,
   breaks = c(100, 120, 130, 150, 170, 200),
   labels = c("Very Low", "Low", "Average", "High",
     "Very High"
   )
 ))
ggplot() +
 geom_spatraster(data = factor, aes(fill = cats)) +
 scale_fill_cross_blended_d(na.value = "gray10", palette = "cold_humid")
# Tint version
ggplot() +
 geom_spatraster(data = factor, aes(fill = cats)) +
 scale_fill_cross_blended_tint_d(
   na.value = "gray10",
   palette = "cold_humid"
 \lambda# Display all the cross-blended palettes
pals <- unique(cross_blended_hypsometric_tints_db$pal)
# Helper fun for plotting
ncols <- 128
rowcol <- grDevices::n2mfrow(length(pals))
opar <- par(no.readonly = TRUE)
par(mfrow = rowcol, mar = rep(1, 4))
```

```
for (i in pals) {
  image(
    x = seq(1, ncols), y = 1, z = as.matrix(seq(1, ncols)),col = cross_blended.colors(ncols, i), main = i,
   ylab = "", xaxt = "n", yaxt = "n", bty = "n"
  )
}
par(opar)
# Display all the cross-blended palettes on version 2
pals <- unique(cross_blended_hypsometric_tints_db$pal)
# Helper fun for plotting
ncols <- 128
rowcol <- grDevices::n2mfrow(length(pals))
opar <- par(no.readonly = TRUE)
par(mfrow = rowcol, mar = rep(1, 4))for (i in pals) {
  image(
   x = seq(1, ncols), y = 1, z = as.matrix(seq(1, ncols)),col = cross_blended.colors2(ncols, i), main = i,
   ylab = "", xaxt = "n", yaxt = "n", bty = "n"
  )
}
par(opar)
```
<span id="page-91-0"></span>scale\_hypso *Gradient scales for representing hypsometry and bathymetry*

### **Description**

Implementation of a selection of gradient palettes available in [cpt-city.](http://soliton.vm.bytemark.co.uk/pub/cpt-city/)

The following scales and palettes are provided:

- scale\_\*\_hypso\_d(): For discrete values.
- scale\_\*\_hypso\_c(): For continuous values.
- scale\_\*\_hypso\_b(): For binning continuous values.
- hypso.colors(): A gradient color palette. See also [grDevices::terrain.colors\(\)](#page-0-0) for details.

An additional set of scales is provided. These scales can act as [hypsometric \(or bathymetric\) tints.](https://en.wikipedia.org/wiki/Hypsometric_tints)

- scale\_\*\_hypso\_tint\_d(): For discrete values.
- scale\_\*\_hypso\_tint\_c(): For continuous values.
- scale\_\*\_hypso\_tint\_b(): For binning continuous values.

## scale\_hypso 93

• hypso.colors2(): A gradient color palette. See also [grDevices::terrain.colors\(\)](#page-0-0) for details.

### See Details.

Additional parameters ... would be passed on to:

- Discrete values: [ggplot2::discrete\\_scale\(\)](#page-0-0).
- Continuous values: [ggplot2::continuous\\_scale\(\)](#page-0-0).
- Binned continuous values: [ggplot2::binned\\_scale\(\)](#page-0-0).

Note that [tidyterra](https://CRAN.R-project.org/package=tidyterra) just documents a selection of these additional parameters, check the [ggplot2](https://CRAN.R-project.org/package=ggplot2) functions listed above to see the full range of parameters accepted by these scales.

## Usage

```
scale_fill_hypso_d(
 palette = "etopo1_hypso",
  ...,
 alpha = 1,
 direction = 1,
 na.translate = FALSE,
 drop = TRUE)
scale_colour_hypso_d(
 palette = "etopo1_hypso",
  ...,
 alpha = 1,
 direction = 1,
 na.translate = FALSE,
 drop = TRUE)
scale_fill_hypso_c(
 palette = "etopo1_hypso",
  ...,
 alpha = 1,
 direction = 1,
 na.value = "transparent",
  guide = "colourbar"
)
scale_colour_hypso_c(
 palette = "etopo1_hypso",
  ...,
 alpha = 1,
 direction = 1,
  na.value = "transparent",
  guide = "colourbar"
```

```
\mathcal{L}scale_fill_hypso_b(
 palette = "etopo1_hypso",
  ...,
 alpha = 1,
 direction = 1,
 na.value = "transparent",
 guide = "coloursteps"
)
scale_colour_hypso_b(
  palette = "etopo1_hypso",
  ...,
 alpha = 1,
 direction = 1,
 na.value = "transparent",
 guide = "coloursteps"
\lambdahypso.colors(n, palette = "etopo1_hypso", alpha = 1, rev = FALSE)
scale_fill_hypso_tint_d(
 palette = "etopo1_hypso",
  ...,
 alpha = 1,
 direction = 1,
 na.translate = FALSE,
 drop = TRUE\mathcal{L}scale_colour_hypso_tint_d(
 palette = "etopo1_hypso",
  ...,
 alpha = 1,
 direction = 1,
 na.translate = FALSE,
 drop = TRUE
\lambdascale_fill_hypso_tint_c(
 palette = "etopo1_hypso",
  ...,
  alpha = 1,direction = 1,
  values = NULL,
  limits = NULL,
  na.value = "transparent",
```

```
guide = "colourbar"
\lambdascale_colour_hypso_tint_c(
  palette = "etopo1_hypso",
  ...,
 alpha = 1,
 direction = 1,
  values = NULL,
 limits = NULL,
 na.value = "transparent",
  guide = "colourbar"
)
scale_fill_hypso_tint_b(
  palette = "etopo1_hypso",
  ...,
  alpha = 1,
  direction = 1,
  values = NULL,
 limits = NULL,
 na.value = "transparent",
 guide = "coloursteps"
\lambdascale_colour_hypso_tint_b(
  palette = "etopo1_hypso",
  ...,
  alpha = 1,
  direction = 1,
  values = NULL,
 limits = NULL,
 na.value = "transparent",
 guide = "coloursteps"
)
```

```
hypso.colors2(n, palette = "etopo1_hypso", alpha = 1, rev = FALSE)
```
## **Arguments**

palette A valid palette name. The name is matched to the list of available palettes, ignoring upper vs. lower case. See [hypsometric\\_tints\\_db](#page-53-0) for more info. Values available are: "arctic", "arctic\_bathy", "arctic\_hypso", "c3t1", "colombia", "colombia\_bathy", "colombia\_hypso", "dem\_poster", "dem\_print", "dem\_screen", "etopo1", "etopo1\_bathy", "etopo1\_hypso", "gmt\_globe", "gmt\_globe\_bathy", "gmt\_globe\_hypso", "meyers", "meyers\_bathy", "meyers\_hypso", "moon", "moon\_bathy", "moon\_hypso", "nordisk-familjebok", "nordisk-familjebok\_bathy", "nordisk-familjebok\_hypso", "pakistan", "spain", "usgs-gswa2", "utah\_1", "wiki-2.0", "wiki-2.0\_bathy", "wiki-2.0\_hypso", "wiki-schwarzwald-cont".

... Arguments passed on to [ggplot2::discrete\\_scale](#page-0-0), [ggplot2::continuous\\_scale](#page-0-0), [ggplot2::binned\\_scale](#page-0-0)

breaks One of:

- NULL for no breaks
- waiver() for the default breaks (the scale limits)
- A character vector of breaks
- A function that takes the limits as input and returns breaks as output. Also accepts rlang [lambda](#page-0-0) function notation.

labels One of:

- NULL for no labels
- waiver() for the default labels computed by the transformation object
- A character vector giving labels (must be same length as breaks)
- An expression vector (must be the same length as breaks). See ?plotmath for details.
- A function that takes the breaks as input and returns labels as output. Also accepts rlang [lambda](#page-0-0) function notation.
- expand For position scales, a vector of range expansion constants used to add some padding around the data to ensure that they are placed some distance away from the axes. Use the convenience function [expansion\(\)](#page-0-0) to generate the values for the expand argument. The defaults are to expand the scale by 5% on each side for continuous variables, and by 0.6 units on each side for discrete variables.

minor breaks One of:

- NULL for no minor breaks
- waiver() for the default breaks (one minor break between each major break)
- A numeric vector of positions
- A function that given the limits returns a vector of minor breaks. Also accepts rlang [lambda](#page-0-0) function notation. When the function has two arguments, it will be given the limits and major breaks.
- n.breaks An integer guiding the number of major breaks. The algorithm may choose a slightly different number to ensure nice break labels. Will only have an effect if breaks = waiver(). Use NULL to use the default number of breaks given by the transformation.
- nice.breaks Logical. Should breaks be attempted placed at nice values instead of exactly evenly spaced between the limits. If TRUE (default) the scale will ask the transformation object to create breaks, and this may result in a different number of breaks than requested. Ignored if breaks are given explicitly.
- alpha The alpha transparency, a number in  $[0,1]$ , see argument alpha in [hsv](#page-0-0).
- direction Sets the order of colors in the scale. If 1, the default, colors are ordered from darkest to lightest. If -1, the order of colors is reversed.
- na.translate Should NA values be removed from the legend? Default is TRUE.

drop Should unused factor levels be omitted from the scale? The default (TRUE) removes unused factors.

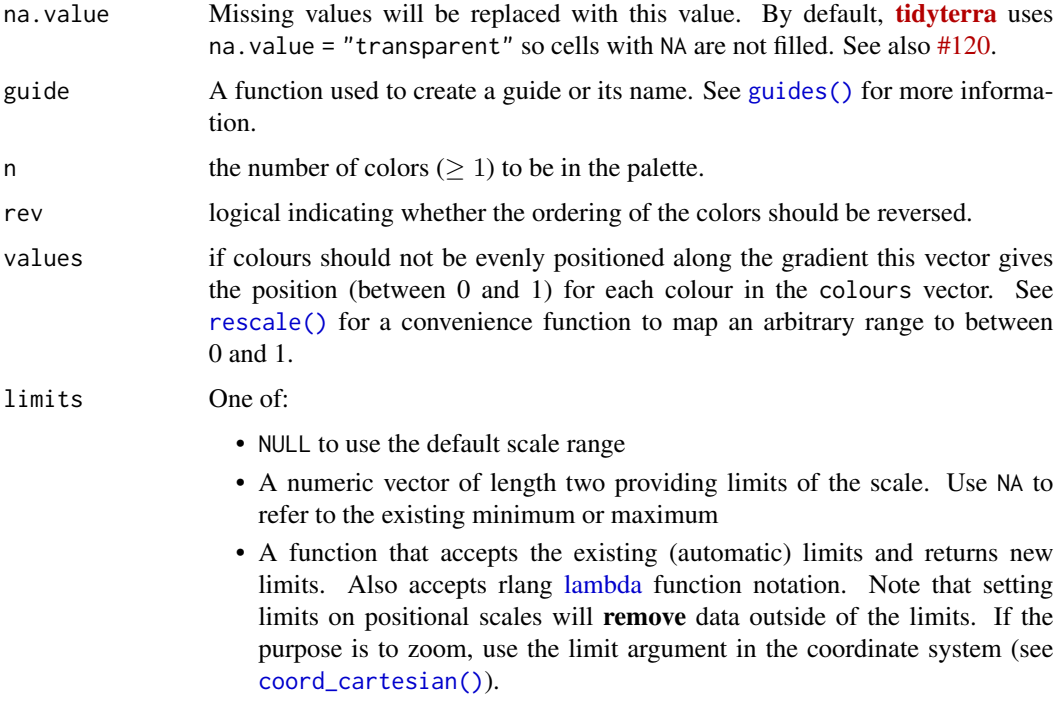

## Details

On scale\_ $\star$ \_hypso\_tint\_ $\star$  palettes, the position of the gradients and the limits of the palette are redefined. Instead of treating the color palette as a continuous gradient, they are rescaled to act as a hypsometric tint. A rough description of these tints are:

- Blue colors: Negative values.
- Green colors: 0 to 1.000 values.
- Browns: 1000 to 4.000 values.
- Whites: Values higher than 4.000.

The following orientation would vary depending on the palette definition (see [hypsometric\\_tints\\_db](#page-53-0) for an example on how this could be achieved).

Note that the setup of the palette may not be always suitable for your specific data. For example, a SpatRaster of small parts of the globe (and with a limited range of elevations) may not be well represented. As an example, a SpatRaster with a range of values on [100, 200] would appear almost as an uniform color. This could be adjusted using the limits/values parameters.

hypso.colors2() provides a gradient color palette where the distance between colors is different depending of the type of color. In contrast, hypso.colors() provides an uniform gradient across colors. See Examples.

### Value

The corresponding **[ggplot2](https://CRAN.R-project.org/package=ggplot2)** layer with the values applied to the fill/colour aesthetics.

#### Source

```
cpt-city: http://soliton.vm.bytemark.co.uk/pub/cpt-city/.
```
#### See Also

[hypsometric\\_tints\\_db,](#page-53-0) [terra::plot\(\)](#page-0-0), [terra::minmax\(\)](#page-0-0), [ggplot2::scale\\_fill\\_viridis\\_c\(\)](#page-0-0)

See also **[ggplot2](https://CRAN.R-project.org/package=ggplot2)** docs on additional ... parameters:

- scale\_\*\_terrain\_d(): For discrete values.
- scale\_\*\_terrain\_c(): For continuous values.
- scale\_\*\_terrain\_b(): For binning continuous values.

Other gradient scales and palettes for hypsometry: [scale\\_color\\_coltab\(](#page-77-0)), [scale\\_cross\\_blended](#page-83-0), [scale\\_terrain](#page-99-0), [scale\\_whitebox](#page-103-0)

```
filepath <- system.file("extdata/volcano2.tif", package = "tidyterra")
```

```
library(terra)
volcano2_rast <- rast(filepath)
# Palette
plot(volcano2_rast, col = hypso.colors(100, palette = "wiki-2.0_hypso"))
# Palette with uneven colors
plot(volcano2-rast, col = hypso,colors2(100, palette = "wiki-2.0_hypso"))library(ggplot2)
ggplot() +
  geom_spatraster(data = volcano2_rast) +
  scale_fill_hypso_c(palette = "colombia_hypso")
# Use hypsometric tint version...
ggplot() +
  geom_spatraster(data = volcano2_rast) +
  scale_fill_hypso_tint_c(palette = "colombia_hypso")
# ...but not suitable for the range of the raster: adjust
my_lims <- minmax(volcano2_rast) %>% as.integer() + c(-2, 2)
ggplot() +
  geom_spatraster(data = volcano2_rast) +
  scale_fill_hypso_tint_c(
   palette = "colombia_hypso",
    limits = my_lims
  )
# Full map with true tints
```

```
f_asia <- system.file("extdata/asia.tif", package = "tidyterra")
asia <- rast(f_asia)
ggplot() +
  geom_spatraster(data = asia) +
  scale_fill_hypso_tint_c(
   palette = "etopo1",
   labels = scales::label_number(),
   breaks = c(-10000, 0, 5000, 8000),
   guide = guide_colorbar(reverse = TRUE)
  ) +
  labs(fill = "elevation (m)") +
  theme(
    legend.position = "bottom",
   legend.title.position = "top",
   legend.key.width = rel(3),legend.ticks = element_line(colour = "black", linewidth = 0.3),
    legend.direction = "horizontal"
  \lambda# Binned
ggplot() +
  geom_spatraster(data = volcano2_rast) +
  scale_fill_hypso_b(breaks = seq(70, 200, 25), palette = "wiki-2.0_hypso")
# With limits and breaks
ggplot() +
  geom_spatraster(data = volcano2_rast) +
  scale_fill_hypso_tint_b(
   breaks = seq(75, 200, 25),
   palette = "wiki-2.0_hypso",
   limits = my_lims
  \lambda# With discrete values
factor <- volcano2_rast %>% mutate(cats = cut(elevation,
  breaks = c(100, 120, 130, 150, 170, 200),
  labels = c("Very Low", "Low", "Average", "High",
    "Very High"
  )
))
ggplot() +
  geom_spatraster(data = factor, aes(fill = cats)) +
  scale_fill_hypso_d(na.value = "gray10", palette = "dem_poster")
# Tint version
ggplot() +
  geom\_spatraster(data = factor, aes(fill = cats)) +scale_fill_hypso_tint_d(na.value = "gray10", palette = "dem_poster")
```

```
# Display all the cpl_city palettes
pals <- unique(hypsometric_tints_db$pal)
# Helper fun for plotting
ncols <- 128
rowcol <- grDevices::n2mfrow(length(pals))
opar <- par(no.readonly = TRUE)
par(mfrow = rowcol, mar = rep(1, 4))for (i in pals) {
  image(
   x = seq(1, ncols), y = 1, z = as.matrix(seq(1, ncols)),col = hypso.colors(ncols, i), main = i,ylab = "", xaxt = "n", yaxt = "n", bty = "n")
}
par(opar)
# Display all the cpl_city palettes on version 2
pals <- unique(hypsometric_tints_db$pal)
# Helper fun for plotting
ncols <- 128
rowcol <- grDevices::n2mfrow(length(pals))
opar <- par(no.readonly = TRUE)
par(mfrow = rowcol, mar = rep(1, 4))for (i in pals) {
  image(
   x = seq(1, ncols), y = 1, z = as.matrix(seq(1, ncols)),col = hypso.colors2(ncols, i), main = i,
   ylab = "", xaxt = "n", yaxt = "n", bty = "n"
  )
}
par(opar)
```
<span id="page-99-0"></span>scale\_terrain *Terrain colour scales from* grDevices

### Description

Implementation of the classic color palettes used by default by the [terra](https://CRAN.R-project.org/package=terra) package (see [terra::plot\(\)](#page-0-0)):

- scale\_\*\_terrain\_d(): For discrete values.
- scale\_\*\_terrain\_c(): For continuous values.

## scale\_terrain 101

• scale\_\*\_terrain\_b(): For binning continuous values.

Additional parameters ... would be passed on to:

- Discrete values: [ggplot2::discrete\\_scale\(\)](#page-0-0).
- Continuous values: [ggplot2::continuous\\_scale\(\)](#page-0-0).
- Binned continuous values: [ggplot2::binned\\_scale\(\)](#page-0-0).

Note that [tidyterra](https://CRAN.R-project.org/package=tidyterra) just documents a selection of these additional parameters, check the [ggplot2](https://CRAN.R-project.org/package=ggplot2) functions listed above to see the full range of parameters accepted by these scales.

#### Usage

```
scale_fill_terrain_d(
  ...,
 alpha = 1,
 direction = 1,
 na.translate = FALSE,
 drop = TRUE
\mathcal{L}scale_colour_terrain_d(
  ...,
 alpha = 1,
 direction = 1,
 na.translate = FALSE,
 drop = TRUE\lambdascale_fill_terrain_c(
  ...,
 alpha = 1,
 direction = 1,
 na.value = "transparent",
 guide = "colourbar"
)
scale_colour_terrain_c(
  ...,
 alpha = 1,
 direction = 1,
 na.value = "transparent",
 guide = "colourbar"
\lambdascale_fill_terrain_b(
  ...,
 alpha = 1,
 direction = 1,
```

```
na.value = "transparent",
 guide = "coloursteps"
\lambdascale_colour_terrain_b(
  ...,
  alpha = 1,
 direction = 1,
  na.value = "transparent",
  guide = "coloursteps"
)
```
## Arguments

... Arguments passed on to [ggplot2::discrete\\_scale](#page-0-0), [ggplot2::continuous\\_scale](#page-0-0), [ggplot2::binned\\_scale](#page-0-0)

breaks One of:

- NULL for no breaks
- waiver() for the default breaks (the scale limits)
- A character vector of breaks
- A function that takes the limits as input and returns breaks as output. Also accepts rlang [lambda](#page-0-0) function notation.

## labels One of:

- NULL for no labels
- waiver() for the default labels computed by the transformation object
- A character vector giving labels (must be same length as breaks)
- An expression vector (must be the same length as breaks). See ?plotmath for details.
- A function that takes the breaks as input and returns labels as output. Also accepts rlang [lambda](#page-0-0) function notation.

### limits One of:

- NULL to use the default scale values
- A character vector that defines possible values of the scale and their order
- A function that accepts the existing (automatic) values and returns new ones. Also accepts rlang [lambda](#page-0-0) function notation.
- expand For position scales, a vector of range expansion constants used to add some padding around the data to ensure that they are placed some distance away from the axes. Use the convenience function [expansion\(\)](#page-0-0) to generate the values for the expand argument. The defaults are to expand the scale by 5% on each side for continuous variables, and by 0.6 units on each side for discrete variables.

minor\_breaks One of:

- NULL for no minor breaks
- waiver() for the default breaks (one minor break between each major break)

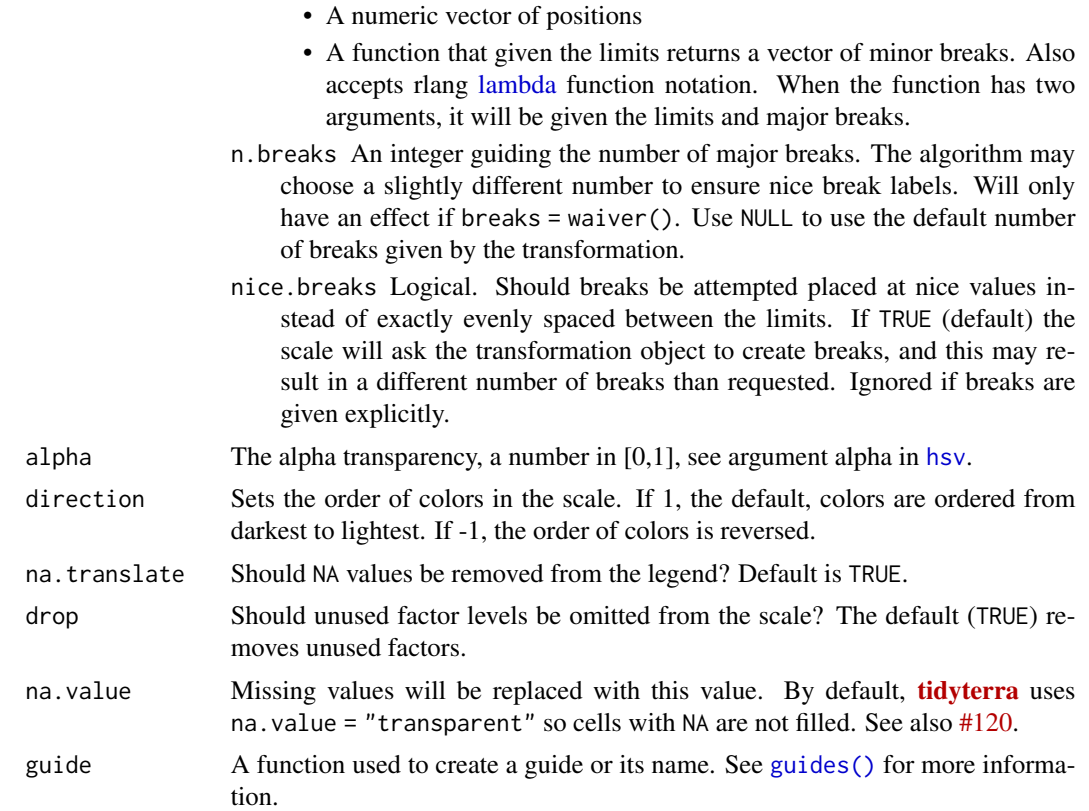

### Value

The corresponding **[ggplot2](https://CRAN.R-project.org/package=ggplot2)** layer with the values applied to the fill/colour aesthetics.

## See Also

[terra::plot\(\)](#page-0-0), [ggplot2::scale\\_fill\\_viridis\\_c\(\)](#page-0-0) and [ggplot2](https://CRAN.R-project.org/package=ggplot2) docs on additional ... parameters:

- scale\_\*\_terrain\_d(): For discrete values.
- scale\_\*\_terrain\_c(): For continuous values.
- scale\_\*\_terrain\_b(): For binning continuous values.

Other gradient scales and palettes for hypsometry: [scale\\_color\\_coltab\(](#page-77-0)), [scale\\_cross\\_blended](#page-83-0), [scale\\_hypso](#page-91-0), [scale\\_whitebox](#page-103-0)

## Examples

filepath <- system.file("extdata/volcano2.tif", package = "tidyterra")

library(terra) volcano2\_rast <- rast(filepath)

```
library(ggplot2)
ggplot() +
  geom_spatraster(data = volcano2_rast) +
  scale_fill_terrain_c()
# Binned
ggplot() +
  geom_spatraster(data = volcano2_rast) +
  scale_fill_terrain_b(breaks = seq(70, 200, 10))
# With discrete values
factor <- volcano2_rast %>% mutate(cats = cut(elevation,
  breaks = c(100, 120, 130, 150, 170, 200),
  labels = c("Very Low", "Low", "Average", "High",
    "Very High"
  )
))
ggplot() +
  geom\_spatraster(data = factor, aes(fill = cats)) +scale_fill_terrain_d(na.value = "gray10")
```
<span id="page-103-0"></span>scale\_whitebox *Gradient scales from* WhiteboxTools *color schemes*

### Description

Implementation of the gradient palettes provided by [WhiteboxTools.](https://github.com/jblindsay/whitebox-tools) Three scales are provided:

- scale\_\*\_whitebox\_d(): For discrete values.
- scale\_\*\_whitebox\_c(): For continuous values.
- scale\_\*\_whitebox\_b(): For binning continuous values.

Additionally, a color palette whitebox.colors() is provided. See also [grDevices::terrain.colors\(\)](#page-0-0) for details.

Additional parameters ... would be passed on to:

- Discrete values: [ggplot2::discrete\\_scale\(\)](#page-0-0).
- Continuous values: [ggplot2::continuous\\_scale\(\)](#page-0-0).
- Binned continuous values: [ggplot2::binned\\_scale\(\)](#page-0-0).

Note that [tidyterra](https://CRAN.R-project.org/package=tidyterra) just documents a selection of these additional parameters, check the [ggplot2](https://CRAN.R-project.org/package=ggplot2) functions listed above to see the full range of parameters accepted by these scales.

```
scale_whitebox 105
```
# Usage

```
scale_fill_whitebox_d(
 palette = "high_relief",
  ...,
 alpha = 1,
 direction = 1,
 na.translate = FALSE,
 drop = TRUE
\lambdascale_colour_whitebox_d(
 palette = "high_relief",
  ...,
 alpha = 1,direction = 1,
 na.translate = FALSE,
 drop = TRUE)
scale_fill_whitebox_c(
 palette = "high_relief",
  ...,
 alpha = 1,
 direction = 1,
 na.value = "transparent",
 guide = "colourbar"
\lambdascale_colour_whitebox_c(
 palette = "high_relief",
  ...,
 alpha = 1,
 direction = 1,
 na.value = "transparent",
  guide = "colourbar"
\mathcal{E}scale_fill_whitebox_b(
 palette = "high_relief",
  ...,
 alpha = 1,
 direction = 1,
 na.value = "transparent",
 guide = "coloursteps"
\lambdascale_colour_whitebox_b(
  palette = "high_relief",
```

```
...,
  alpha = 1,
  direction = 1,
 na.value = "transparent",
  guide = "coloursteps"
)
```

```
whitebox.colors(n, palette = "high_relief", alpha = 1, rev = FALSE)
```
### Arguments

palette A valid palette name. The name is matched to the list of available palettes, ignoring upper vs. lower case. Values available are: "atlas", "high\_relief", "arid", "soft", "muted", "purple", "viridi", "gn\_yl", "pi\_y\_g", "bl\_yl\_rd", "deep".

... Arguments passed on to [ggplot2::discrete\\_scale](#page-0-0), [ggplot2::continuous\\_scale](#page-0-0), [ggplot2::binned\\_scale](#page-0-0)

breaks One of:

- NULL for no breaks
- waiver() for the default breaks (the scale limits)
- A character vector of breaks
- A function that takes the limits as input and returns breaks as output. Also accepts rlang [lambda](#page-0-0) function notation.
- labels One of:
	- NULL for no labels
	- waiver() for the default labels computed by the transformation object
	- A character vector giving labels (must be same length as breaks)
	- An expression vector (must be the same length as breaks). See ?plotmath for details.
	- A function that takes the breaks as input and returns labels as output. Also accepts rlang [lambda](#page-0-0) function notation.

limits One of:

- NULL to use the default scale values
- A character vector that defines possible values of the scale and their order
- A function that accepts the existing (automatic) values and returns new ones. Also accepts rlang [lambda](#page-0-0) function notation.
- expand For position scales, a vector of range expansion constants used to add some padding around the data to ensure that they are placed some distance away from the axes. Use the convenience function [expansion\(\)](#page-0-0) to generate the values for the expand argument. The defaults are to expand the scale by 5% on each side for continuous variables, and by 0.6 units on each side for discrete variables.
- minor breaks One of:
	- NULL for no minor breaks

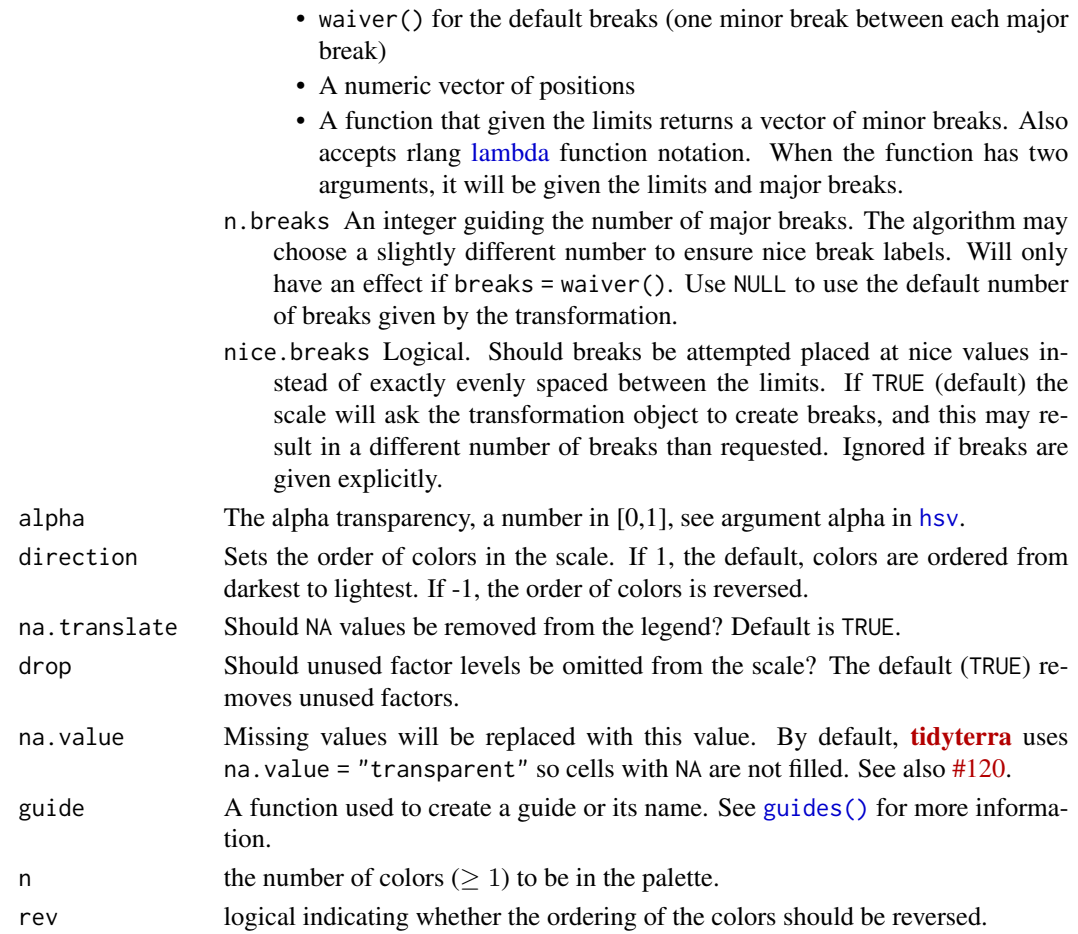

# Value

The corresponding **[ggplot2](https://CRAN.R-project.org/package=ggplot2)** layer with the values applied to the fill/colour aesthetics.

### Source

<https://github.com/jblindsay/whitebox-tools>, under MIT License. Copyright (c) 2017- 2021 John Lindsay.

### See Also

[terra::plot\(\)](#page-0-0), [ggplot2::scale\\_fill\\_viridis\\_c\(\)](#page-0-0)

See also **[ggplot2](https://CRAN.R-project.org/package=ggplot2)** docs on additional . . . parameters:

- scale\_\*\_terrain\_d(): For discrete values.
- scale\_\*\_terrain\_c(): For continuous values.
- scale\_\*\_terrain\_b(): For binning continuous values.

Other gradient scales and palettes for hypsometry: [scale\\_color\\_coltab\(](#page-77-0)), [scale\\_cross\\_blended](#page-83-0), [scale\\_hypso](#page-91-0), [scale\\_terrain](#page-99-0)

```
filepath <- system.file("extdata/volcano2.tif", package = "tidyterra")
library(terra)
volcano2_rast <- rast(filepath)
# Palette
plot(volcano2_rast, col = whitebox.colors(100))
library(ggplot2)
ggplot() +
  geom_spatraster(data = volcano2_rast) +
  scale_fill_whitebox_c()
# Binned
ggplot() +
  geom_spatraster(data = volcano2_rast) +
  scale_fill_whitebox_b(breaks = seq(70, 200, 10), palette = "atlas")
# With discrete values
factor <- volcano2_rast %>% mutate(cats = cut(elevation,
 breaks = c(100, 120, 130, 150, 170, 200),
 labels = c("Very Low", "Low", "Average", "High",
    "Very High"
  )
))
ggplot() +
  geom\_spatraster(data = factor, aes(fill = cats)) +scale_fill_whitebox_d(na.value = "gray10", palette = "soft")
# Display all the whitebox palettes
pals \leftarrow c("atlas", "high_relief", "arid", "soft", "muted", "purple",
  "viridi", "gn_yl", "pi_y_g", "bl_yl_rd", "deep"
\lambda# Helper fun for plotting
ncols <- 128
rowcol <- grDevices::n2mfrow(length(pals))
opar <- par(no.readonly = TRUE)
par(mfrow = rowcol, mar = rep(1, 4))for (i in pals) {
 image(
```
# <span id="page-108-1"></span>select.Spat 109

```
x = \text{seq}(1, \text{ncols}), y = 1, z = \text{as}.\text{matrix}(\text{seq}(1, \text{ncols})),col = whitebox.colors(ncols, i), main = i,
    ylab = "", xaxt = "n", yaxt = "n", bty = "n"\lambda}
par(opar)
```
#### select.Spat *Subset layers/attributes of* Spat\* *objects*

# Description

Select (and optionally rename) attributes/layers in Spat\* objects, using a concise mini-language. See Methods.

# Usage

```
## S3 method for class 'SpatRaster'
select(.data, ...)
## S3 method for class 'SpatVector'
select(.data, ...)
```
#### Arguments

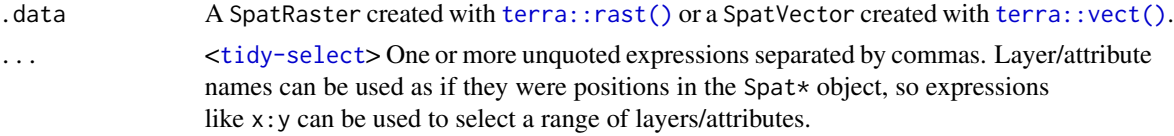

# Value

A Spat\* object of the same class than .data. See Methods.

# [terra](https://CRAN.R-project.org/package=terra) equivalent

[terra::subset\(\)](#page-0-0)

# Methods

Implementation of the generic [dplyr::select\(\)](#page-0-0) function.

# SpatRaster:

Select (and rename) layers of a SpatRaster. The result is a SpatRaster with the same extent, resolution and crs than .data. Only the number (and possibly the name) of layers is modified.

#### SpatVector:

The result is a SpatVector with the selected (and possibly renamed) attributes on the function call.

# See Also

```
dplyr::select(), terra::subset()
```
Other single table verbs: [arrange.SpatVector\(](#page-2-0)), [filter.Spat](#page-29-0), [mutate.Spat](#page-59-0), [rename.Spat](#page-72-0), [slice.Spat](#page-110-0), [summarise.SpatVector\(](#page-114-0))

Other [dplyr](https://CRAN.R-project.org/package=dplyr) verbs that operate on columns: glimpse. Spat, mutate. Spat, pull. Spat, relocate. Spat, [rename.Spat](#page-72-0)

Other [dplyr](https://CRAN.R-project.org/package=dplyr) methods: arrange. SpatVector(), bind\_cols. SpatVector, bind\_rows. SpatVector, [count.SpatVector\(](#page-18-0)), [distinct.SpatVector\(](#page-21-0)), [filter-joins.SpatVector](#page-27-0), [filter.Spat](#page-29-0), [glimpse.Spat](#page-49-0), [group-by.SpatVector](#page-50-0), [mutate-joins.SpatVector](#page-55-0), [mutate.Spat](#page-59-0), [pull.Spat](#page-67-0), [relocate.Spat](#page-70-0), [rename.Spat](#page-72-0), [rowwise.SpatVector\(](#page-75-0)), [slice.Spat](#page-110-0), [summarise.SpatVector\(](#page-114-0))

# Examples

```
library(terra)
# SpatRaster method
spatrast <- rast(
 crs = "EPSG:3857",
 nrows = 10,ncols = 10,
 extent = c(100, 200, 100, 200),
 nlyr = 6,
  vals = seq\_len(10 * 10 * 6)\lambdaspatrast %>% select(1)
# By name
spatrast %>% select(lyr.1:lyr.4)
# Rename
spatrast %>% select(a = lyr.1, c = lyr.6)
# SpatVector method
f <- system.file("extdata/cyl.gpkg", package = "tidyterra")
v \leftarrow \text{vect}(f)v
v %>% select(1, 3)
v %>% select(iso2, name2 = cpro)
```
<span id="page-109-0"></span>

## <span id="page-110-1"></span><span id="page-110-0"></span>Description

slice() methods lets you index cells/rows/columns/geometries by their (integer) locations. It allows you to select, remove, and duplicate those dimensions of a Spat\* object.

If you want to slice your SpatRaster by geographic coordinates use filter. SpatRaster() method.

It is accompanied by a number of helpers for common use cases:

- slice\_head() and slice\_tail() select the first or last cells/geometries.
- slice\_sample() randomly selects cells/geometries.
- slice\_rows() and slice\_cols() allow to subset entire rows or columns, of a SpatRaster.
- slice\_colrows() subsets regions of the SpatRaster by row and column position of a SpatRaster.

You can get a skeleton of your SpatRaster with the cell, column and row index with [as\\_coordinates\(\)](#page-3-0). See Methods for details.

# Usage

```
## S3 method for class 'SpatRaster'
slice(.data, ..., .preserve = FALSE, .keep_extent = FALSE)
## S3 method for class 'SpatVector'
slice(.data, ..., .preserve = FALSE)
## S3 method for class 'SpatRaster'
slice_head(.data, ..., n, prop, .keep_extent = FALSE)
## S3 method for class 'SpatVector'
slice_head(.data, ..., n, prop)
## S3 method for class 'SpatRaster'
slice_tail(.data, ..., n, prop, .keep_extent = FALSE)
## S3 method for class 'SpatVector'
slice_tail(.data, ..., n, prop)
## S3 method for class 'SpatRaster'
slice_min(
  .data,
 order_by,
  ...,
  n,
```

```
prop,
 with_ties = TRUE,
  keep\_extent = FALSE,
 na.rm = TRUE
\lambda## S3 method for class 'SpatVector'
slice_min(.data, order_by, ..., n, prop, with_ties = TRUE, na_rm = FALSE)
## S3 method for class 'SpatRaster'
slice_max(
  .data,
 order_by,
  ...,
 n,
  prop,
 with_ties = TRUE,
  .keep_extent = FALSE,
 na.rm = TRUE
)
## S3 method for class 'SpatVector'
slice_max(.data, order_by, ..., n, prop, with_ties = TRUE, na_rm = FALSE)
## S3 method for class 'SpatRaster'
slice_sample(
  .data,
  ...,
 n,
 prop,
 weight_by = NULL,replace = FALSE,
  .keep_extent = FALSE
\lambda## S3 method for class 'SpatVector'
slice_sample(.data, ..., n, prop, weight_by = NULL, replace = FALSE)
slice_rows(.data, ...)
## S3 method for class 'SpatRaster'
slice_rows(.data, ..., .keep_extent = FALSE)
slice_cols(.data, ...)
## S3 method for class 'SpatRaster'
slice_cols(.data, ..., .keep_extent = FALSE)
```
#### <span id="page-112-0"></span>slice.Spat 113

```
slice_colrows(.data, ...)
## S3 method for class 'SpatRaster'
slice_colrows(.data, ..., cols, rows, .keep_extent = FALSE, inverse = FALSE)
```
# Arguments

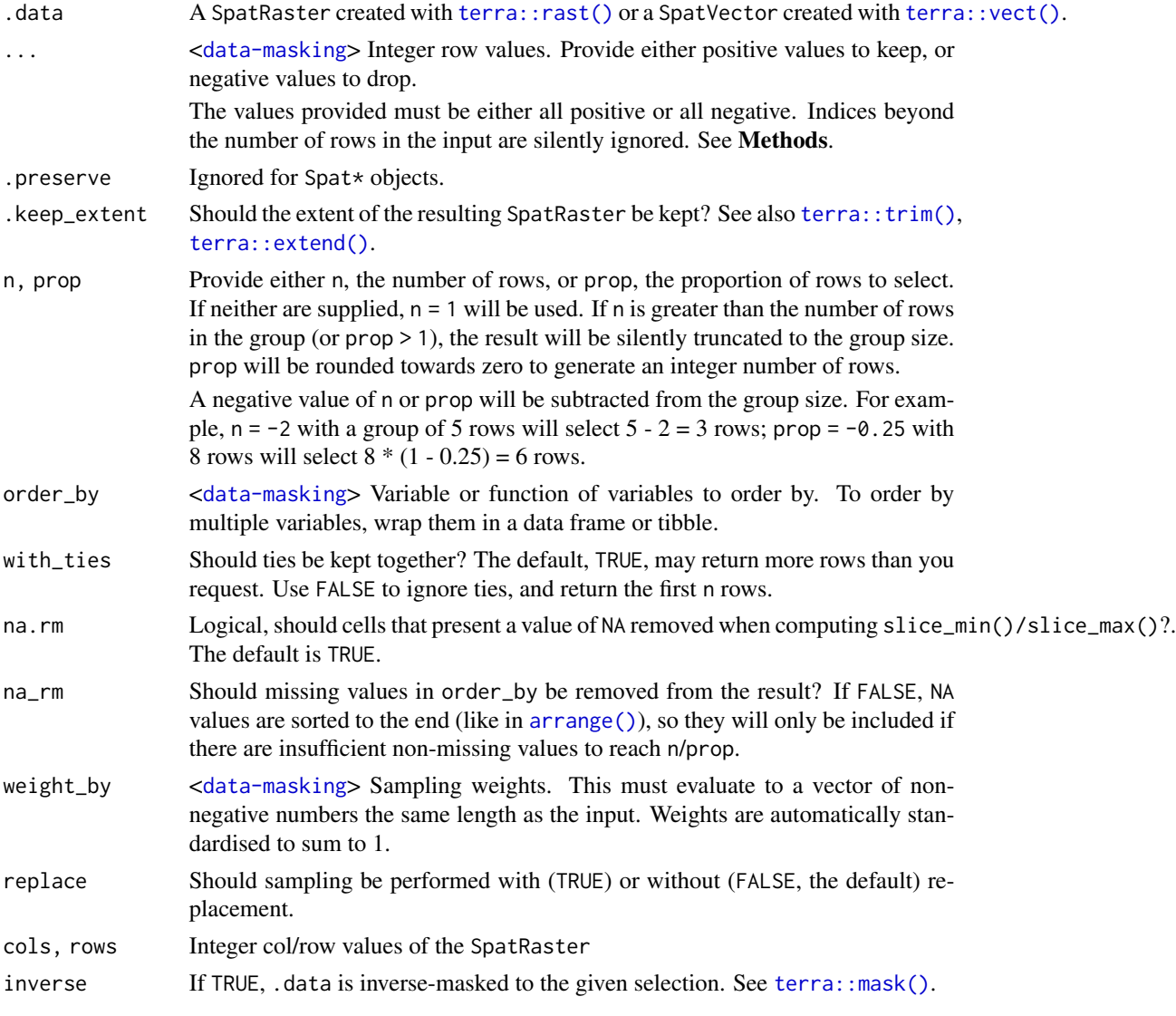

# Value

A Spat\* object of the same class than .data. See Methods.

# [terra](https://CRAN.R-project.org/package=terra) equivalent

[terra::subset\(\)](#page-0-0), [terra::spatSample\(\)](#page-0-0)

# <span id="page-113-0"></span>Methods

Implementation of the **generic** [dplyr::slice\(\)](#page-0-0) function.

# SpatRaster:

The result is a SpatRaster with the crs and resolution of the input and where cell values of the selected cells/columns/rows are preserved.

Use .keep\_extent = TRUE to preserve the extent of .data on the output. The non-selected cells would present a value of NA.

#### SpatVector:

The result is a SpatVector where the attributes of the selected geometries are preserved. If .data is a [grouped](#page-0-0) SpatVector, the operation will be performed on each group, so that (e.g.) slice\_head(df,  $n = 5$ ) will select the first five rows in each group.

#### See Also

[dplyr::slice\(\)](#page-0-0), [terra::spatSample\(\)](#page-0-0).

You can get a skeleton of your SpatRaster with the cell, column and row index with [as\\_coordinates\(\)](#page-3-0).

If you want to slice by geographic coordinates use filter. SpatRaster().

Other single table verbs: [arrange.SpatVector\(](#page-2-0)), [filter.Spat](#page-29-0), [mutate.Spat](#page-59-0), [rename.Spat](#page-72-0), [select.Spat](#page-108-0), [summarise.SpatVector\(](#page-114-0))

Other [dplyr](https://CRAN.R-project.org/package=dplyr) verbs that operate on rows: arrange. SpatVector(), distinct. SpatVector(), filter. Spat

Other [dplyr](https://CRAN.R-project.org/package=dplyr) methods: [arrange.SpatVector\(](#page-2-0)), [bind\\_cols.SpatVector](#page-13-0), [bind\\_rows.SpatVector](#page-14-0), [count.SpatVector\(](#page-18-0)), [distinct.SpatVector\(](#page-21-0)), [filter-joins.SpatVector](#page-27-0), [filter.Spat](#page-29-0), [glimpse.Spat](#page-49-0), [group-by.SpatVector](#page-50-0), [mutate-joins.SpatVector](#page-55-0), [mutate.Spat](#page-59-0), [pull.Spat](#page-67-0), [relocate.Spat](#page-70-0), [rename.Spat](#page-72-0), [rowwise.SpatVector\(](#page-75-0)), [select.Spat](#page-108-0), [summarise.SpatVector\(](#page-114-0))

# Examples

```
library(terra)
f <- system.file("extdata/cyl_temp.tif", package = "tidyterra")
r \leftarrow \text{rast}(f)# Slice first 100 cells
r %>%
  slice(1:100) %>%
  plot()
# Rows
r %>%
  slice_rows(1:30) %>%
  plot()
# Cols
r %>%
  slice_cols(-(20:50)) %>%
```

```
plot()
# Spatial sample
r %>%
  slice_sample(prop = 0.2) %>%
  plot()
# Slice regions
r %>%
  slice_colrows(
   \text{cols} = \text{c}(20:40, 60:80),rows = -c(1:20, 30:50)) %>%
  plot()
# Group wise operation with SpatVectors--------------------------------------
v <- terra::vect(system.file("ex/lux.shp", package = "terra"))
glimpse(v) %>% autoplot(aes(fill = NAME_1))
gv <- v %>% group_by(NAME_1)
# All slice helpers operate per group, silently truncating to the group size
gv %>%
  slice_head(n = 1) %>%
  glimpse() %>%
  autoplot(aes(fill = NAME_1))
gv %>%
  slice_tail(n = 1) %>%
  glimpse() %>%
  autoplot(aes(fill = NAME_1))
gv %>%
  slice_min(AREA, n = 1) %>%
  glimpse() %>%
  autoplot(aes(fill = NAME_1))
gv %>%
  slice_max(AREA, n = 1) %>%
  glimpse() %>%
  autoplot(aes(fill = NAME_1))
```
<span id="page-114-0"></span>summarise.SpatVector *Summarise each group of a* SpatVector *down to one geometry*

# Description

summarise() creates a new SpatVector. It returns one geometry for each combination of grouping variables; if there are no grouping variables, the output will have a single geometry summarising all observations in the input and combining all the geometries of the SpatVector. It will contain one column for each grouping variable and one column for each of the summary statistics that you have specified.

summarise.SpatVector() and summarize.SpatVector() are synonyms

# Usage

```
## S3 method for class 'SpatVector'
summarise(.data, ..., .by = NULL, .groups = NULL, .dissolve = TRUE)
## S3 method for class 'SpatVector'
summarize(.data, ..., .by = NULL, .groups = NULL, .dissolve = TRUE)
```
# Arguments

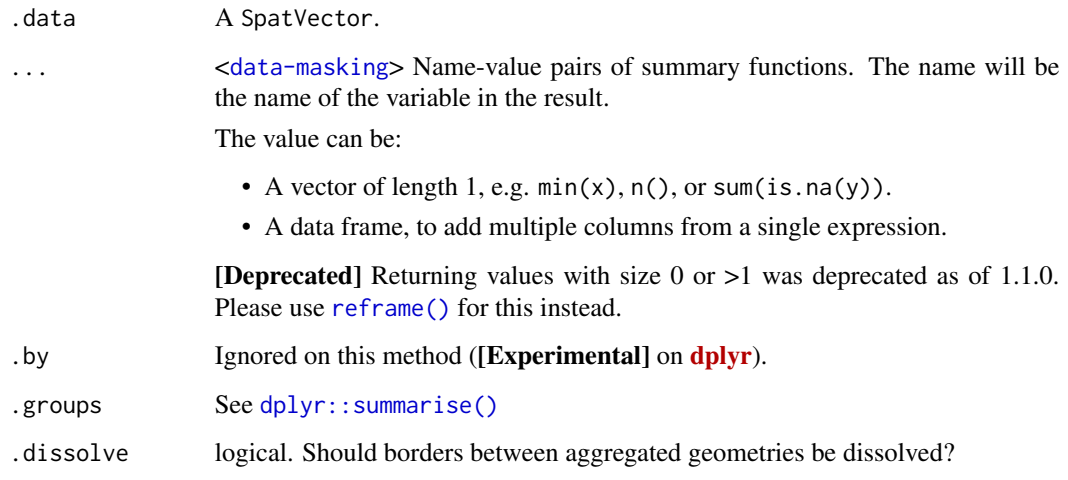

# Value

A SpatVector.

# [terra](https://CRAN.R-project.org/package=terra) equivalent

[terra::aggregate\(\)](#page-0-0)

# Methods

Implementation of the generic [dplyr::summarise\(\)](#page-0-0) function.

# SpatVector:

Similarly to the implementation on [sf](https://CRAN.R-project.org/package=sf) this function can be used to dissolve geometries (with .dissolve = TRUE) or create MULTI versions of geometries (with .dissolve = FALSE). See Examples.

<span id="page-115-0"></span>

#### <span id="page-116-0"></span>volcano2 117

# See Also

```
dplyr::summarise(), terra::aggregate()
```
Other single table verbs: [arrange.SpatVector\(](#page-2-0)), [filter.Spat](#page-29-0), [mutate.Spat](#page-59-0), [rename.Spat](#page-72-0), [select.Spat](#page-108-0), [slice.Spat](#page-110-0)

Other [dplyr](https://CRAN.R-project.org/package=dplyr) verbs that operate on group of rows: count. SpatVector(), group-by. SpatVector, [rowwise.SpatVector\(](#page-75-0))

Other [dplyr](https://CRAN.R-project.org/package=dplyr) methods: [arrange.SpatVector\(](#page-2-0)), [bind\\_cols.SpatVector](#page-13-0), [bind\\_rows.SpatVector](#page-14-0), [count.SpatVector\(](#page-18-0)), [distinct.SpatVector\(](#page-21-0)), [filter-joins.SpatVector](#page-27-0), [filter.Spat](#page-29-0), [glimpse.Spat](#page-49-0), [group-by.SpatVector](#page-50-0), [mutate-joins.SpatVector](#page-55-0), [mutate.Spat](#page-59-0), [pull.Spat](#page-67-0), [relocate.Spat](#page-70-0), [rename.Spat](#page-72-0), [rowwise.SpatVector\(](#page-75-0)), [select.Spat](#page-108-0), [slice.Spat](#page-110-0)

# Examples

```
library(terra)
library(ggplot2)
v <- vect(system.file("extdata/cyl.gpkg", package = "tidyterra"))
# Grouped
gr_v <- v %>%
  mutate(start_with_s = substr(name, 1, 1) == "S") %>%
  group_by(start_with_s)
# Dissolving
diss \leq gr_v %>%
  summarise(n = dplyr::n(), mean = mean(as.double(cpro)))
diss
autoplot(diss, aes(fill = start_with_s)) + ggplot2::ggtitle("Dissolved")
# Not dissolving
no_diss <- gr_v %>%
  summarise(n = dplyr::n(), mean = mean(as.double(cpro)), .dissolve = FALSE)
# Same statistic
no_diss
autoplot(no_diss, aes(fill = start_with_s)) +
  ggplot2::ggtitle("Not Dissolved")
```
volcano2 *Updated topographic information on Auckland's Maungawhau volcano*

#### <span id="page-117-0"></span>Description

Probably you already know the [volcano](#page-0-0) dataset. This dataset provides updated information of Maungawhau (Mt. Eden) from [Toitu Te Whenua Land Information New Zealand,](https://data.linz.govt.nz/) the Government's agency that provides free online access to New Zealand's most up-to-date land and seabed data.

#### Format

A matrix of 174 rows and 122 columns. Each value is the corresponding altitude in meters.

#### Note

Information needed for regenerating the original SpatRaster file:

- resolution:  $c(5, 5)$
- extent: 1756969, 1757579, 5917003, 5917873 (xmin, xmax, ymin, ymax)
- coord. ref. : NZGD2000 / New Zealand Transverse Mercator 2000 (EPSG:2193)

# Source

### [Auckland LiDAR 1m DEM \(2013\).](https://data.linz.govt.nz/layer/53405-auckland-lidar-1m-dem-2013/)

DEM for LiDAR data from the Auckland region captured in 2013. The original data has been downsampled to a resolution of 5m due to disk space constrains.

Data License: [CC BY 4.0.](https://creativecommons.org/licenses/by/4.0/)

# See Also

# [volcano](#page-0-0)

Other datasets: [cross\\_blended\\_hypsometric\\_tints\\_db](#page-20-0), [hypsometric\\_tints\\_db](#page-53-0)

## Examples

```
data("volcano2")
filled.contour(volcano2, color.palette = hypso.colors, asp = 1)
title(main = "volcano2 data: filled contour map")
# Geo-tag
# Empty raster
volcano2_raster <- terra::rast(volcano2)
terra::crs(volcano2_raster) <- pull_crs(2193)
terra::ext(volcano2_raster) <- c(1756968, 1757576, 5917000, 5917872)
names(volcano2_raster) <- "volcano2"
library(ggplot2)
ggplot() +
 geom_spatraster(data = volcano2_raster) +
```
# volcano2 119

```
scale_fill_hypso_c() +
labs(
  title = "volcano2 SpatRaster",
 subtitle = "Georeferenced",
 fill = "Elevation (m)"
)
```
# **Index**

∗ coerce as\_coordinates, [4](#page-3-1)  $as\_sf, 5$  $as\_sf, 5$ as\_spatraster, [6](#page-5-0) as\_spatvector, [8](#page-7-0) as\_tibble.Spat, [9](#page-8-0) fortify.Spat, [32](#page-31-0) ∗ datasets cross\_blended\_hypsometric\_tints\_db, [21](#page-20-1) hypsometric\_tints\_db, [54](#page-53-1) volcano2, [117](#page-116-0) ∗ dplyr.cols glimpse.Spat, [50](#page-49-1) mutate.Spat, [60](#page-59-1) pull.Spat, [68](#page-67-1) relocate.Spat, [71](#page-70-1) rename. Spat, [73](#page-72-1) select.Spat, [109](#page-108-1) ∗ dplyr.groups count.SpatVector, [19](#page-18-1) group-by.SpatVector, [51](#page-50-1) rowwise.SpatVector, [76](#page-75-1) summarise.SpatVector, [115](#page-114-1) ∗ dplyr.methods arrange.SpatVector, [3](#page-2-1) bind\_cols.SpatVector, [14](#page-13-1) bind\_rows.SpatVector, [15](#page-14-1) count.SpatVector, [19](#page-18-1) distinct.SpatVector, [22](#page-21-1) filter-joins.SpatVector, [28](#page-27-1) filter.Spat, [30](#page-29-2) glimpse.Spat, [50](#page-49-1) group-by.SpatVector, [51](#page-50-1) mutate-joins.SpatVector, [56](#page-55-1) mutate.Spat, [60](#page-59-1) pull.Spat, [68](#page-67-1) relocate.Spat, [71](#page-70-1) rename. Spat, [73](#page-72-1)

rowwise.SpatVector, [76](#page-75-1) select.Spat, [109](#page-108-1) slice.Spat, [111](#page-110-1) summarise.SpatVector, [115](#page-114-1) ∗ dplyr.pairs bind\_cols.SpatVector, [14](#page-13-1) bind\_rows.SpatVector, [15](#page-14-1) filter-joins.SpatVector, [28](#page-27-1) mutate-joins.SpatVector, [56](#page-55-1) ∗ dplyr.rows arrange.SpatVector, [3](#page-2-1) distinct.SpatVector, [22](#page-21-1) filter.Spat, [30](#page-29-2) slice.Spat, [111](#page-110-1) ∗ ggplot2.methods autoplot.Spat, [12](#page-11-0) fortify.Spat, [32](#page-31-0) ∗ ggplot2.utils autoplot.Spat, [12](#page-11-0) fortify.Spat, [32](#page-31-0) geom\_spat\_contour, [42](#page-41-0) geom\_spatraster, [35](#page-34-0) geom\_spatraster\_rgb, [40](#page-39-0) ggspatvector, [46](#page-45-0) ∗ gradients scale\_color\_coltab, [78](#page-77-0) scale\_cross\_blended, [84](#page-83-0) scale\_hypso, [92](#page-91-0) scale\_terrain, [100](#page-99-0) scale\_whitebox, [104](#page-103-0) ∗ helpers compare\_spatrasters, [17](#page-16-0) is\_regular\_grid, [55](#page-54-0) pull\_crs, [70](#page-69-0) ∗ single table verbs arrange.SpatVector, [3](#page-2-1) filter.Spat, [30](#page-29-2) mutate.Spat, [60](#page-59-1) rename. Spat, [73](#page-72-1)

# $INDEX$  and  $I21$

select.Spat, [109](#page-108-1) slice.Spat, [111](#page-110-1) summarise.SpatVector, [115](#page-114-1) ∗ tibble.methods as\_tibble.Spat, [9](#page-8-0) ∗ tidyr.methods drop\_na.Spat, [24](#page-23-0) fill.SpatVector, [26](#page-25-0) pivot\_longer.SpatVector, [62](#page-61-0) pivot\_wider.SpatVector, [65](#page-64-0) replace\_na.Spat, [75](#page-74-0) ∗ tidyr.missing drop\_na.Spat, [24](#page-23-0) fill.SpatVector, [26](#page-25-0) replace\_na.Spat, [75](#page-74-0) ∗ tidyr.pivot pivot\_longer.SpatVector, [62](#page-61-0) pivot\_wider.SpatVector, [65](#page-64-0) ?join\_by, *[29](#page-28-0)*, *[57](#page-56-0)* aes(), *[48](#page-47-0)* alpha, *[37](#page-36-0)*, *[44](#page-43-0)* anti\_join(), *[28](#page-27-1)* anti\_join.SpatVector *(*filter-joins.SpatVector*)*, [28](#page-27-1) arrange(), *[113](#page-112-0)* arrange.SpatVector, [3,](#page-2-1) *[15,](#page-14-1) [16](#page-15-0)*, *[20](#page-19-0)*, *[23](#page-22-0)*, *[29](#page-28-0)*, *[31,](#page-30-0) [32](#page-31-0)*, *[50](#page-49-1)*, *[52](#page-51-0)*, *[58](#page-57-0)*, *[61](#page-60-0)*, *[69](#page-68-0)*, *[72](#page-71-0)*, *[74](#page-73-0)*, *[77](#page-76-0)*, *[110](#page-109-0)*, *[114](#page-113-0)*, *[117](#page-116-0)* as\_coordinates, [4,](#page-3-1) *[6,](#page-5-0) [7](#page-6-0)*, *[9](#page-8-0)*, *[11](#page-10-0)*, *[34](#page-33-0)* as\_coordinates(), *[111](#page-110-1)*, *[114](#page-113-0)* as\_sf, *[5](#page-4-0)*, [5,](#page-4-0) *[7](#page-6-0)*, *[9](#page-8-0)*, *[11](#page-10-0)*, *[34](#page-33-0)* as\_sf(), *[5](#page-4-0)* as\_spatraster, *[5,](#page-4-0) [6](#page-5-0)*, [6,](#page-5-0) *[9](#page-8-0)*, *[11](#page-10-0)*, *[34](#page-33-0)* as\_spatraster(), *[34](#page-33-0)*, *[55](#page-54-0)* as\_spatvector, *[5](#page-4-0)[–7](#page-6-0)*, [8,](#page-7-0) *[11](#page-10-0)*, *[34](#page-33-0)* as\_tibble(), *[9](#page-8-0)*, *[50](#page-49-1)*, *[76](#page-75-1)* as\_tibble.Spat, *[5](#page-4-0)[–7](#page-6-0)*, *[9](#page-8-0)*, [9,](#page-8-0) *[34](#page-33-0)*, *[69](#page-68-0)* as\_tibble.Spat(), *[30](#page-29-2)*, *[68](#page-67-1)* as\_tibble.SpatRaster *(*as\_tibble.Spat*)*, [9](#page-8-0) as\_tibble.SpatRaster(), *[7](#page-6-0)*, *[50](#page-49-1)* as\_tibble.SpatVector *(*as\_tibble.Spat*)*, [9](#page-8-0) as\_tibble.SpatVector(), *[9](#page-8-0)* autoplot.Spat, [12,](#page-11-0) *[34](#page-33-0)*, *[38](#page-37-0)*, *[41](#page-40-0)*, *[45](#page-44-0)*, *[49](#page-48-0)* autoplot.SpatRaster *(*autoplot.Spat*)*, [12](#page-11-0) autoplot.SpatRaster(), *[12](#page-11-0)* autoplot.SpatVector *(*autoplot.Spat*)*, [12](#page-11-0)

```
bind.Spat (bind_rows.SpatVector), 15
```
bind\_cols.SpatVector, *[4](#page-3-1)*, [14,](#page-13-1) *[16](#page-15-0)*, *[20](#page-19-0)*, *[23](#page-22-0)*, *[29](#page-28-0)*, *[32](#page-31-0)*, *[50](#page-49-1)*, *[52](#page-51-0)*, *[58](#page-57-0)*, *[61](#page-60-0)*, *[69](#page-68-0)*, *[72](#page-71-0)*, *[74](#page-73-0)*, *[77](#page-76-0)*, *[110](#page-109-0)*, *[114](#page-113-0)*, *[117](#page-116-0)* bind\_rows.SpatVector, *[4](#page-3-1)*, *[14,](#page-13-1) [15](#page-14-1)*, [15,](#page-14-1) *[20](#page-19-0)*, *[23](#page-22-0)*, *[29](#page-28-0)*, *[32](#page-31-0)*, *[50](#page-49-1)*, *[52](#page-51-0)*, *[58](#page-57-0)*, *[61](#page-60-0)*, *[69](#page-68-0)*, *[72](#page-71-0)*, *[74](#page-73-0)*, *[77](#page-76-0)*, *[110](#page-109-0)*, *[114](#page-113-0)*, *[117](#page-116-0)* bind\_spat\_cols *(*bind\_cols.SpatVector*)*, [14](#page-13-1) bind\_spat\_rows *(*bind\_rows.SpatVector*)*, [15](#page-14-1) borders(), *[48](#page-47-0)* colour, *[44](#page-43-0)* coltab, *[37](#page-36-0)* compare\_spatrasters, [17,](#page-16-0) *[55](#page-54-0)*, *[71](#page-70-1)* coord\_cartesian(), *[89](#page-88-0)*, *[97](#page-96-0)* count(), *[20](#page-19-0)* count.SpatVector, *[4](#page-3-1)*, *[15,](#page-14-1) [16](#page-15-0)*, [19,](#page-18-1) *[23](#page-22-0)*, *[29](#page-28-0)*, *[32](#page-31-0)*, *[50](#page-49-1)*, *[52](#page-51-0)*, *[58](#page-57-0)*, *[61](#page-60-0)*, *[69](#page-68-0)*, *[72](#page-71-0)*, *[74](#page-73-0)*, *[77](#page-76-0)*, *[110](#page-109-0)*, *[114](#page-113-0)*, *[117](#page-116-0)* cross\_blended.colors *(*scale\_cross\_blended*)*, [84](#page-83-0) cross\_blended.colors2 *(*scale\_cross\_blended*)*, [84](#page-83-0) cross\_blended\_hypsometric\_tints\_db, [21,](#page-20-1) *[54](#page-53-1)*, *[87](#page-86-0)*, *[89](#page-88-0)*, *[118](#page-117-0)* cross\_join(), *[29](#page-28-0)*, *[58](#page-57-0)* desc(), *[3](#page-2-1)* distinct.SpatVector, *[4](#page-3-1)*, *[15,](#page-14-1) [16](#page-15-0)*, *[20](#page-19-0)*, [22,](#page-21-1) *[29](#page-28-0)*, *[31,](#page-30-0) [32](#page-31-0)*, *[50](#page-49-1)*, *[52](#page-51-0)*, *[58](#page-57-0)*, *[61](#page-60-0)*, *[69](#page-68-0)*, *[72](#page-71-0)*, *[74](#page-73-0)*, *[77](#page-76-0)*, *[110](#page-109-0)*, *[114](#page-113-0)*, *[117](#page-116-0)* dplyr::anti\_join(), *[29](#page-28-0)* dplyr::arrange(), *[3,](#page-2-1) [4](#page-3-1)* dplyr::bind\_cols(), *[14](#page-13-1)* dplyr::bind\_rows(), *[14](#page-13-1)*, *[16](#page-15-0)* dplyr::count(), *[20](#page-19-0)* dplyr::distinct(), *[23](#page-22-0)* dplyr::filter(), *[31](#page-30-0)* dplyr::full\_join(), *[58](#page-57-0)* dplyr::glimpse(), *[50](#page-49-1)* dplyr::group\_by(), *[9](#page-8-0)*, *[52](#page-51-0)* dplyr::inner\_join(), *[56](#page-55-1)*, *[58](#page-57-0)* dplyr::left\_join(), *[58](#page-57-0)* dplyr::mutate(), *[60,](#page-59-1) [61](#page-60-0)* dplyr::pull(), *[69](#page-68-0)* dplyr::relocate(), *[72](#page-71-0)* dplyr::rename(), *[74](#page-73-0)* dplyr::right\_join(), *[58](#page-57-0)*

```
dplyr::rowwise(), 76, 77
dplyr::select(), 109, 110
dplyr::semi_join(), 28, 29
dplyr::slice(), 114
dplyr::summarise(), 116, 117
dplyr::tally(), 20
dplyr::transmute(), 60, 61
dplyr::ungroup(), 52
drop_na.Spat, 24, 27, 64, 67, 75
drop_na.SpatRaster (drop_na.Spat), 24
drop_na.SpatRaster(), 31
drop_na.SpatVector (drop_na.Spat), 24
expand(), 66
expansion(), 80, 83, 88, 96, 102, 106
extract(), 63
fill, 37, 44
fill.SpatVector, 25, 26, 64, 67, 75
filter-joins.SpatVector, 28
filter.Spat, 4, 15, 16, 20, 23, 29, 30, 50, 52,
        58, 61, 69, 72, 74, 77, 110, 114, 117
filter.SpatRaster (filter.Spat), 30
filter.SpatRaster(), 11, 111, 114
filter.SpatVector (filter.Spat), 30
fortify.Spat, 5–7, 9, 11, 13, 32, 38, 41, 45,
        49
fortify.SpatRaster (fortify.Spat), 32
fortify.SpatRaster(), 33
fortify.SpatVector (fortify.Spat), 32
fortify.SpatVector(), 33, 48
full_join(), 58
full_join.SpatVector
        (mutate-joins.SpatVector), 56
geom_spat_contour, 13, 34, 38, 41, 42, 49
geom_spatraster, 13, 34, 35, 41, 45, 49
geom_spatraster(), 12, 13, 40
geom_spatraster_contour
        (geom_spat_contour), 42
geom_spatraster_contour_filled
        (geom_spat_contour), 42
geom_spatraster_contour_text
        (geom_spat_contour), 42
geom_spatraster_rgb, 13, 34, 38, 40, 45, 49
geom_spatraster_rgb(), 12, 13, 36
geom_spatvector (ggspatvector), 46
```
geom\_spatvector(), *[12,](#page-11-0) [13](#page-12-0)*

geom\_spatvector\_label *(*ggspatvector*)*, [46](#page-45-0)

geom\_spatvector\_label(), *[13](#page-12-0)* geom\_spatvector\_text *(*ggspatvector*)*, [46](#page-45-0) geom\_spatvector\_text(), *[13](#page-12-0)* get\_coltab\_pal *(*scale\_coltab*)*, [82](#page-81-0) get\_coltab\_pal(), *[82](#page-81-0)* ggplot2::aes(), *[36](#page-35-0)*, *[43](#page-42-0)* ggplot2::after\_stat(), *[38](#page-37-0)*, *[45](#page-44-0)* ggplot2::autoplot(), *[12,](#page-11-0) [13](#page-12-0)* ggplot2::binned\_scale, *[79](#page-78-0)*, *[87](#page-86-0)*, *[96](#page-95-0)*, *[102](#page-101-0)*, *[106](#page-105-0)* ggplot2::binned\_scale(), *[78](#page-77-0)*, *[84](#page-83-0)*, *[93](#page-92-0)*, *[101](#page-100-0)*, *[104](#page-103-0)* ggplot2::continuous\_scale, *[79](#page-78-0)*, *[87](#page-86-0)*, *[96](#page-95-0)*, *[102](#page-101-0)*, *[106](#page-105-0)* ggplot2::continuous\_scale(), *[78](#page-77-0)*, *[84](#page-83-0)*, *[93](#page-92-0)*, *[101](#page-100-0)*, *[104](#page-103-0)* ggplot2::coord\_sf(), *[37,](#page-36-0) [38](#page-37-0)*, *[41](#page-40-0)*, *[45](#page-44-0)* ggplot2::discrete\_scale, *[79](#page-78-0)*, *[82](#page-81-0)*, *[87](#page-86-0)*, *[96](#page-95-0)*, *[102](#page-101-0)*, *[106](#page-105-0)* ggplot2::discrete\_scale(), *[78](#page-77-0)*, *[82](#page-81-0)[–84](#page-83-0)*, *[93](#page-92-0)*, *[101](#page-100-0)*, *[104](#page-103-0)* ggplot2::facet\_wrap(), *[38](#page-37-0)*, *[45](#page-44-0)* ggplot2::fortify(), *[33,](#page-32-0) [34](#page-33-0)* ggplot2::geom\_contour(), *[42](#page-41-0)*, *[44,](#page-43-0) [45](#page-44-0)* ggplot2::geom\_label(), *[38](#page-37-0)* ggplot2::geom\_point(), *[33](#page-32-0)*, *[38](#page-37-0)* ggplot2::geom\_raster(), *[33](#page-32-0)*, *[36](#page-35-0)*, *[38](#page-37-0)*, *[40,](#page-39-0) [41](#page-40-0)* ggplot2::geom\_sf(), *[34](#page-33-0)*, *[47](#page-46-0)[–49](#page-48-0)* ggplot2::geom\_text(), *[38](#page-37-0)* ggplot2::ggplot(), *[32](#page-31-0)* ggplot2::scale\_fill\_gradientn(), *[21](#page-20-1)*, *[54](#page-53-1)* ggplot2::scale\_fill\_manual(), *[83](#page-82-0)* ggplot2::scale\_fill\_viridis\_c(), *[81](#page-80-0)*, *[89](#page-88-0)*, *[98](#page-97-0)*, *[103](#page-102-0)*, *[107](#page-106-0)* ggspatvector, *[13](#page-12-0)*, *[34](#page-33-0)*, *[38](#page-37-0)*, *[41](#page-40-0)*, *[45](#page-44-0)*, [46](#page-45-0) glimpse.Spat, *[4](#page-3-1)*, *[15,](#page-14-1) [16](#page-15-0)*, *[20](#page-19-0)*, *[23](#page-22-0)*, *[29](#page-28-0)*, *[32](#page-31-0)*, [50,](#page-49-1) *[52](#page-51-0)*, *[58](#page-57-0)*, *[61](#page-60-0)*, *[69](#page-68-0)*, *[72](#page-71-0)*, *[74](#page-73-0)*, *[77](#page-76-0)*, *[110](#page-109-0)*, *[114](#page-113-0)*, *[117](#page-116-0)* glimpse.SpatRaster *(*glimpse.Spat*)*, [50](#page-49-1) glimpse.SpatVector *(*glimpse.Spat*)*, [50](#page-49-1) grDevices::rgb(), *[41](#page-40-0)* grDevices::terrain.colors(), *[78](#page-77-0)*, *[84](#page-83-0)*, *[92,](#page-91-0) [93](#page-92-0)*, *[104](#page-103-0)* group, *[44](#page-43-0)* group-by.SpatVector, [51](#page-50-1) group\_by(), *[19](#page-18-1)*, *[52](#page-51-0)* group\_by.SpatVector *(*group-by.SpatVector*)*, [51](#page-50-1)

# INDEX 123

group\_by.SpatVector(), *[3](#page-2-1)*, *[5](#page-4-0)*, *[9](#page-8-0)*, *[27](#page-26-0)*, *[51](#page-50-1)*, *[76](#page-75-1)* group\_by\_drop\_default(), *[52](#page-51-0)* grouped, *[114](#page-113-0)* guides(), *[80](#page-79-0)*, *[88](#page-87-0)*, *[97](#page-96-0)*, *[103](#page-102-0)*, *[107](#page-106-0)* hsv, *[41](#page-40-0)*, *[80](#page-79-0)*, *[83](#page-82-0)*, *[88](#page-87-0)*, *[96](#page-95-0)*, *[103](#page-102-0)*, *[107](#page-106-0)* hypso.colors *(*scale\_hypso*)*, [92](#page-91-0) hypso.colors2 *(*scale\_hypso*)*, [92](#page-91-0) hypsometric\_tints\_db, *[22](#page-21-1)*, [54,](#page-53-1) *[95](#page-94-0)*, *[97,](#page-96-0) [98](#page-97-0)*, *[118](#page-117-0)* inner\_join.SpatVector *(*mutate-joins.SpatVector*)*, [56](#page-55-1) is\_grouped\_spatvector, *[18](#page-17-0)*, *[55](#page-54-0)*, *[71](#page-70-1)* is\_regular\_grid, *[18](#page-17-0)*, [55,](#page-54-0) *[71](#page-70-1)* isoband::isolines\_grob(), *[42](#page-41-0)* join, *[14](#page-13-1)* join\_by(), *[29](#page-28-0)*, *[57](#page-56-0)* label\_placer\_minmax(), *[44](#page-43-0)* lambda, *[79,](#page-78-0) [80](#page-79-0)*, *[82,](#page-81-0) [83](#page-82-0)*, *[87–](#page-86-0)[89](#page-88-0)*, *[96,](#page-95-0) [97](#page-96-0)*, *[102,](#page-101-0) [103](#page-102-0)*, *[106,](#page-105-0) [107](#page-106-0)* layer(), *[33](#page-32-0)*, *[37](#page-36-0)*, *[41](#page-40-0)*, *[43](#page-42-0)* left\_join.SpatVector *(*mutate-joins.SpatVector*)*, [56](#page-55-1) linetype, *[44](#page-43-0)* linewidth, *[44](#page-43-0)* long format, *[33](#page-32-0)* maptiles::get\_tiles(), *[41](#page-40-0)* metR::geom\_contour2(), *[45](#page-44-0)* metR::geom\_contour\_tanaka(), *[45](#page-44-0)* metR::geom\_label\_contour(), *[45](#page-44-0)* metR::geom\_text\_contour(), *[45](#page-44-0)* mutate-joins.SpatVector, [56](#page-55-1) mutate.Spat, *[4](#page-3-1)*, *[15,](#page-14-1) [16](#page-15-0)*, *[20](#page-19-0)*, *[23](#page-22-0)*, *[29](#page-28-0)*, *[31,](#page-30-0) [32](#page-31-0)*, *[50](#page-49-1)*, *[52](#page-51-0)*, *[58](#page-57-0)*, [60,](#page-59-1) *[69](#page-68-0)*, *[72](#page-71-0)*, *[74](#page-73-0)*, *[77](#page-76-0)*, *[110](#page-109-0)*, *[114](#page-113-0)*, *[117](#page-116-0)* mutate.SpatRaster *(*mutate.Spat*)*, [60](#page-59-1) mutate.SpatVector *(*mutate.Spat*)*, [60](#page-59-1) pivot\_longer.SpatVector, *[25](#page-24-0)*, *[27](#page-26-0)*, [62,](#page-61-0) *[67](#page-66-0)*, *[75](#page-74-0)* pivot\_longer.SpatVector(), *[65](#page-64-0)* pivot\_wider(), *[65](#page-64-0)* pivot\_wider.SpatVector, *[25](#page-24-0)*, *[27](#page-26-0)*, *[64](#page-63-0)*, [65,](#page-64-0) *[75](#page-74-0)* pivot\_wider.SpatVector(), *[62](#page-61-0)* pretty(), *[43](#page-42-0)* print(), *[50](#page-49-1)*

pull.Spat, *[4](#page-3-1)*, *[15,](#page-14-1) [16](#page-15-0)*, *[20](#page-19-0)*, *[23](#page-22-0)*, *[29](#page-28-0)*, *[32](#page-31-0)*, *[50](#page-49-1)*, *[52](#page-51-0)*, *[58](#page-57-0)*, *[61](#page-60-0)*, [68,](#page-67-1) *[72](#page-71-0)*, *[74](#page-73-0)*, *[77](#page-76-0)*, *[110](#page-109-0)*, *[114](#page-113-0)*, *[117](#page-116-0)* pull.SpatRaster *(*pull.Spat*)*, [68](#page-67-1) pull.SpatVector *(*pull.Spat*)*, [68](#page-67-1) pull\_crs, *[18](#page-17-0)*, *[55](#page-54-0)*, [70](#page-69-0) pull\_crs(), *[7](#page-6-0)[–10](#page-9-0)* recycled, *[14](#page-13-1)* reframe(), *[116](#page-115-0)* relocate.Spat, *[4](#page-3-1)*, *[15,](#page-14-1) [16](#page-15-0)*, *[20](#page-19-0)*, *[23](#page-22-0)*, *[29](#page-28-0)*, *[32](#page-31-0)*, *[50](#page-49-1)*, *[52](#page-51-0)*, *[58](#page-57-0)*, *[61](#page-60-0)*, *[69](#page-68-0)*, [71,](#page-70-1) *[74](#page-73-0)*, *[77](#page-76-0)*, *[110](#page-109-0)*, *[114](#page-113-0)*, *[117](#page-116-0)* relocate.SpatRaster *(*relocate.Spat*)*, [71](#page-70-1) relocate.SpatVector *(*relocate.Spat*)*, [71](#page-70-1) rename.Spat, *[4](#page-3-1)*, *[15,](#page-14-1) [16](#page-15-0)*, *[20](#page-19-0)*, *[23](#page-22-0)*, *[29](#page-28-0)*, *[31,](#page-30-0) [32](#page-31-0)*, *[50](#page-49-1)*, *[52](#page-51-0)*, *[58](#page-57-0)*, *[61](#page-60-0)*, *[69](#page-68-0)*, *[72](#page-71-0)*, [73,](#page-72-1) *[77](#page-76-0)*, *[110](#page-109-0)*, *[114](#page-113-0)*, *[117](#page-116-0)* rename.SpatRaster *(*rename.Spat*)*, [73](#page-72-1) rename.SpatVector *(*rename.Spat*)*, [73](#page-72-1) rename\_with.SpatRaster *(*rename.Spat*)*, [73](#page-72-1) rename\_with.SpatVector *(*rename.Spat*)*, [73](#page-72-1) replace\_na.Spat, *[25](#page-24-0)*, *[27](#page-26-0)*, *[64](#page-63-0)*, *[67](#page-66-0)*, [75](#page-74-0) replace\_na.SpatRaster *(*replace\_na.Spat*)*, [75](#page-74-0) replace\_na.SpatVector *(*replace\_na.Spat*)*, [75](#page-74-0) rescale(), *[88](#page-87-0)*, *[97](#page-96-0)* right\_join(), *[58](#page-57-0)* right\_join.SpatVector *(*mutate-joins.SpatVector*)*, [56](#page-55-1) rlang::as\_function(), *[10](#page-9-0)*, *[33](#page-32-0)* rowwise.SpatVector, *[4](#page-3-1)*, *[15,](#page-14-1) [16](#page-15-0)*, *[20](#page-19-0)*, *[23](#page-22-0)*, *[29](#page-28-0)*, *[32](#page-31-0)*, *[50](#page-49-1)*, *[52](#page-51-0)*, *[58](#page-57-0)*, *[61](#page-60-0)*, *[69](#page-68-0)*, *[72](#page-71-0)*, *[74](#page-73-0)*, [76,](#page-75-1) *[110](#page-109-0)*, *[114](#page-113-0)*, *[117](#page-116-0)* rowwise.SpatVector(), *[76](#page-75-1)* scale\_color\_coltab, [78,](#page-77-0) *[89](#page-88-0)*, *[98](#page-97-0)*, *[103](#page-102-0)*, *[107](#page-106-0)* scale\_color\_cross\_blended\_b *(*scale\_cross\_blended*)*, [84](#page-83-0)

scale\_color\_cross\_blended\_c *(*scale\_cross\_blended*)*, [84](#page-83-0) scale\_color\_cross\_blended\_d *(*scale\_cross\_blended*)*, [84](#page-83-0) scale\_color\_cross\_blended\_tint\_b *(*scale\_cross\_blended*)*, [84](#page-83-0) scale\_color\_cross\_blended\_tint\_c *(*scale\_cross\_blended*)*, [84](#page-83-0) scale\_color\_cross\_blended\_tint\_d *(*scale\_cross\_blended*)*, [84](#page-83-0)

scale\_color\_hypso\_b *(*scale\_hypso*)*, [92](#page-91-0) scale\_color\_hypso\_c *(*scale\_hypso*)*, [92](#page-91-0) scale\_color\_hypso\_d *(*scale\_hypso*)*, [92](#page-91-0) scale\_color\_hypso\_tint\_b *(*scale\_hypso*)*, [92](#page-91-0) scale\_color\_hypso\_tint\_c *(*scale\_hypso*)*, [92](#page-91-0) scale\_color\_hypso\_tint\_d *(*scale\_hypso*)*, [92](#page-91-0) scale\_color\_terrain\_b *(*scale\_terrain*)*, [100](#page-99-0) scale\_color\_terrain\_c *(*scale\_terrain*)*, [100](#page-99-0) scale\_color\_terrain\_d *(*scale\_terrain*)*, [100](#page-99-0) scale\_color\_whitebox\_b *(*scale\_whitebox*)*, [104](#page-103-0) scale\_color\_whitebox\_c *(*scale\_whitebox*)*, [104](#page-103-0) scale\_color\_whitebox\_d *(*scale\_whitebox*)*, [104](#page-103-0) scale\_color\_wiki\_b *(*scale\_color\_coltab*)*, [78](#page-77-0) scale\_color\_wiki\_c *(*scale\_color\_coltab*)*, [78](#page-77-0) scale\_color\_wiki\_d *(*scale\_color\_coltab*)*, [78](#page-77-0) scale\_colour\_coltab *(*scale\_coltab*)*, [82](#page-81-0) scale\_colour\_cross\_blended\_b

*(*scale\_cross\_blended*)*, [84](#page-83-0) scale\_colour\_cross\_blended\_c *(*scale\_cross\_blended*)*, [84](#page-83-0) scale\_colour\_cross\_blended\_d *(*scale\_cross\_blended*)*, [84](#page-83-0) scale\_colour\_cross\_blended\_tint\_b *(*scale\_cross\_blended*)*, [84](#page-83-0) scale\_colour\_cross\_blended\_tint\_c *(*scale\_cross\_blended*)*, [84](#page-83-0) scale\_colour\_cross\_blended\_tint\_d *(*scale\_cross\_blended*)*, [84](#page-83-0) scale\_colour\_hypso\_b *(*scale\_hypso*)*, [92](#page-91-0) scale\_colour\_hypso\_c *(*scale\_hypso*)*, [92](#page-91-0) scale\_colour\_hypso\_d *(*scale\_hypso*)*, [92](#page-91-0) scale\_colour\_hypso\_tint\_b *(*scale\_hypso*)*, [92](#page-91-0) scale\_colour\_hypso\_tint\_c *(*scale\_hypso*)*, [92](#page-91-0)

scale\_colour\_hypso\_tint\_d

*(*scale\_hypso*)*, [92](#page-91-0) scale\_colour\_terrain\_b *(*scale\_terrain*)*, [100](#page-99-0) scale\_colour\_terrain\_c *(*scale\_terrain*)*, [100](#page-99-0) scale\_colour\_terrain\_d *(*scale\_terrain*)*, [100](#page-99-0) scale\_colour\_whitebox\_b *(*scale\_whitebox*)*, [104](#page-103-0) scale\_colour\_whitebox\_c *(*scale\_whitebox*)*, [104](#page-103-0) scale\_colour\_whitebox\_d *(*scale\_whitebox*)*, [104](#page-103-0) scale\_colour\_wiki\_b *(*scale\_color\_coltab*)*, [78](#page-77-0) scale\_colour\_wiki\_c *(*scale\_color\_coltab*)*, [78](#page-77-0) scale\_colour\_wiki\_d *(*scale\_color\_coltab*)*, [78](#page-77-0) scale\_coltab, [82](#page-81-0) scale\_cross\_blended, *[81](#page-80-0)*, [84,](#page-83-0) *[98](#page-97-0)*, *[103](#page-102-0)*, *[107](#page-106-0)* scale\_fill\_coltab *(*scale\_coltab*)*, [82](#page-81-0) scale\_fill\_coltab(), *[12](#page-11-0)*, *[37](#page-36-0)* scale\_fill\_cross\_blended\_b *(*scale\_cross\_blended*)*, [84](#page-83-0) scale\_fill\_cross\_blended\_c *(*scale\_cross\_blended*)*, [84](#page-83-0) scale\_fill\_cross\_blended\_c(), *[22](#page-21-1)* scale\_fill\_cross\_blended\_d *(*scale\_cross\_blended*)*, [84](#page-83-0) scale\_fill\_cross\_blended\_tint\_b *(*scale\_cross\_blended*)*, [84](#page-83-0) scale\_fill\_cross\_blended\_tint\_c *(*scale\_cross\_blended*)*, [84](#page-83-0) scale\_fill\_cross\_blended\_tint\_d *(*scale\_cross\_blended*)*, [84](#page-83-0) scale\_fill\_hypso\_b *(*scale\_hypso*)*, [92](#page-91-0) scale\_fill\_hypso\_c *(*scale\_hypso*)*, [92](#page-91-0) scale\_fill\_hypso\_c(), *[54](#page-53-1)* scale\_fill\_hypso\_d *(*scale\_hypso*)*, [92](#page-91-0) scale\_fill\_hypso\_tint\_b *(*scale\_hypso*)*, [92](#page-91-0) scale\_fill\_hypso\_tint\_c *(*scale\_hypso*)*,  $92$ scale\_fill\_hypso\_tint\_d *(*scale\_hypso*)*, [92](#page-91-0) scale\_fill\_terrain\_b *(*scale\_terrain*)*,

[100](#page-99-0)

# INDEX 125

scale\_fill\_terrain\_c *(*scale\_terrain*)*, [100](#page-99-0) scale\_fill\_terrain\_d *(*scale\_terrain*)*, [100](#page-99-0) scale\_fill\_whitebox\_b *(*scale\_whitebox*)*, [104](#page-103-0) scale\_fill\_whitebox\_c *(*scale\_whitebox*)*, [104](#page-103-0) scale\_fill\_whitebox\_d *(*scale\_whitebox*)*, [104](#page-103-0) scale\_fill\_wiki\_b *(*scale\_color\_coltab*)*, [78](#page-77-0) scale\_fill\_wiki\_c *(*scale\_color\_coltab*)*, [78](#page-77-0) scale\_fill\_wiki\_d *(*scale\_color\_coltab*)*, [78](#page-77-0) scale\_hypso, *[81](#page-80-0)*, *[89](#page-88-0)*, [92,](#page-91-0) *[103](#page-102-0)*, *[107](#page-106-0)* scale\_terrain, *[81](#page-80-0)*, *[89](#page-88-0)*, *[98](#page-97-0)*, [100,](#page-99-0) *[107](#page-106-0)* scale\_whitebox, *[81](#page-80-0)*, *[89](#page-88-0)*, *[98](#page-97-0)*, *[103](#page-102-0)*, [104](#page-103-0) scale\_wiki *(*scale\_color\_coltab*)*, [78](#page-77-0) scales::label\_number(), *[44](#page-43-0)* select.Spat, *[4](#page-3-1)*, *[15,](#page-14-1) [16](#page-15-0)*, *[20](#page-19-0)*, *[23](#page-22-0)*, *[29](#page-28-0)*, *[31,](#page-30-0) [32](#page-31-0)*, *[50](#page-49-1)*, *[52](#page-51-0)*, *[58](#page-57-0)*, *[61](#page-60-0)*, *[69](#page-68-0)*, *[71,](#page-70-1) [72](#page-71-0)*, *[74](#page-73-0)*, *[77](#page-76-0)*, [109,](#page-108-1) *[114](#page-113-0)*, *[117](#page-116-0)* select.SpatRaster *(*select.Spat*)*, [109](#page-108-1) select.SpatVector *(*select.Spat*)*, [109](#page-108-1) semi\_join(), *[28](#page-27-1)* semi\_join.SpatVector *(*filter-joins.SpatVector*)*, [28](#page-27-1) separate(), *[63](#page-62-0)* sf, *[5](#page-4-0)[–8](#page-7-0)*, *[33,](#page-32-0) [34](#page-33-0)*, *[48](#page-47-0)* sf::st\_as\_sf(), *[5](#page-4-0)*, *[34](#page-33-0)* sf::st\_crs(), *[7](#page-6-0)*, *[9](#page-8-0)*, *[70,](#page-69-0) [71](#page-70-1)* sfc, *[8](#page-7-0)* size, *[44](#page-43-0)* slice.Spat, *[4](#page-3-1)*, *[15,](#page-14-1) [16](#page-15-0)*, *[20](#page-19-0)*, *[23](#page-22-0)*, *[29](#page-28-0)*, *[31,](#page-30-0) [32](#page-31-0)*, *[50](#page-49-1)*, *[52](#page-51-0)*, *[58](#page-57-0)*, *[61](#page-60-0)*, *[69](#page-68-0)*, *[72](#page-71-0)*, *[74](#page-73-0)*, *[77](#page-76-0)*, *[110](#page-109-0)*, [111,](#page-110-1) *[117](#page-116-0)* slice.SpatRaster *(*slice.Spat*)*, [111](#page-110-1) slice.SpatRaster(), *[5](#page-4-0)* slice.SpatVector *(*slice.Spat*)*, [111](#page-110-1) slice\_colrows *(*slice.Spat*)*, [111](#page-110-1) slice\_cols *(*slice.Spat*)*, [111](#page-110-1) slice\_head.SpatRaster *(*slice.Spat*)*, [111](#page-110-1) slice\_head.SpatVector *(*slice.Spat*)*, [111](#page-110-1) slice\_max.SpatRaster *(*slice.Spat*)*, [111](#page-110-1) slice\_max.SpatVector *(*slice.Spat*)*, [111](#page-110-1) slice\_min.SpatRaster *(*slice.Spat*)*, [111](#page-110-1)

slice\_min.SpatVector *(*slice.Spat*)*, [111](#page-110-1) slice\_rows *(*slice.Spat*)*, [111](#page-110-1) slice\_sample.SpatRaster *(*slice.Spat*)*, [111](#page-110-1) slice\_sample.SpatVector *(*slice.Spat*)*, [111](#page-110-1) slice\_tail.SpatRaster *(*slice.Spat*)*, [111](#page-110-1) slice\_tail.SpatVector *(*slice.Spat*)*, [111](#page-110-1) stat\_spat\_coordinates, *[13](#page-12-0)*, *[34](#page-33-0)*, *[38](#page-37-0)*, *[41](#page-40-0)*, *[45](#page-44-0)*, *[49](#page-48-0)* stat\_spatraster *(*geom\_spatraster*)*, [35](#page-34-0) stat\_spatvector *(*ggspatvector*)*, [46](#page-45-0) summarise.SpatVector, *[4](#page-3-1)*, *[15,](#page-14-1) [16](#page-15-0)*, *[20](#page-19-0)*, *[23](#page-22-0)*, *[29](#page-28-0)*, *[31,](#page-30-0) [32](#page-31-0)*, *[50](#page-49-1)*, *[52](#page-51-0)*, *[58](#page-57-0)*, *[61](#page-60-0)*, *[69](#page-68-0)*, *[72](#page-71-0)*, *[74](#page-73-0)*, *[77](#page-76-0)*, *[110](#page-109-0)*, *[114](#page-113-0)*, [115](#page-114-1) summarise.SpatVector(), *[20](#page-19-0)*, *[76](#page-75-1)* summarize.SpatVector *(*summarise.SpatVector*)*, [115](#page-114-1) tally(), *[20](#page-19-0)* tally.SpatVector *(*count.SpatVector*)*, [19](#page-18-1) terra, *[7](#page-6-0)* terra::aggregate(), *[18](#page-17-0)*, *[20](#page-19-0)*, *[116,](#page-115-0) [117](#page-116-0)* terra::app(), *[60,](#page-59-1) [61](#page-60-0)* terra::as.data.frame(), *[10,](#page-9-0) [11](#page-10-0)*, *[69](#page-68-0)* terra::clamp(), *[60,](#page-59-1) [61](#page-60-0)* terra::classify(), *[60,](#page-59-1) [61](#page-60-0)* terra::coltab(), *[12](#page-11-0)*, *[82,](#page-81-0) [83](#page-82-0)* terra::contour(), *[44](#page-43-0)* terra::crs(), *[7](#page-6-0)*, *[9](#page-8-0)*, *[71](#page-70-1)* terra::disagg(), *[18](#page-17-0)* terra::extend(), *[113](#page-112-0)* terra::has.colors(), *[82](#page-81-0)* terra::identical(), *[18](#page-17-0)* terra::ifel(), *[60,](#page-59-1) [61](#page-60-0)* terra::intersect(), *[28](#page-27-1)*, *[57](#page-56-0)* terra::lapp(), *[60,](#page-59-1) [61](#page-60-0)* terra::mask(), *[25](#page-24-0)*, *[113](#page-112-0)* terra::merge(), *[29](#page-28-0)*, *[58](#page-57-0)* terra::minmax(), *[89](#page-88-0)*, *[98](#page-97-0)* terra::plot(), *[12](#page-11-0)*, *[36,](#page-35-0) [37](#page-36-0)*, *[49](#page-48-0)*, *[81](#page-80-0)*, *[89](#page-88-0)*, *[98](#page-97-0)*, *[100](#page-99-0)*, *[103](#page-102-0)*, *[107](#page-106-0)* terra::plotRGB(), *[12](#page-11-0)*, *[41](#page-40-0)* terra::project(), *[18](#page-17-0)* terra::rast(), *[7](#page-6-0)*, *[10](#page-9-0)*, *[12](#page-11-0)*, *[24](#page-23-0)*, *[31](#page-30-0)*, *[33](#page-32-0)*, *[36](#page-35-0)*, *[40](#page-39-0)*, *[50](#page-49-1)*, *[60](#page-59-1)*, *[68](#page-67-1)*, *[72,](#page-71-0) [73](#page-72-1)*, *[75](#page-74-0)*, *[109](#page-108-1)*, *[113](#page-112-0)* terra::resample(), *[18](#page-17-0)*, *[25](#page-24-0)* terra::sort(), *[3](#page-2-1)* terra::spatSample(), *[113,](#page-112-0) [114](#page-113-0)*

```
terra::subset()
, 109
, 110
, 113
terra::tapp()
, 60
, 61
terra::trim()
, 25
, 31
, 113
terra::unique()
, 23
terra::values()
, 69
381223242831,
         33
, 47, 48
, 50
, 57
, 60
, 68
, 72
, 73
, 75
,
         109
, 113
tibble
,
5
,
7,
8
, 10
, 21
, 33
, 54
tibble::as_tibble()
, 10
, 11
tibble::print.tbl_df()
, 50
tidyr::drop_na()
, 25
tidyr::fill()
, 27
tidyr::pivot_longer()
, 34
, 64
tidyr::pivot_wider()
, 62
, 67
tidyr::replace_na()
, 75
tidyselect
, 66
transmute.Spat
(mutate.Spat
)
, 60
transmute.SpatRaster
(mutate.Spat
)
, 60
transmute.SpatVector
(mutate.Spat
)
, 60
ungroup.SpatVector (group-by.SpatVector
)
, 51
ungroup.SpatVector()
, 76
```
vctrs::vec\_as\_names() , *[63](#page-62-0)* , *[66](#page-65-0)* volcano , *[118](#page-117-0)* volcano2 , *[22](#page-21-1)* , *[54](#page-53-1)* , [117](#page-116-0)

whitebox.colors *(*scale\_whitebox *)* , [104](#page-103-0) wiki.colors *(*scale\_color\_coltab *)* , [78](#page-77-0)